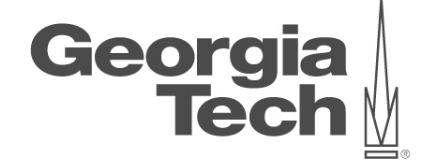

# **DATA ANALYTICS USING DEEP LEARNING GT 8803 // FALL 2019 // JOY ARULRAJ**

LECTURE #18:VISUALIZING & UNDERSTANDING CONVOLUTIONAL NETWORKS

**CREATING THE NEXT<sup>®</sup>** 

## **administrivia**

- Reminders
	- Code reviews due on Nov 9
	- Team member contribution analyses will be anonymous
	- Grades for project checkpoint #1 released
	- Assignment 3 released

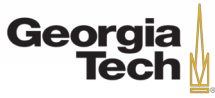

### LAST TIME: LOTS OF Computer Vision Tasks

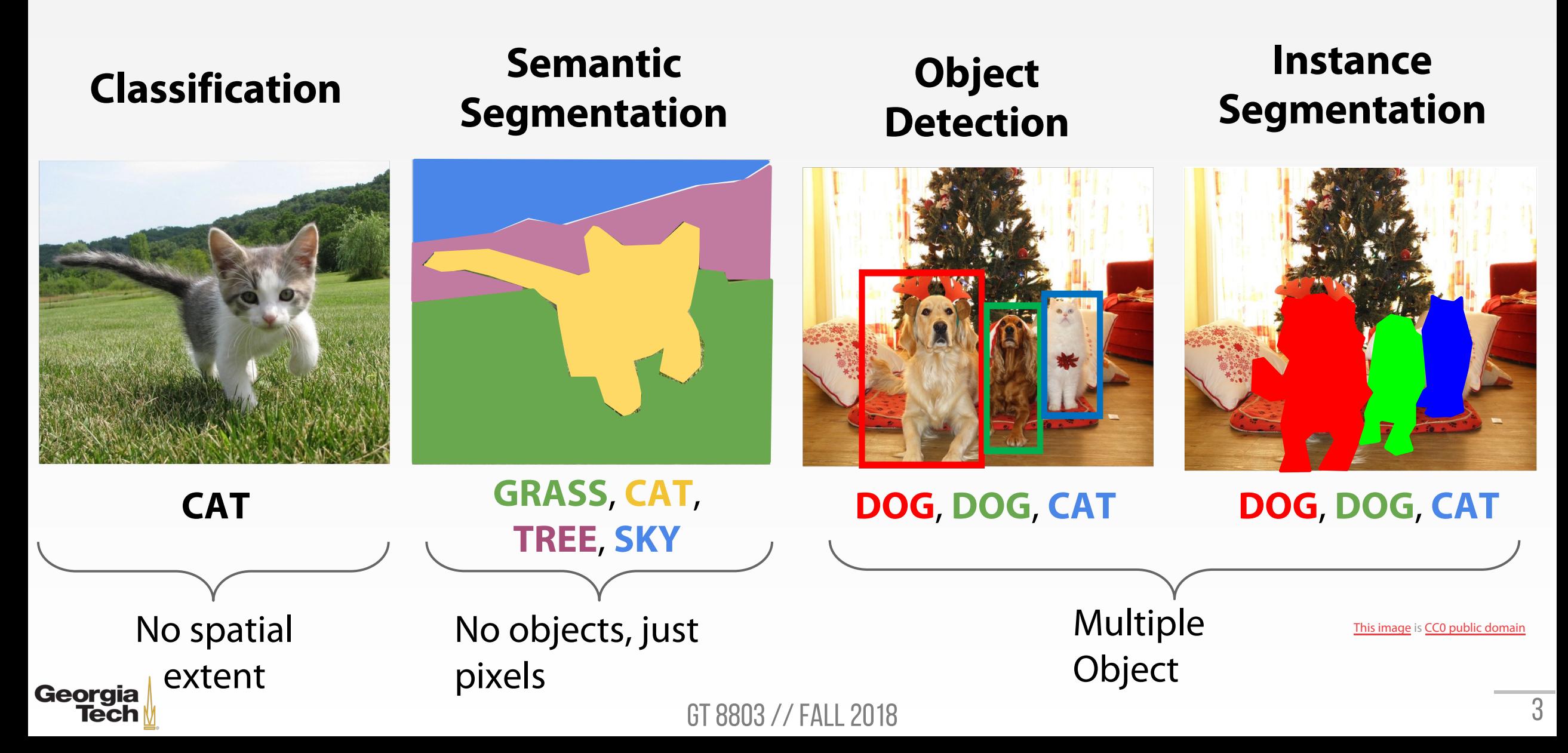

## WHAT'S GOING ON INSIDE CONVNETS?

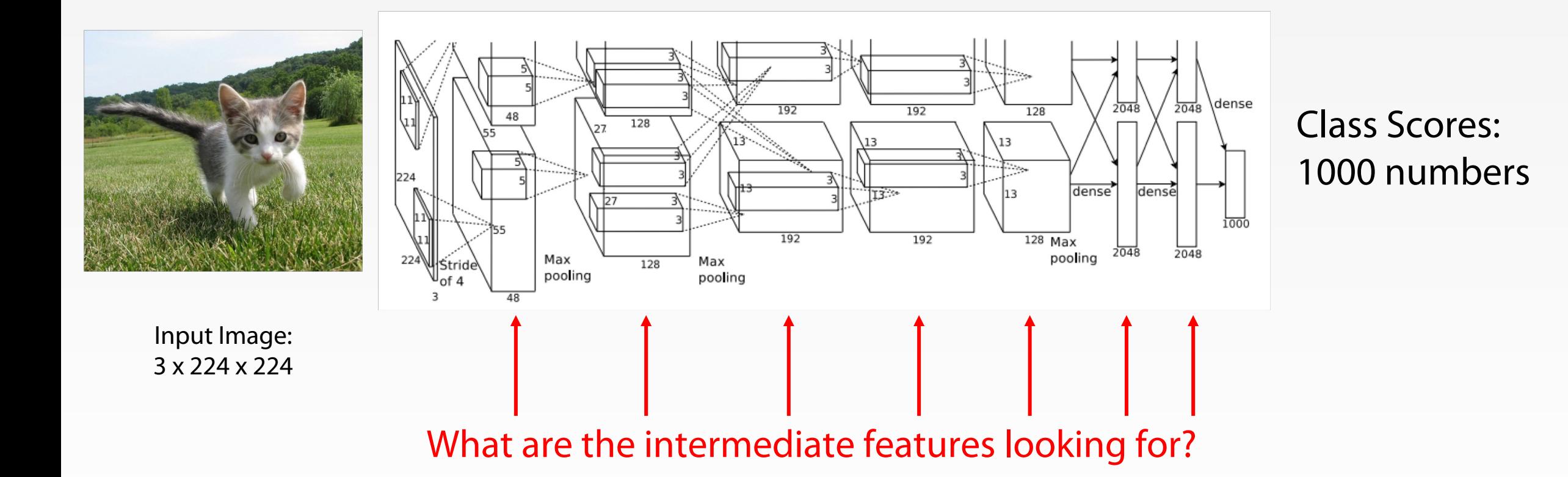

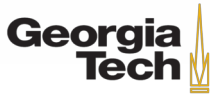

GT 8803 // Fall 2019

## **First Layer: Visualize Filters**

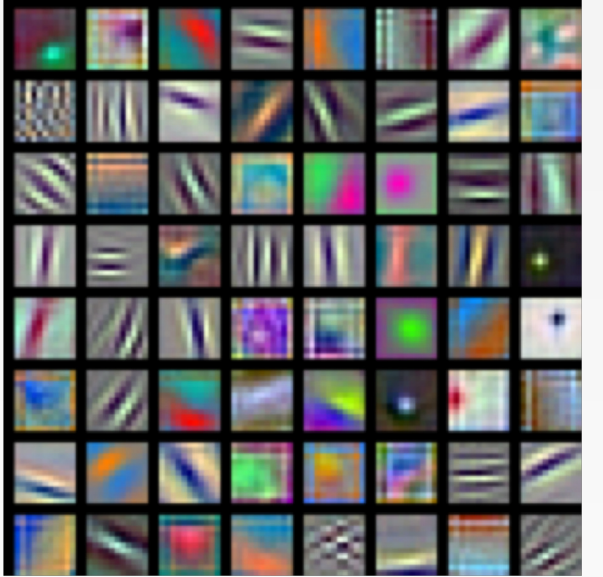

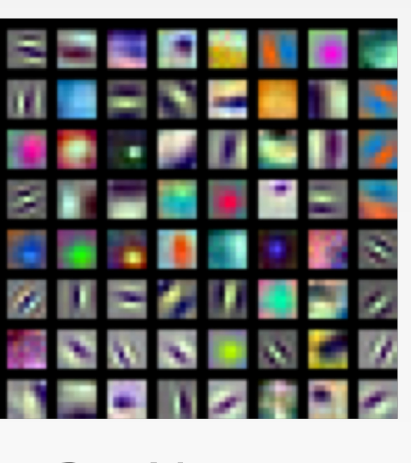

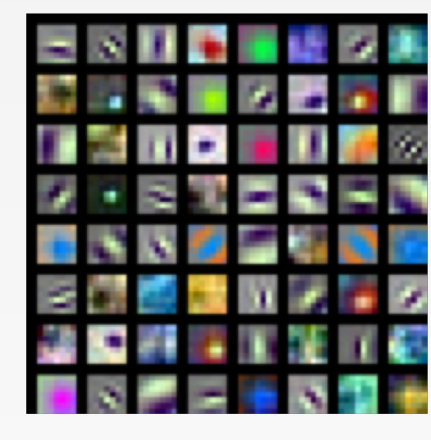

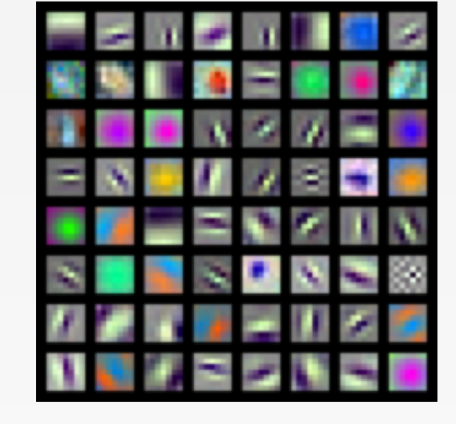

ResNet-18: 64 x 3 x 7 x 7

ResNet-101: 64 x 3 x 7 x 7

DenseNet-121: 64 x 3 x 7 x 7

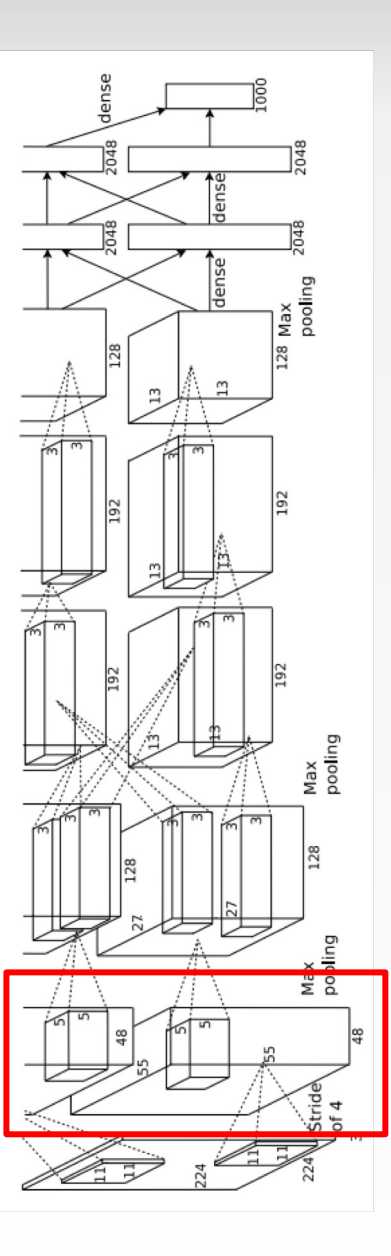

AlexNet: 64 x 3 x 11 x 11

Krizhevsky, "One weird trick for parallelizing convolutional neural networks", arXiv 2014 He et al, "Deep Residual Learning for Image Recognition", CVPR 2016 Huang et al, "Densely Connected Convolutional Networks", CVPR 2017

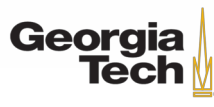

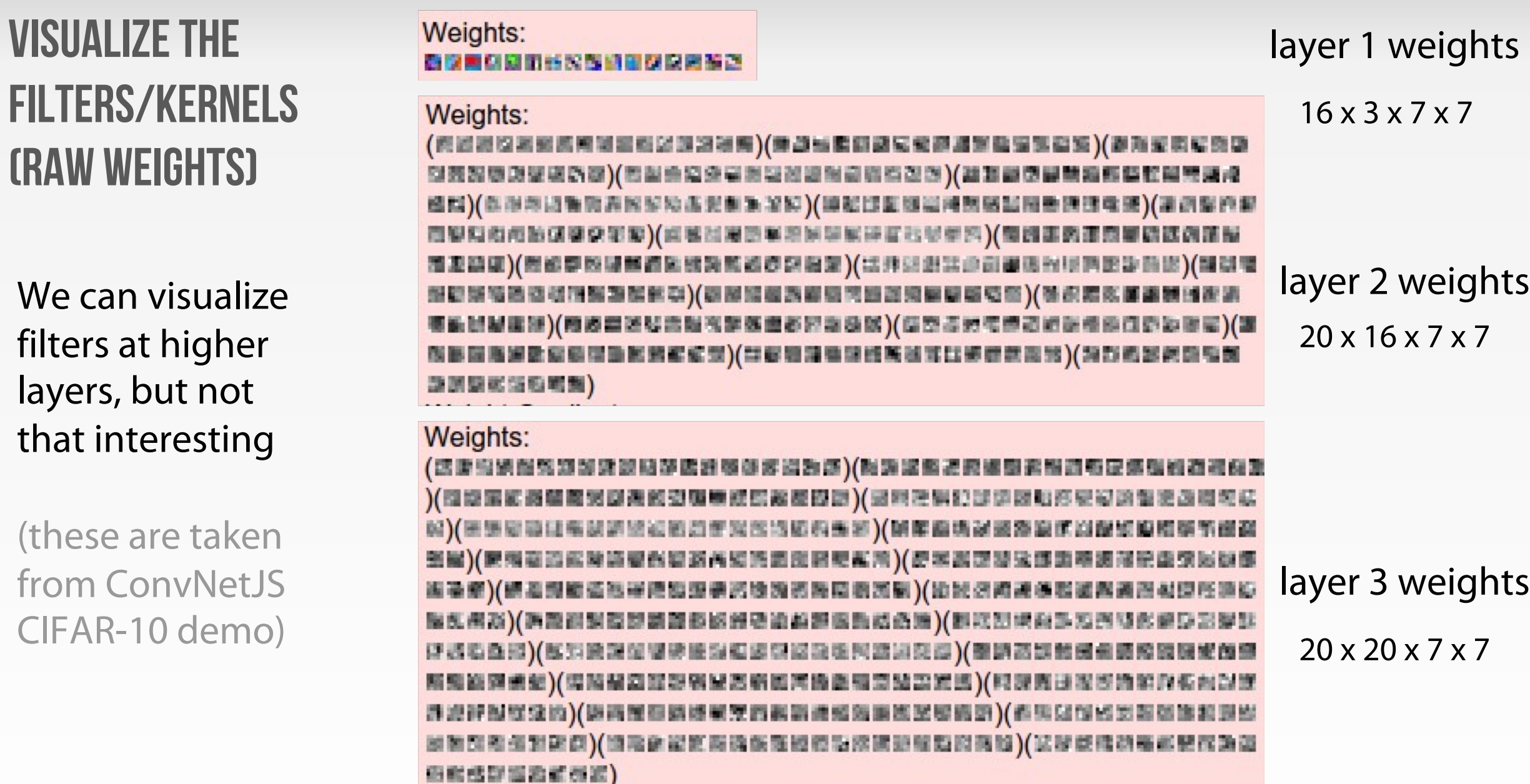

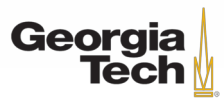

# **LAST LAYER** FC7 layer

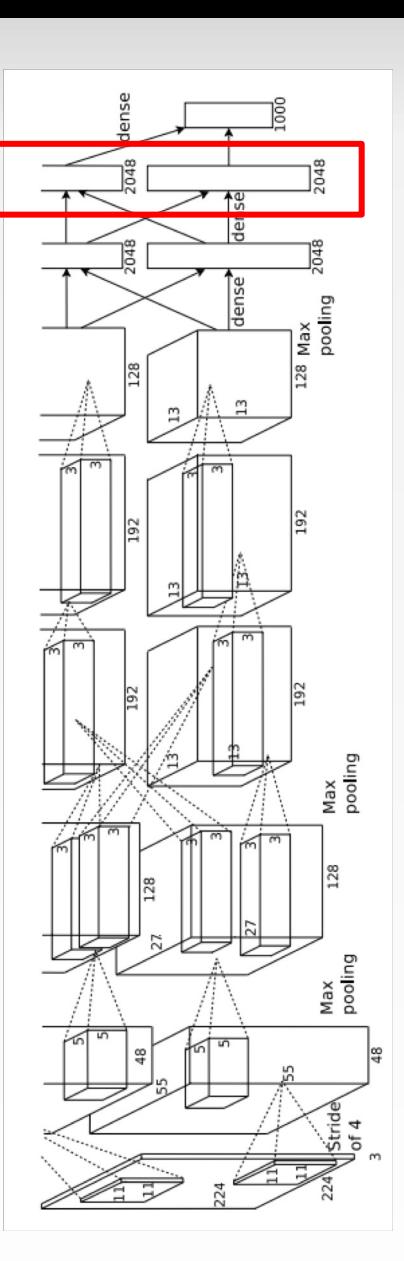

4096-dimensional feature vector for an image (layer immediately before the classifier)

Run the network on many images, collect the feature vectors

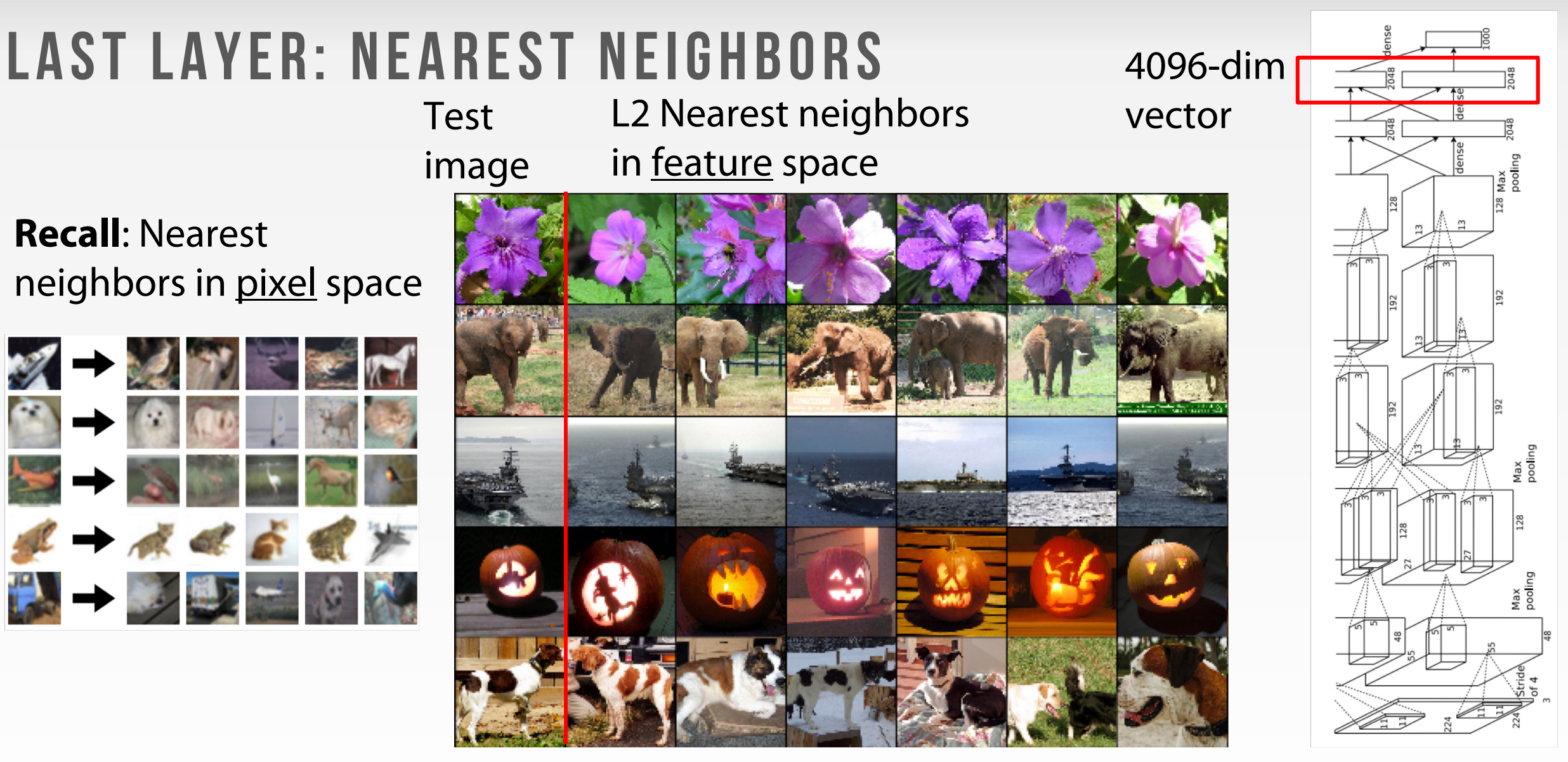

Krizhevsky et al, "ImageNet Classification with Deep Convolutional Neural Networks", NIPS 2012. Figures reproduced with permission.

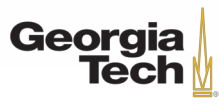

# **Last Layer: Dimensionality Reduction**

Visualize the "space" of FC7 feature vectors by reducing dimensionality of vectors from 4096 to 2 dimensions

Simple algorithm: Principal Component Analysis (PCA)

More complex: **t-SNE**

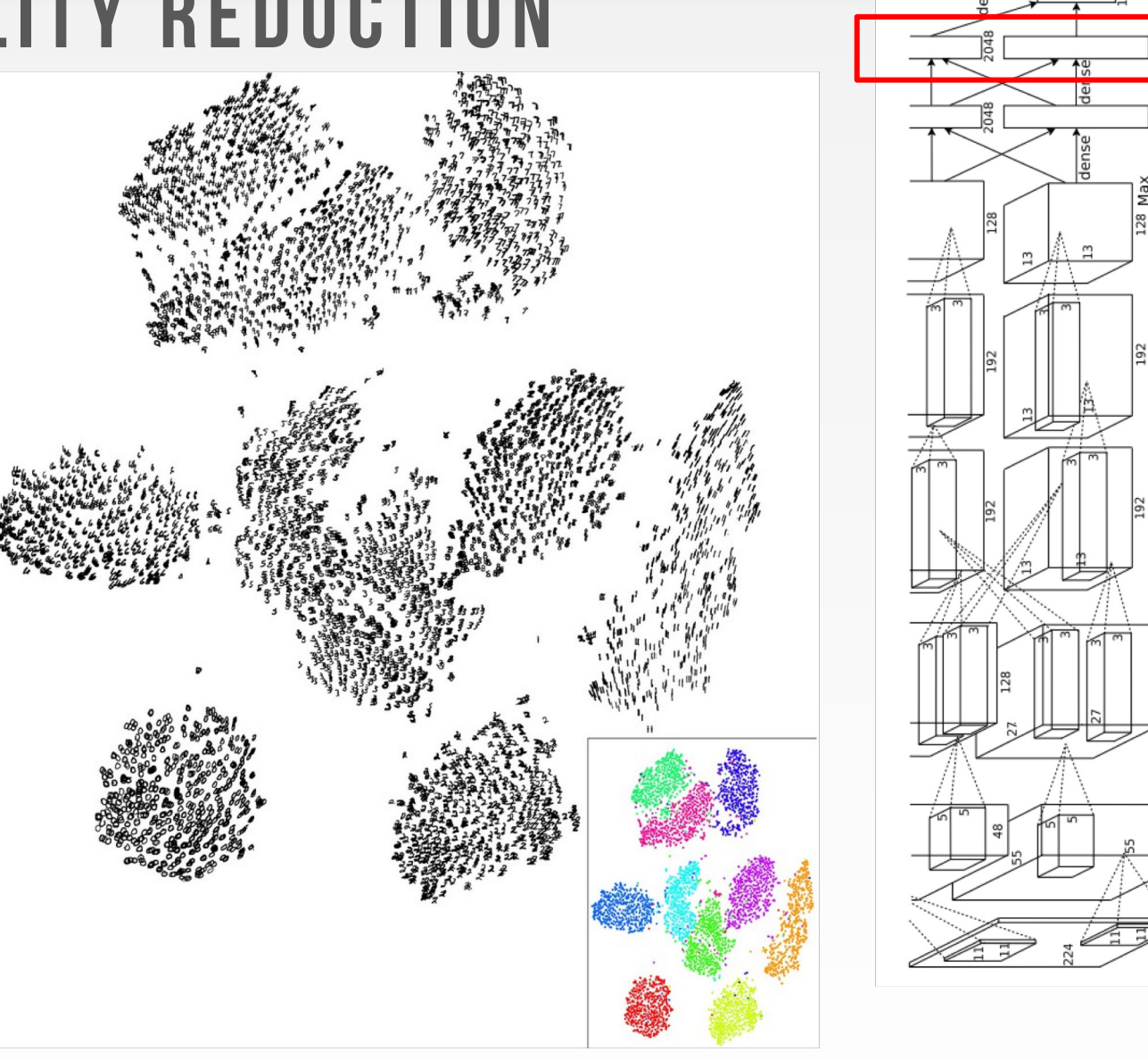

Van der Maaten and Hinton, "Visualizing Data using t-SNE", JMLR 2008 Figure copyright Laurens van der Maaten and Geoff Hinton, 2008. Reproduced with permission.

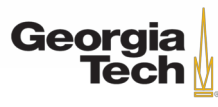

Max<br>pooling

## **Last Layer: Dimensionality Reduction**

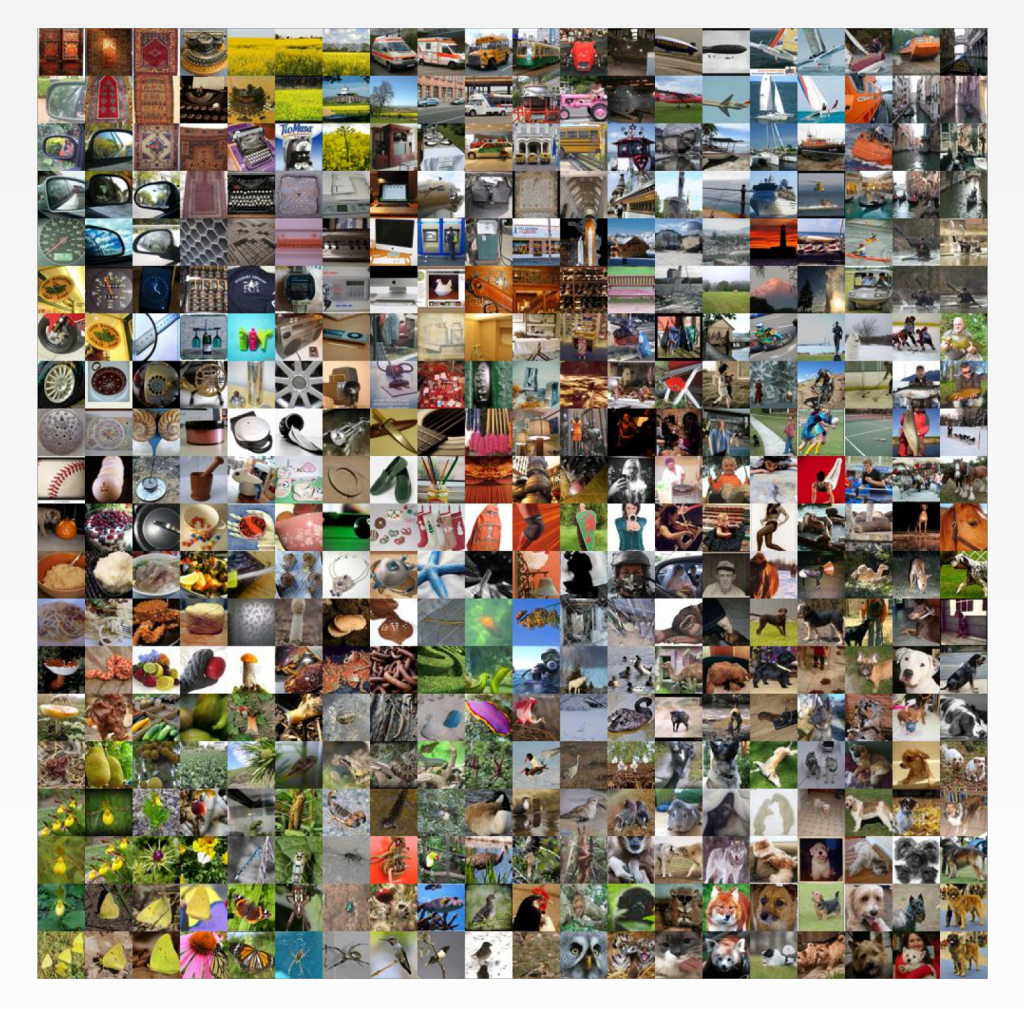

Van der Maaten and Hinton, "Visualizing Data using t-SNE", JMLR 2008 Krizhevsky et al, "ImageNet Classification with Deep Convolutional Neural Networks", NIPS 2012. Figure reproduced with permission.

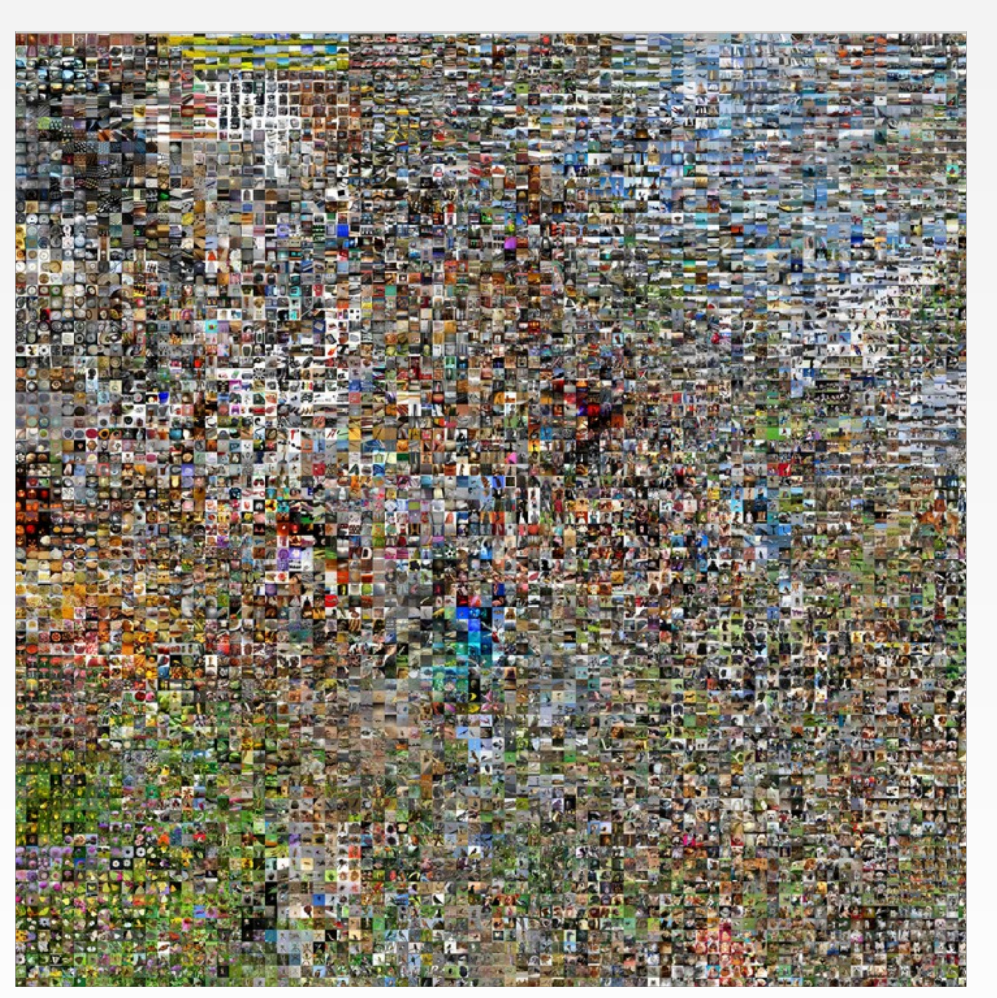

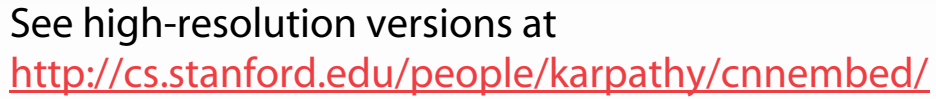

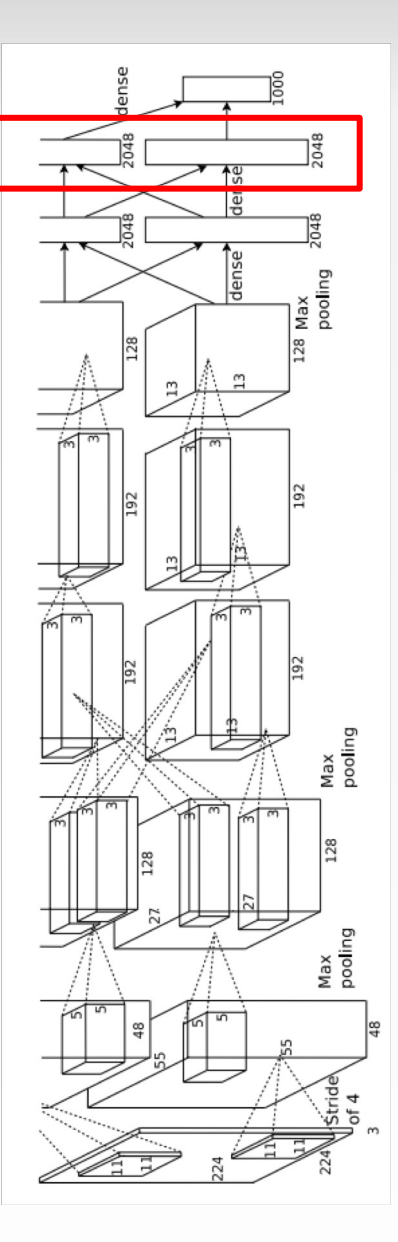

#### Georgia **Tech**

## **Visualizing Activations**

conv5 feature map is 128x13x13; visualize as 128 13x13 grayscale images

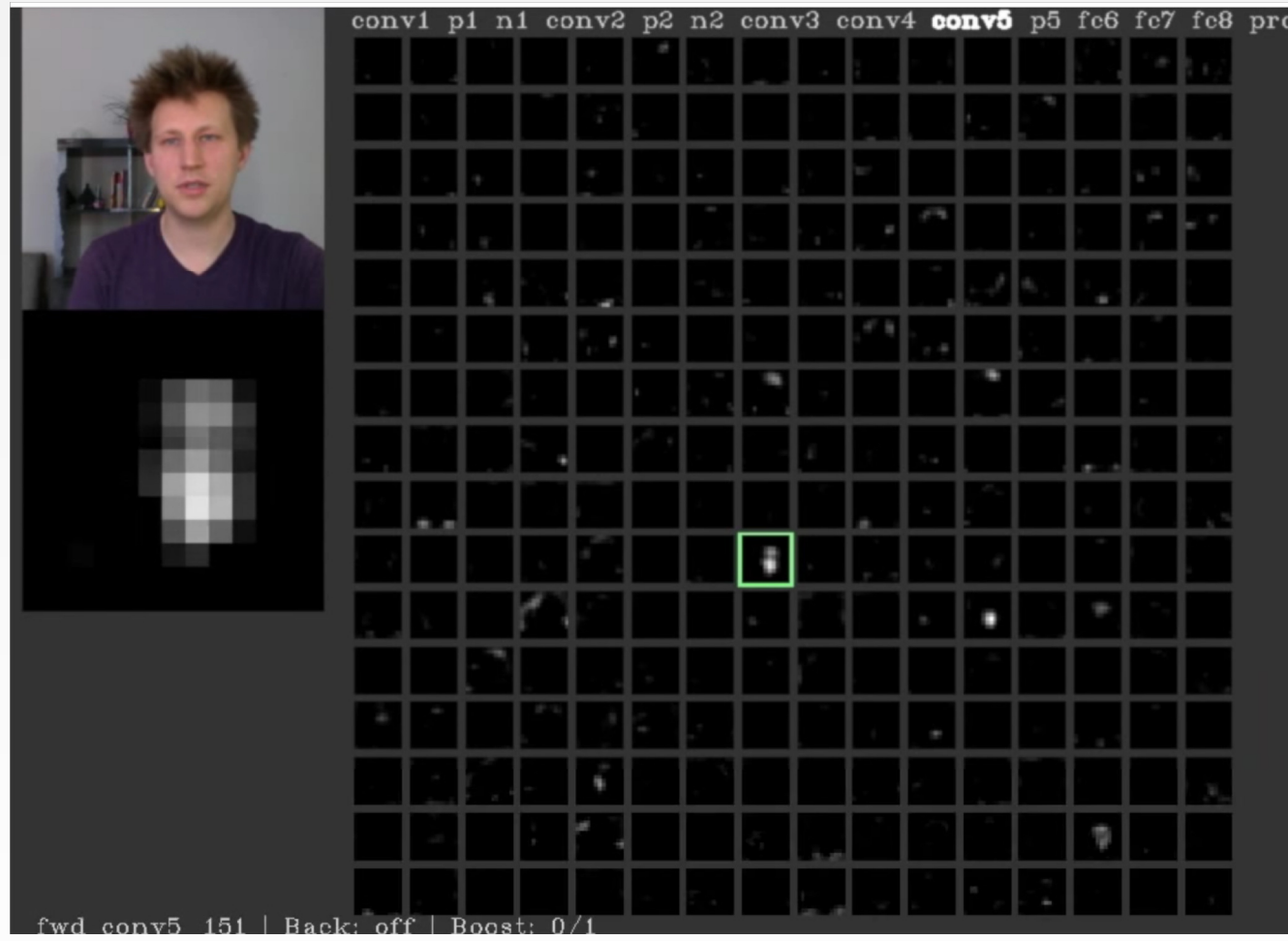

Yosinski et al, "Understanding Neural Networks Through Deep Visualization", ICML DL Workshop 2014. Figure copyright Jason Yosinski, 2014. Reproduced with permission.

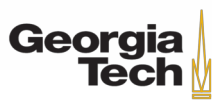

# **Maximally Activating Patches**

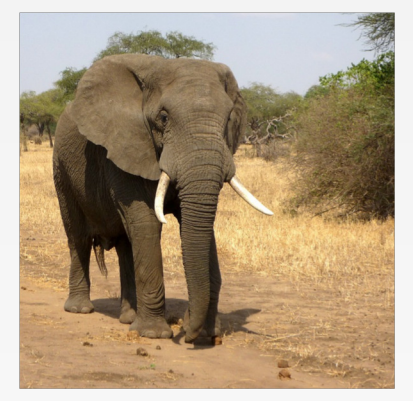

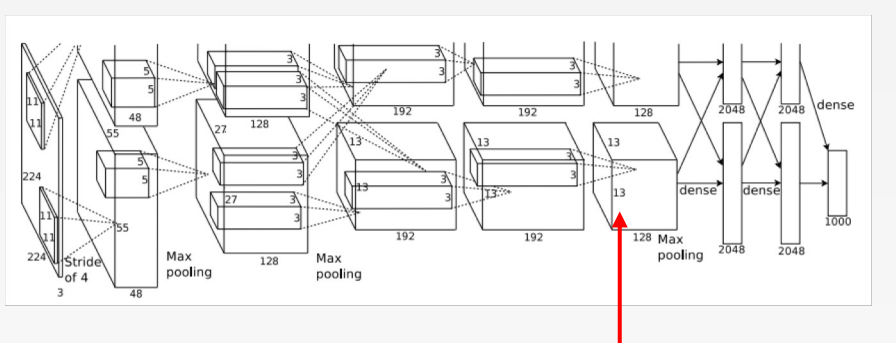

Pick a layer and a channel; e.g. conv5 is 128 x 13 x 13, pick channel 17 out of 128

Run many images through the network, record values of chosen channel

Visualize image patches that correspond to maximal activations

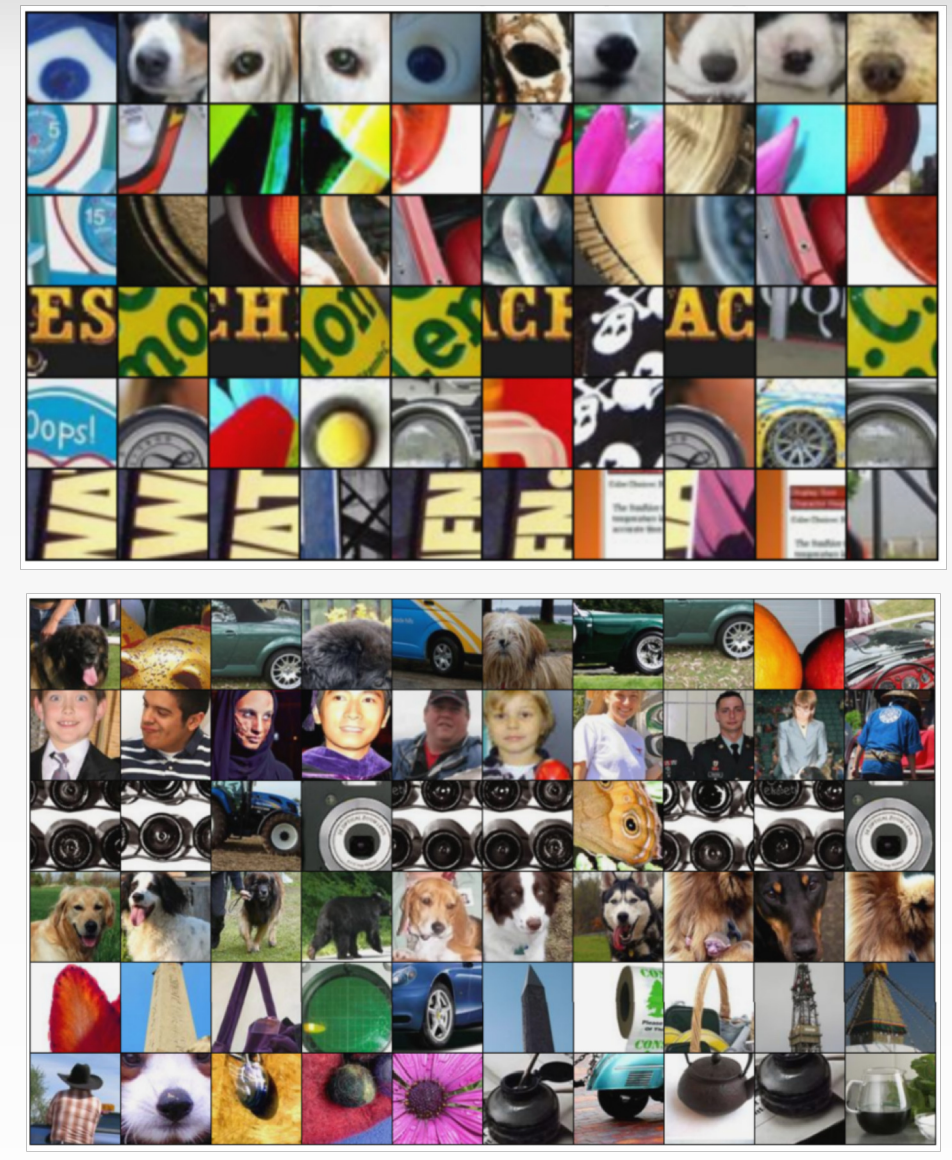

Springenberg et al, "Striving for Simplicity: The All Convolutional Net", ICLR Workshop 2015 Figure copyright Jost Tobias Springenberg, Alexey Dosovitskiy, Thomas Brox, Martin Riedmiller, 2015; reproduced with permission.

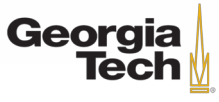

# **Which pixels matter: Saliency via Occlusion**

Mask part of the image before feeding to CNN, check how much predicted probabilities change

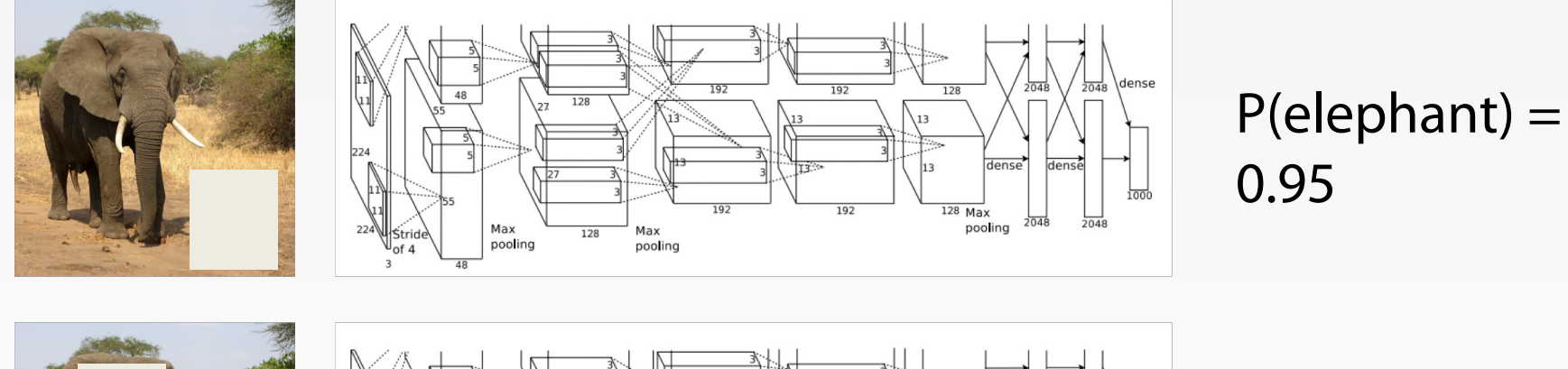

 $128$  Max  $2048$ pooling Max 128 pooling pooling

 $P$ (elephant) = 0.75

Zeiler and Fergus, "Visualizing and Understanding Convolutional Networks", ECCV 2014

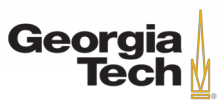

# **Which pixels matter: Saliency via Occlusion**

### Mask part of the image before feeding to CNN, check how much predicted probabilities change

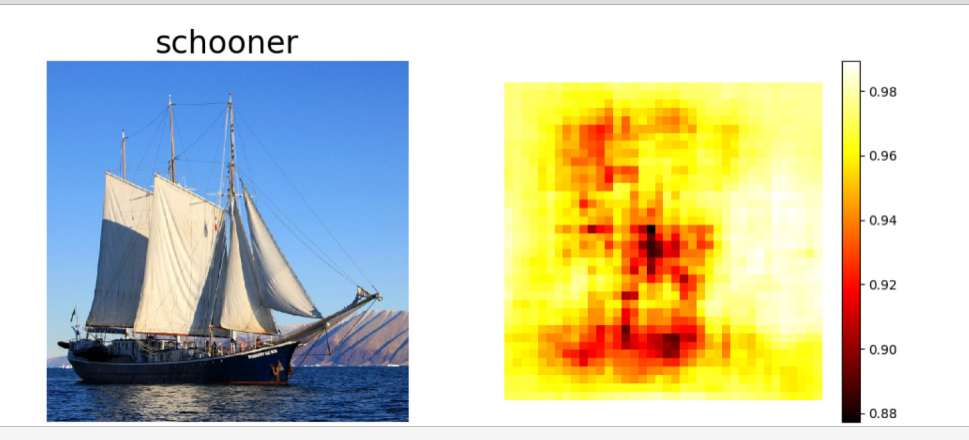

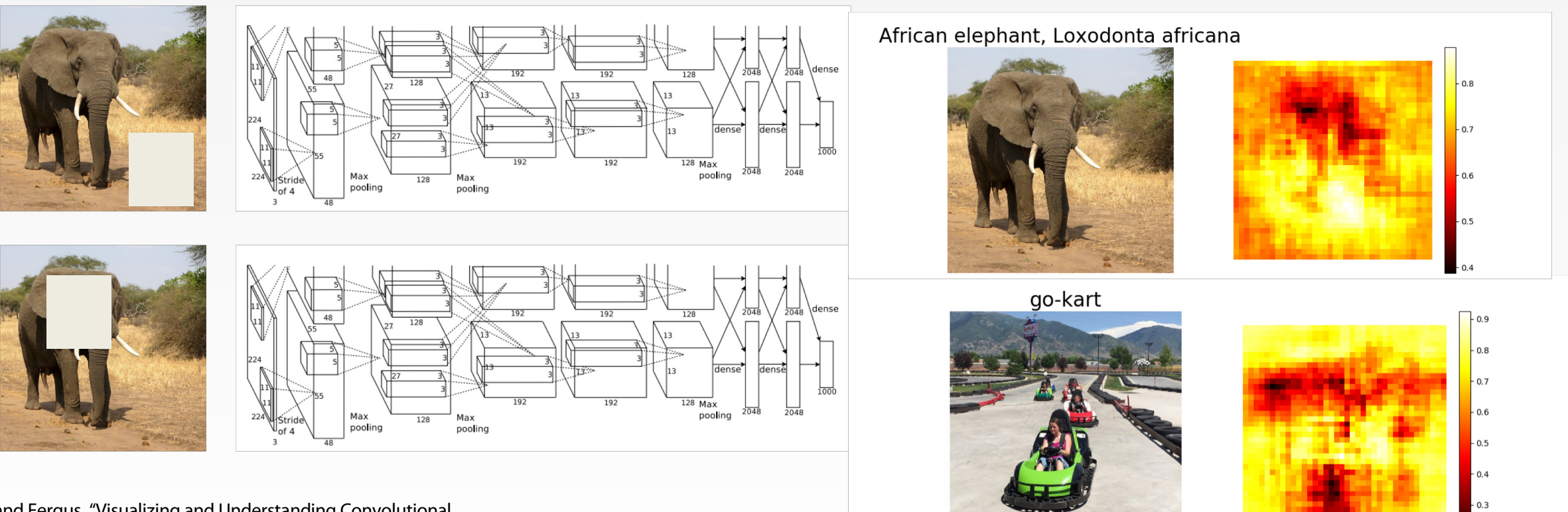

Zeiler and Fergus, "Visualizing and Understanding Convolutional Networks", ECCV 2014

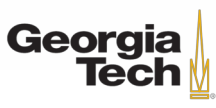

## **Which pixels matter: Saliency via Backprop**

#### Forward pass: Compute probabilities

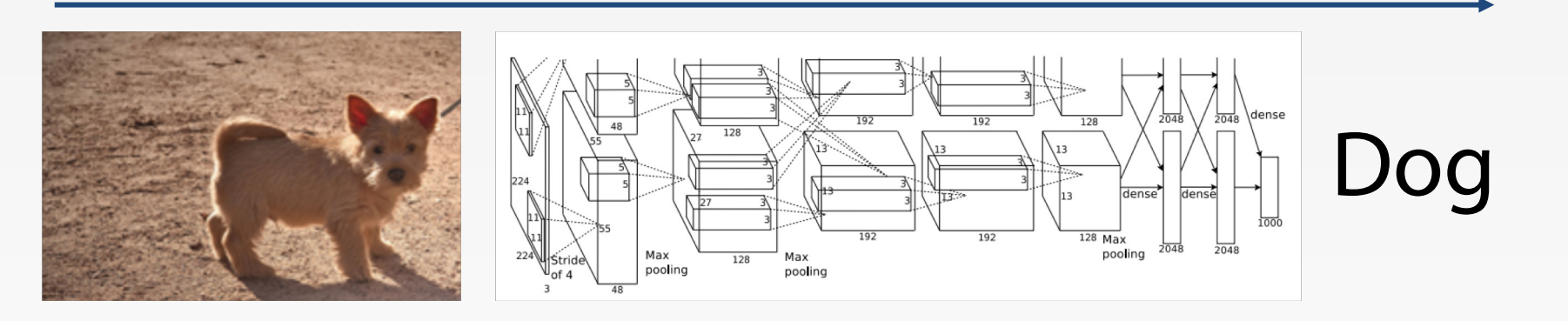

Simonyan, Vedaldi, and Zisserman, "Deep Inside Convolutional Networks: Visualising Image Classification Models and Saliency Maps", ICLR Workshop 2014.

Figures copyright Karen Simonyan, Andrea Vedaldi, and Andrew Zisserman, 2014; reproduced with permission.

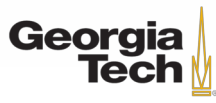

## **Which pixels matter: Saliency via Backprop**

#### Forward pass: Compute probabilities

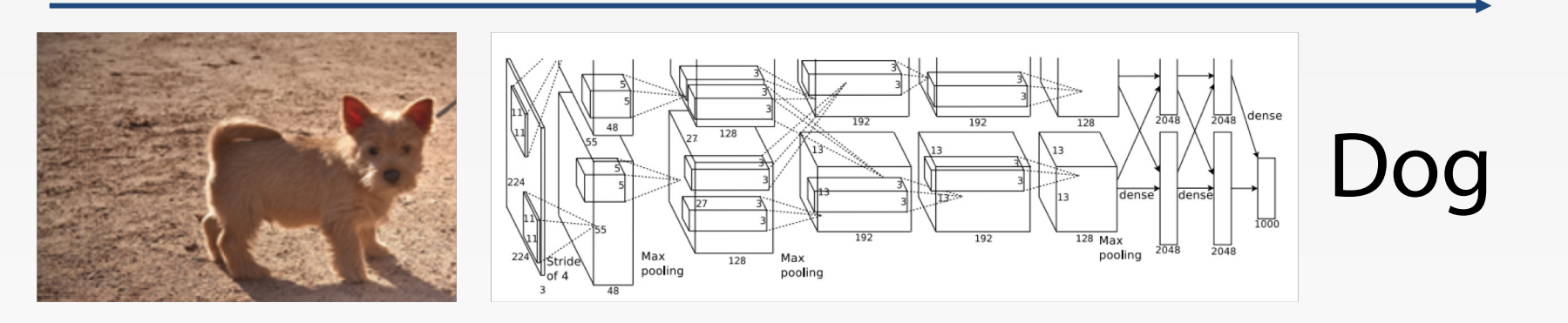

Compute gradient of (unnormalized) class score with respect to image pixels, take absolute value and max over RGB channels

Simonyan, Vedaldi, and Zisserman, "Deep Inside Convolutional Networks: Visualising Image Classification Models and Saliency Maps", ICLR Workshop 2014.

Figures copyright Karen Simonyan, Andrea Vedaldi, and Andrew Zisserman, 2014; reproduced with permission.

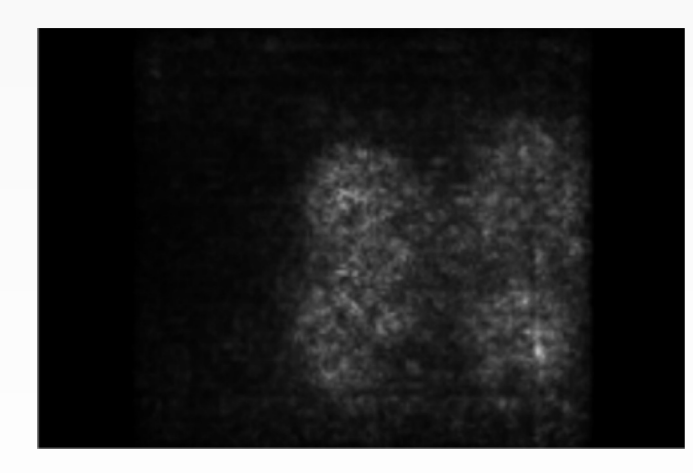

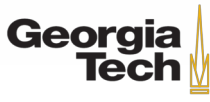

## **Saliency Maps**

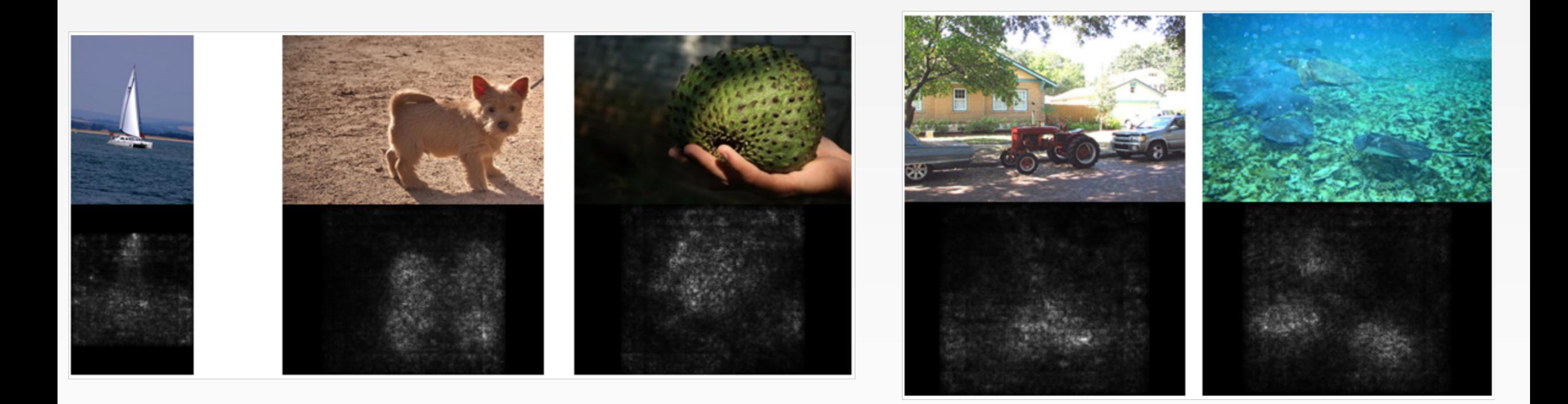

Simonyan, Vedaldi, and Zisserman, "Deep Inside Convolutional Networks: Visualising Image Classification Models and Saliency Maps", ICLR Workshop 2014.

Figures copyright Karen Simonyan, Andrea Vedaldi, and Andrew Zisserman, 2014; reproduced with permission.

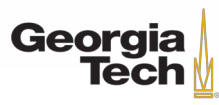

## **Saliency Maps: Segmentation without supervision**

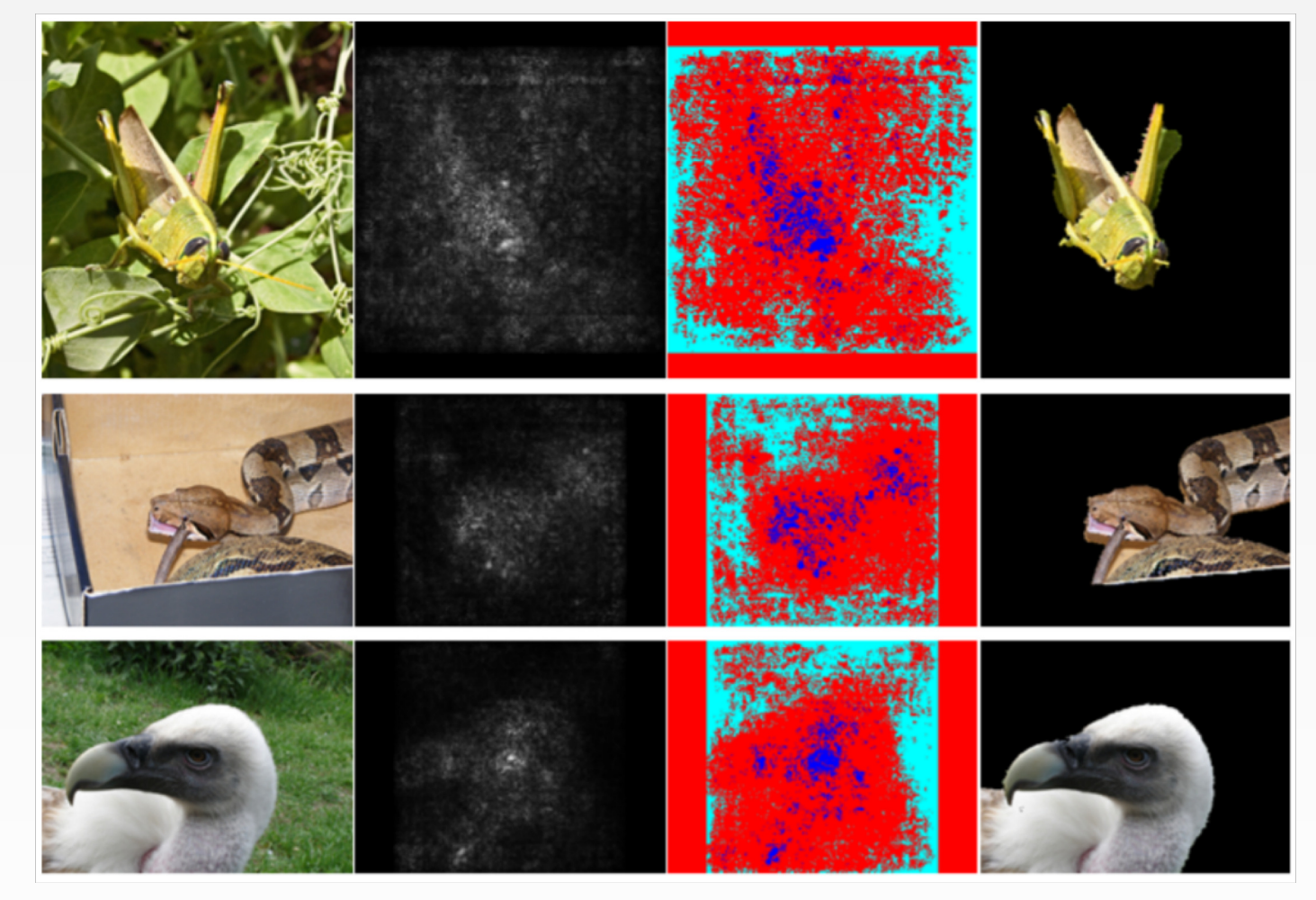

Use GrabCut on saliency map

Simonyan, Vedaldi, and Zisserman, "Deep Inside Convolutional Networks: Visualising Image Classification Models and Saliency Maps", ICLR Workshop 2014.

Figures copyright Karen Simonyan, Andrea Vedaldi, and Andrew Zisserman, 2014; reproduced with permission. Rother et al, "Grabcut: Interactive foreground extraction using iterated graph cuts", ACM TOG 2004

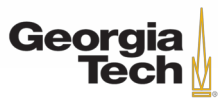

## **Intermediate Features via (guided) backprop**

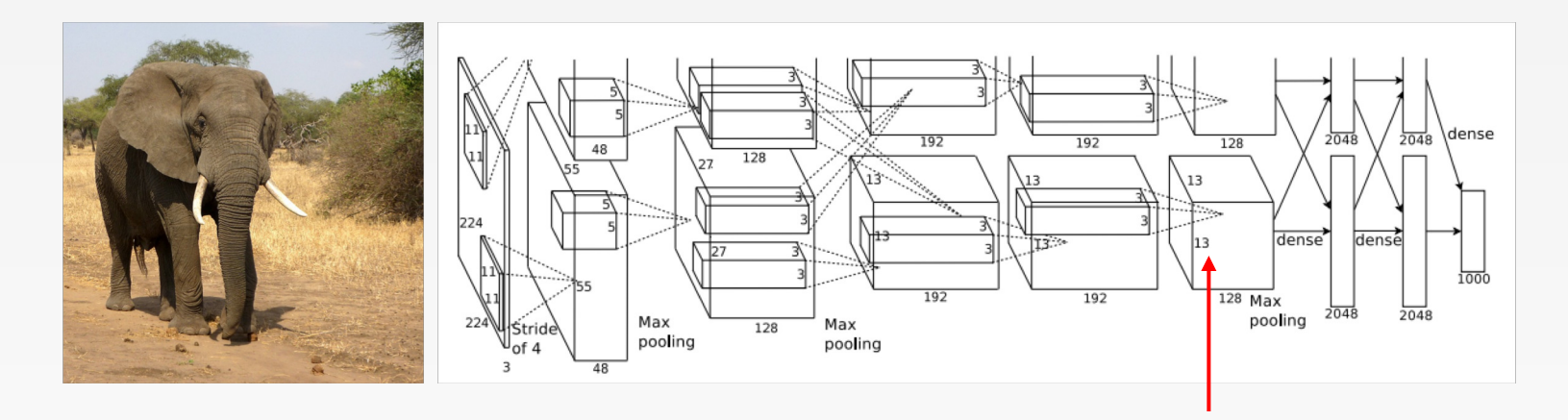

Pick a single intermediate neuron, e.g. one value in 128 x 13 x 13 conv5 feature map

### Compute gradient of neuron value with respect to image pixels

Zeiler and Fergus, "Visualizing and Understanding Convolutional Networks", ECCV 2014 Springenberg et al, "Striving for Simplicity: The All Convolutional Net", ICLR Workshop 2015

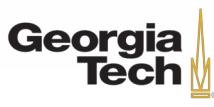

## **Intermediate Features via (guided) backprop**

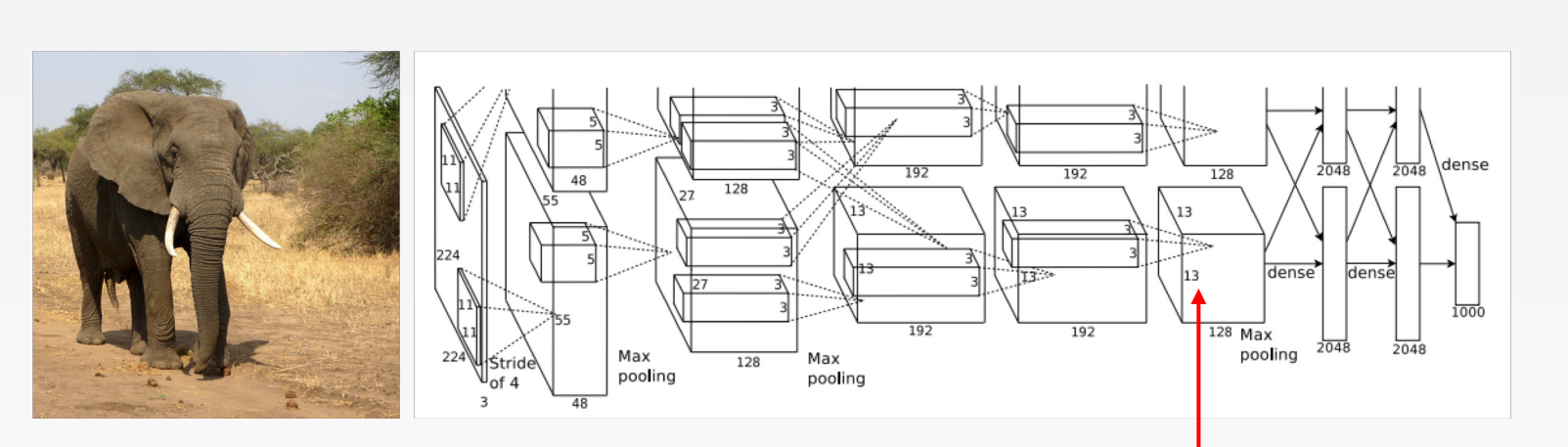

Pick a single intermediate neuron, e.g. one value in 128 x 13 x 13 conv5 feature map

### Compute gradient of neuron value with respect to image pixels

Zeiler and Fergus, "Visualizing and Understanding Convolutional Networks", ECCV 2014 Springenberg et al, "Striving for Simplicity: The All Convolutional Net", ICLR Workshop 2015

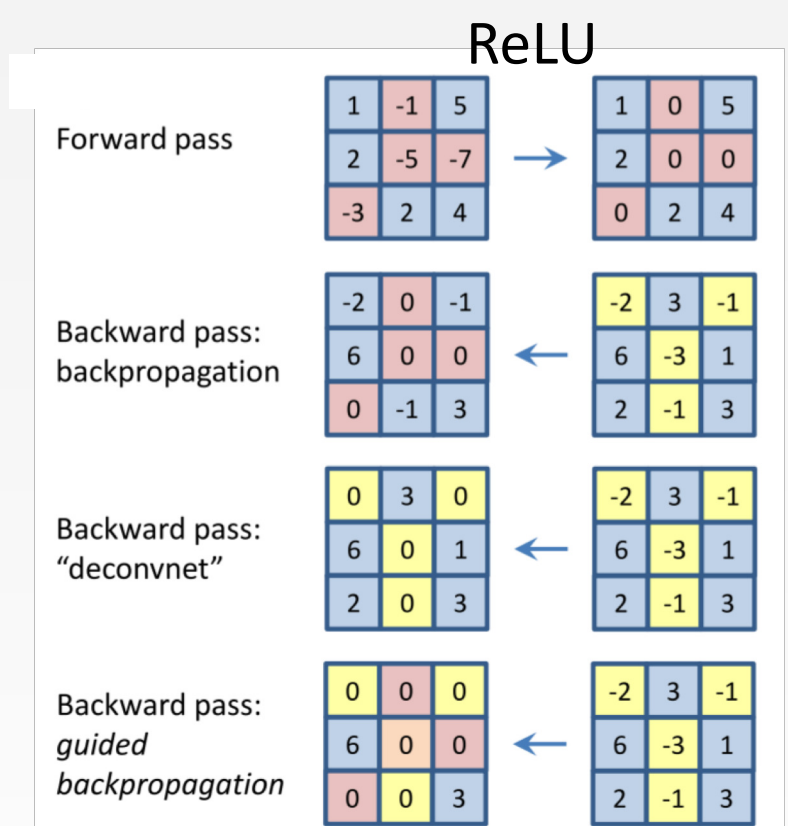

Images come out nicer if you only backprop positive gradients through each ReLU (guided backprop)

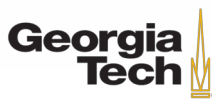

## **Intermediate features via (guided) backprop**

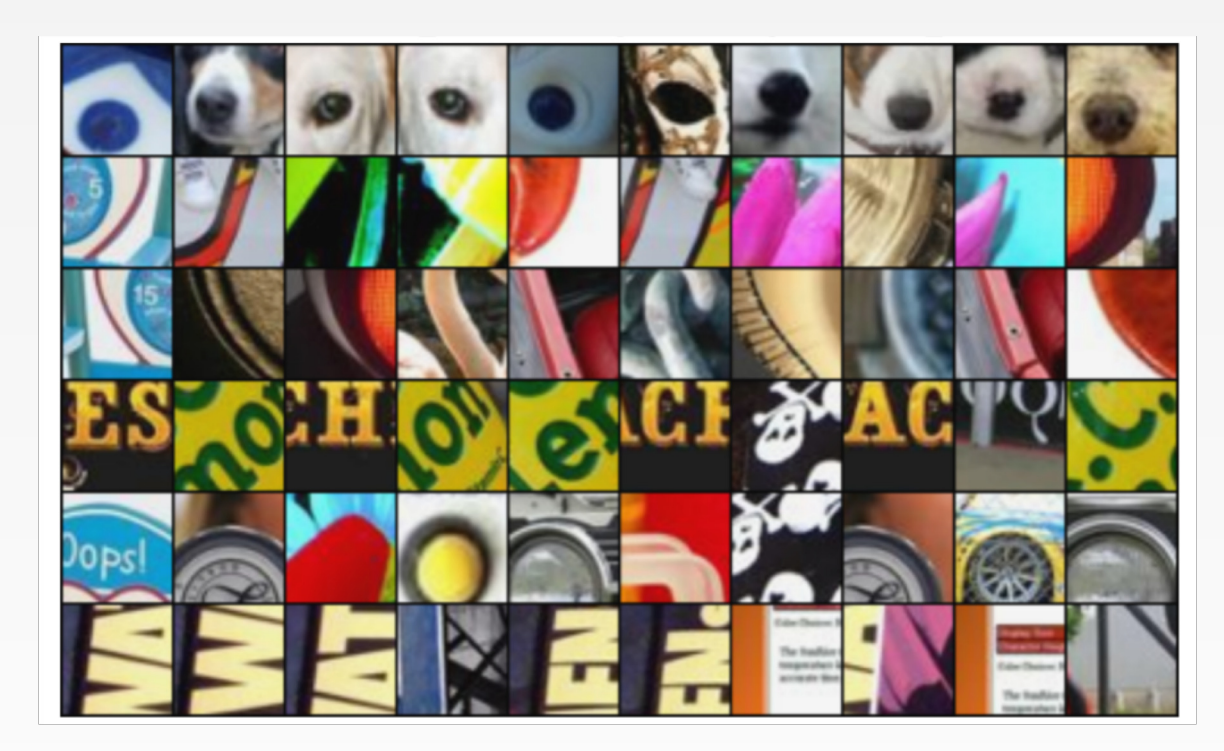

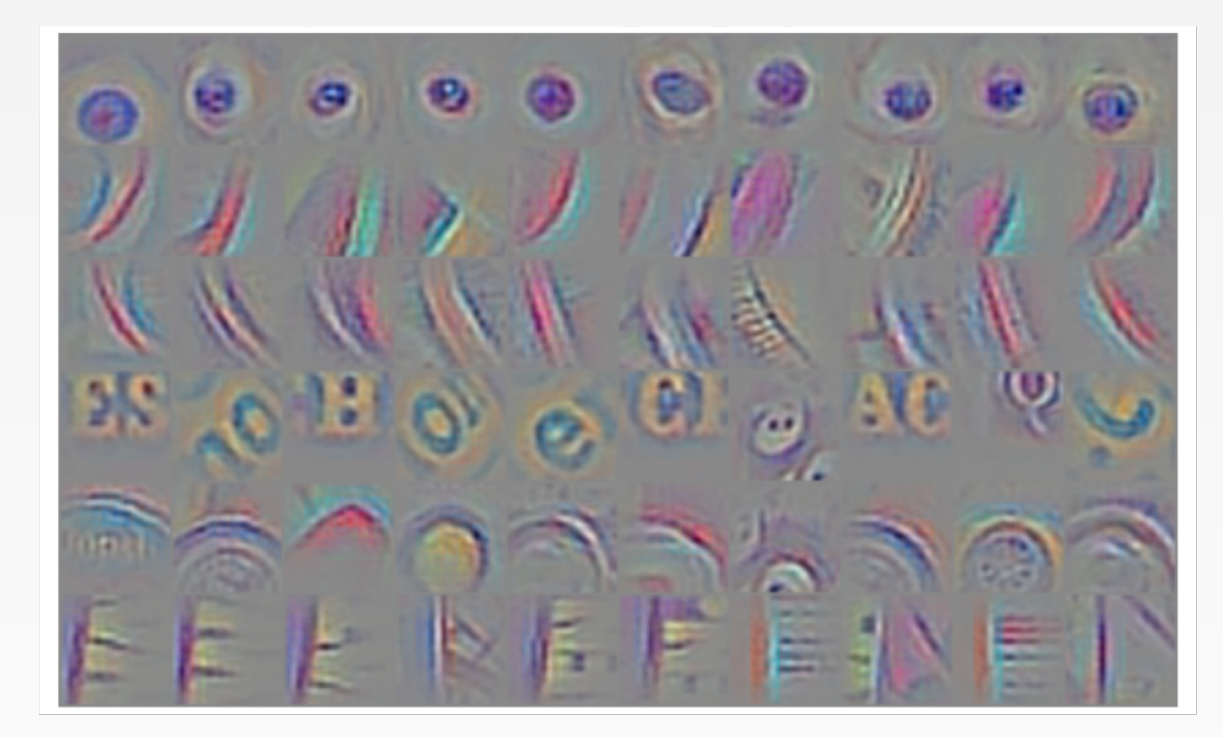

Guided Backprop

#### Maximally activating patches (Each row is a different neuron)

Zeiler and Fergus, "Visualizing and Understanding Convolutional Networks", ECCV 2014 Springenberg et al, "Striving for Simplicity: The All Convolutional Net", ICLR Workshop 2015 Figure copyright Jost Tobias Springenberg, Alexey Dosovitskiy, Thomas Brox, Martin Riedmiller, 2015; reproduced with permission.

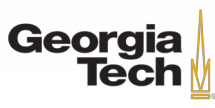

#### GT 8803 // FALL 2018

### **(Guided) backprop**:

Find the part of an image that a neuron responds to

### **Gradient ascent**:

Generate a synthetic image that maximally activates a neuron

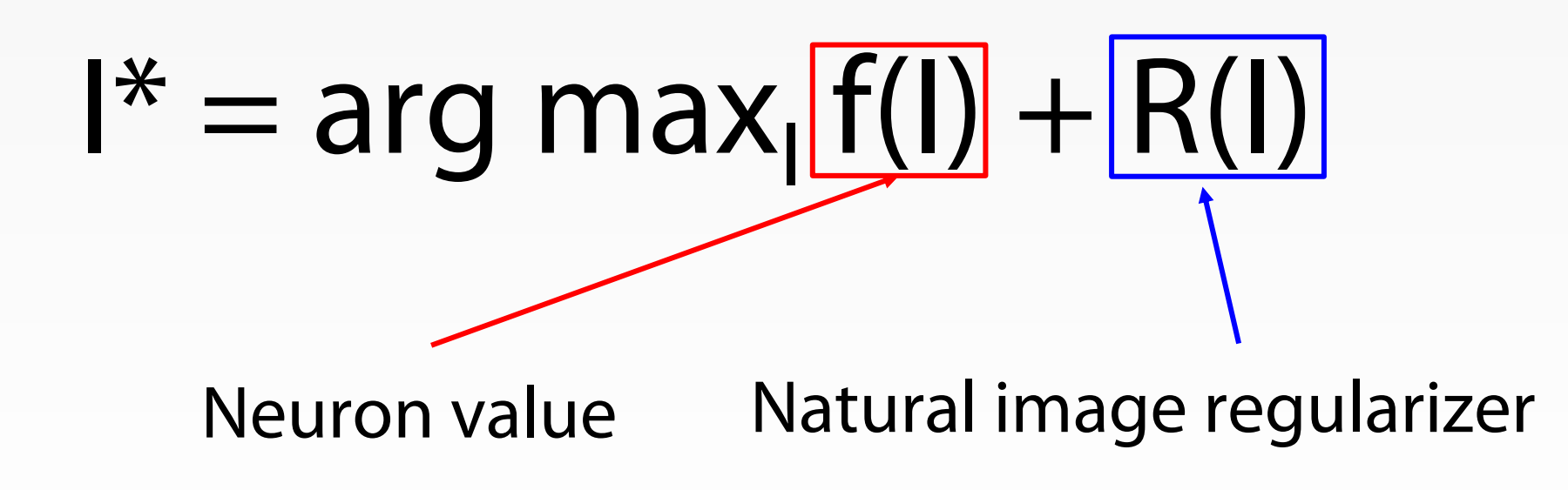

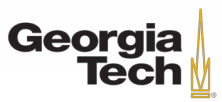

1. Initialize image to zeros

$$
\arg\max_{I} \frac{S_c(I)}{P} - \lambda \|I\|_2^2
$$

#### score for class c (before Softmax)

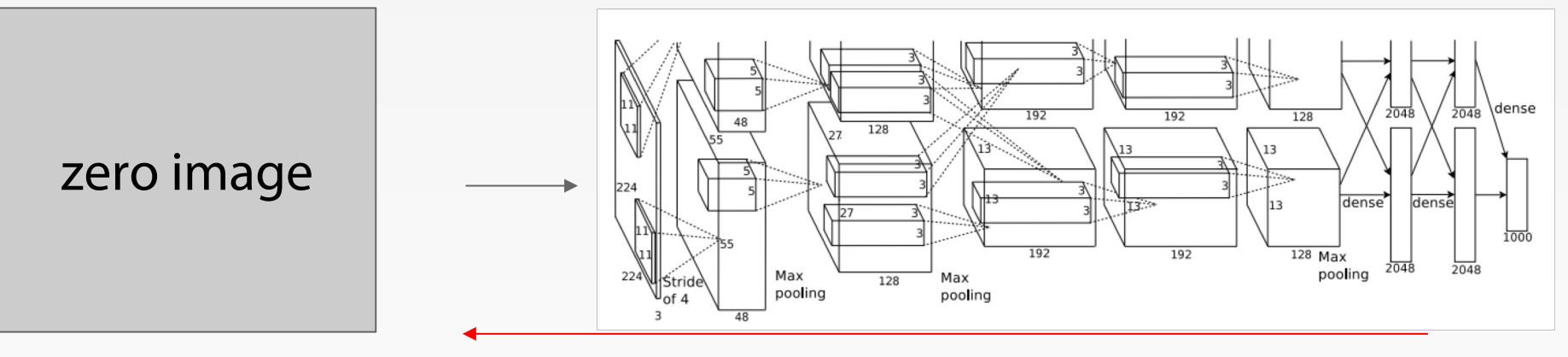

#### Repeat:

- 2. Forward image to compute current scores
- 3. Backprop to get gradient of neuron value with respect to image pixels
- 4. Make a small update to the image

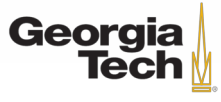

$$
\arg\max_{I} S_c(I) - \lambda \|I\|_2^2
$$

Simple regularizer: Penalize L2 norm of generated image

Simonyan, Vedaldi, and Zisserman, "Deep Inside Convolutional Networks: Visualising Image Classification Models and Saliency Maps", ICLR Workshop 2014.

Figures copyright Karen Simonyan, Andrea Vedaldi, and Andrew Zisserman, 2014; reproduced with permission.

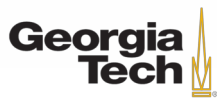

$$
\arg\max_{I} S_c(I) - \lambda \|I\|_2^2
$$

Simple regularizer: Penalize L2 norm of generated image

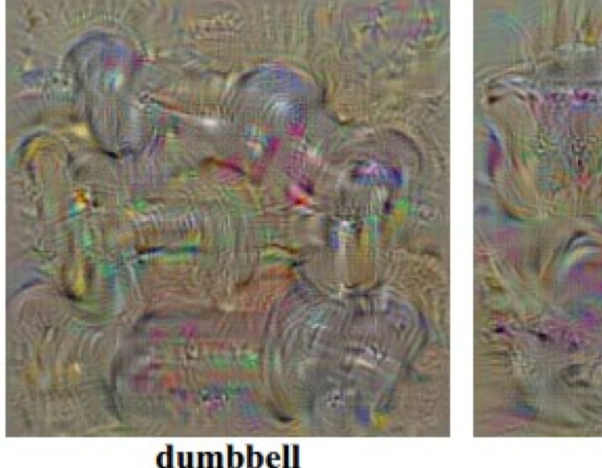

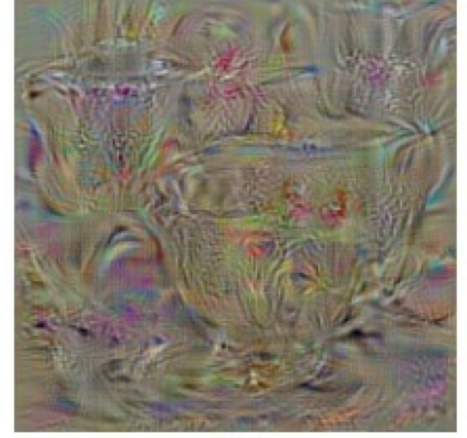

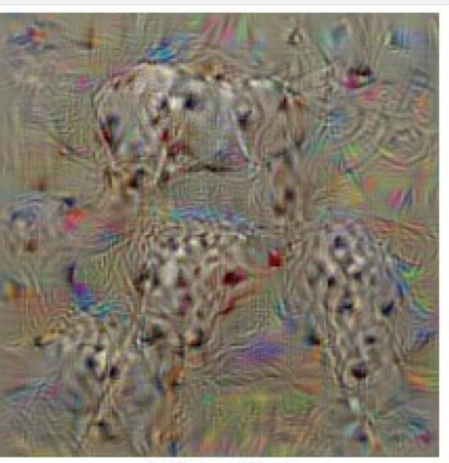

dalmatian

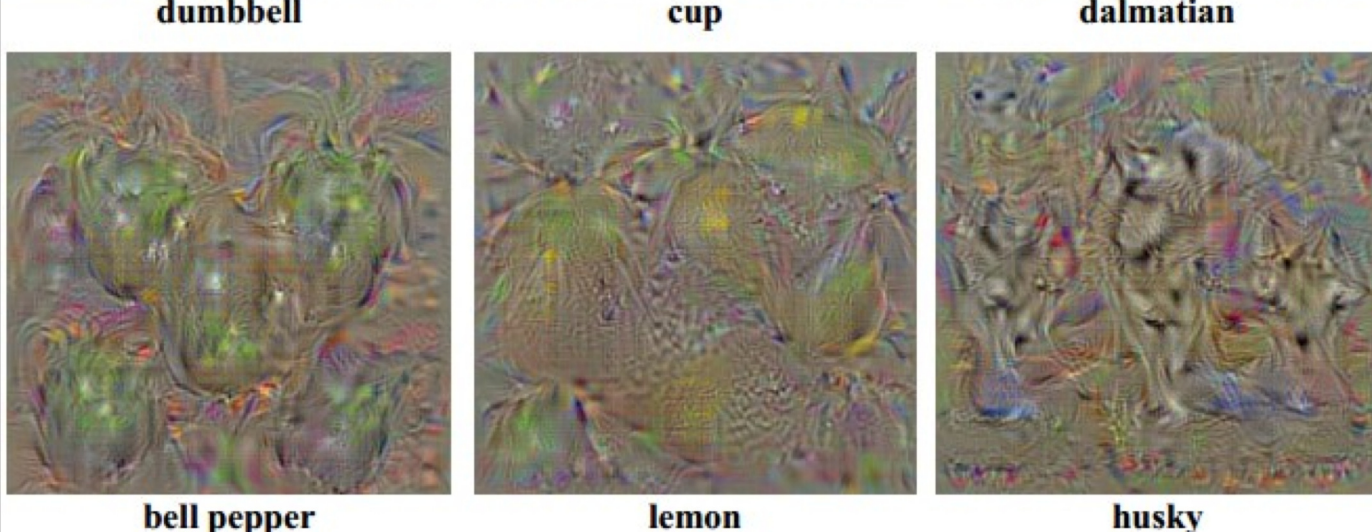

bell pepper

lemon

Simonyan, Vedaldi, and Zisserman, "Deep Inside Convolutional Networks: Visualising Image Classification Models and Saliency Maps", ICLR Workshop 2014.

Figures copyright Karen Simonyan, Andrea Vedaldi, and Andrew Zisserman, 2014; reproduced with permission.

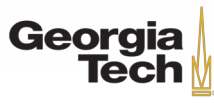

$$
\arg\max_{I} S_c(I) - \lambda \|I\|_2^2
$$

### Simple regularizer: Penalize L2 norm of generated image

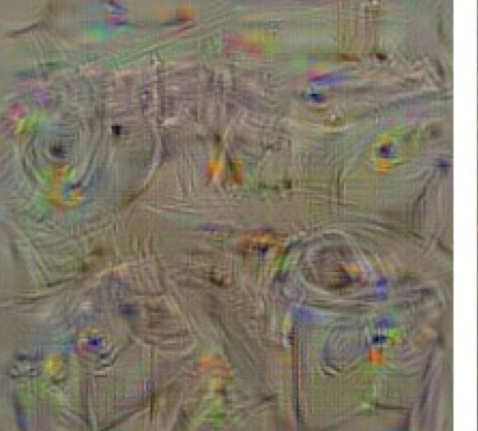

washing machine

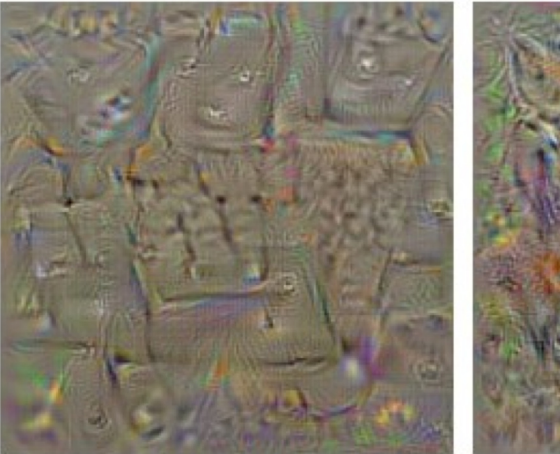

computer keyboard

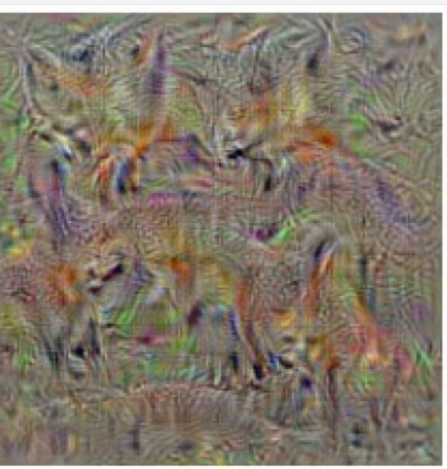

kit fox

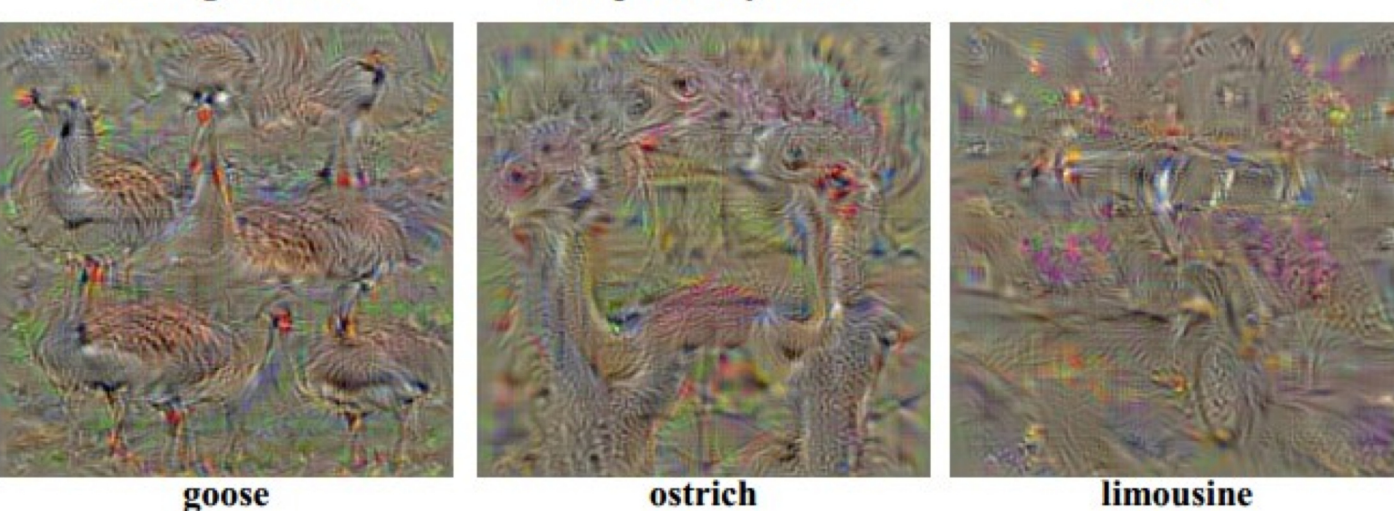

Simonyan, Vedaldi, and Zisserman, "Deep Inside Convolutional Networks: Visualising Image Classification Models and Saliency Maps", ICLR Workshop 2014.

Figures copyright Karen Simonyan, Andrea Vedaldi, and Andrew Zisserman, 2014; reproduced with permission.

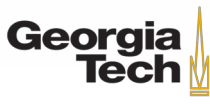

$$
\arg\max_{I} S_c(I) - \lambda \|I\|_2^2
$$

Better regularizer: Penalize L2 norm of image; also during optimization periodically

- Gaussian blur image
- Clip pixels with small values to 0
- Clip pixels with small gradients to 0

Yosinski et al, "Understanding Neural Networks Through Deep Visualization", ICML DL Workshop 2014.

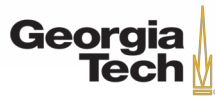

$$
\arg\max_{I} S_c(I) - \lambda \|I\|_2^2
$$

Better regularizer: Penalize L2 norm of image; also during optimization periodically

• Gaussian blur image

Yosinski et al, "Understanding Neural Networks Through Deep Visualization", ICML DL Workshop 2014.

- Clip pixels with small values to 0
- Clip pixels with small gradients to 0

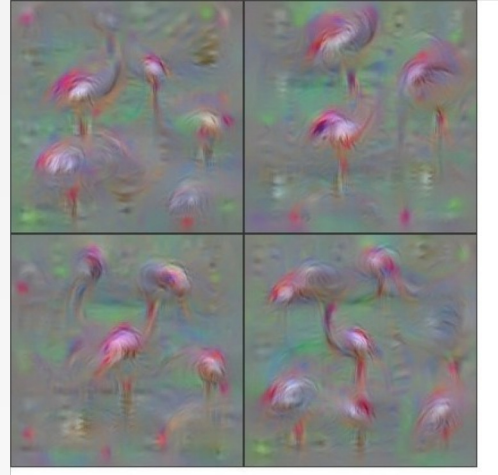

Flamingo

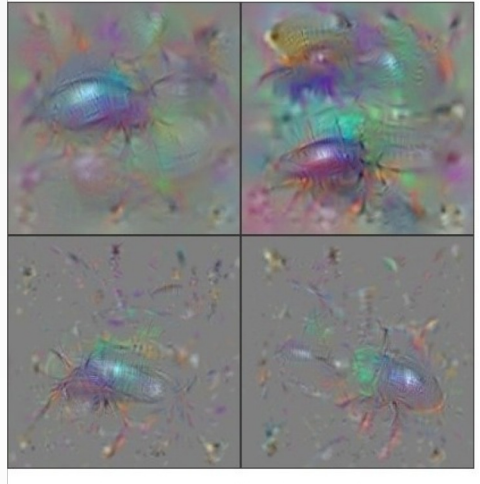

**Ground Beetle** 

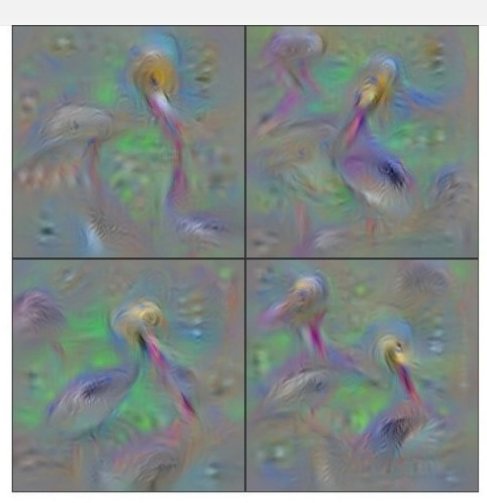

Pelican

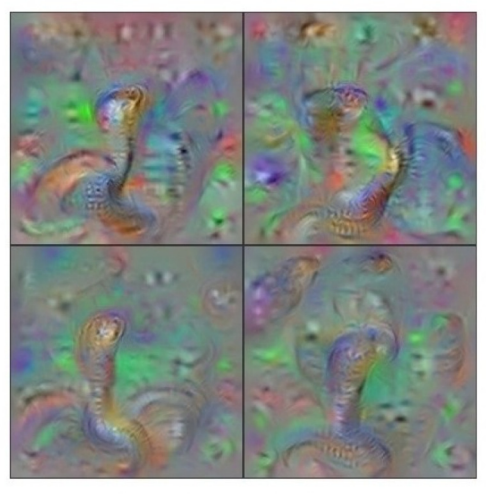

Indian Cobra

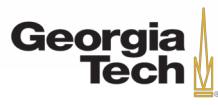

$$
\arg\max_{I} S_c(I) - \lambda ||I||_2^2
$$

Better regularizer: Penalize L2 norm of image; also during optimization periodically

- Gaussian blur image
- Clip pixels with small values to 0
- Clip pixels with small gradients to 0

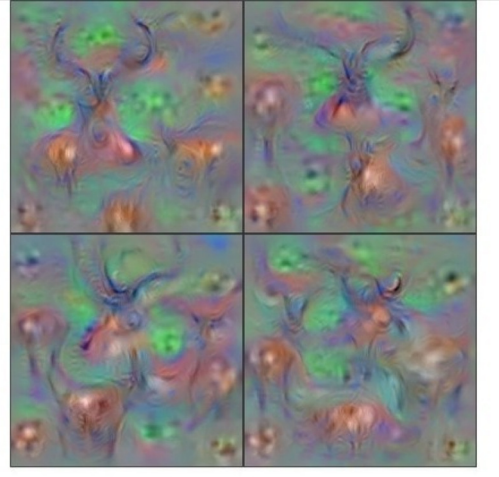

Hartebeest

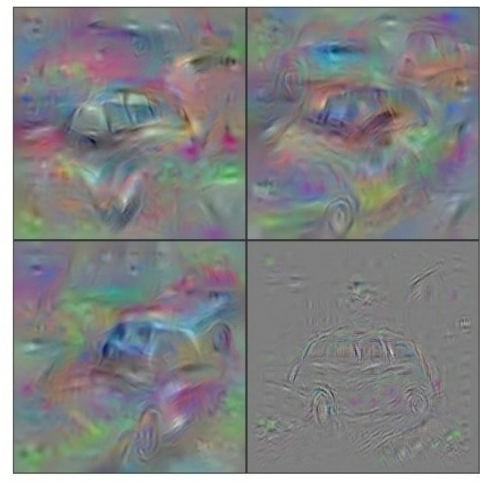

**Station Wagon** 

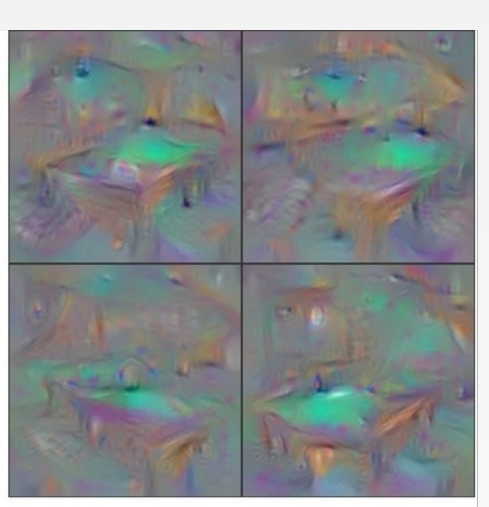

**Billiard Table** 

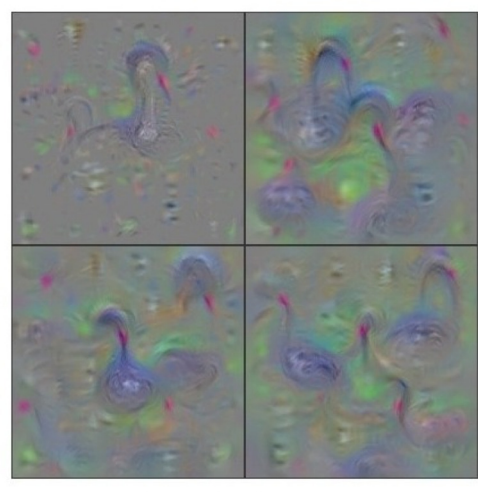

**Black Swan** 

Yosinski et al, "Understanding Neural Networks Through Deep Visualization", ICML DL Workshop 2014.

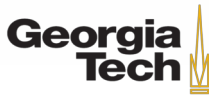

Use the same approach to visualize intermediate features

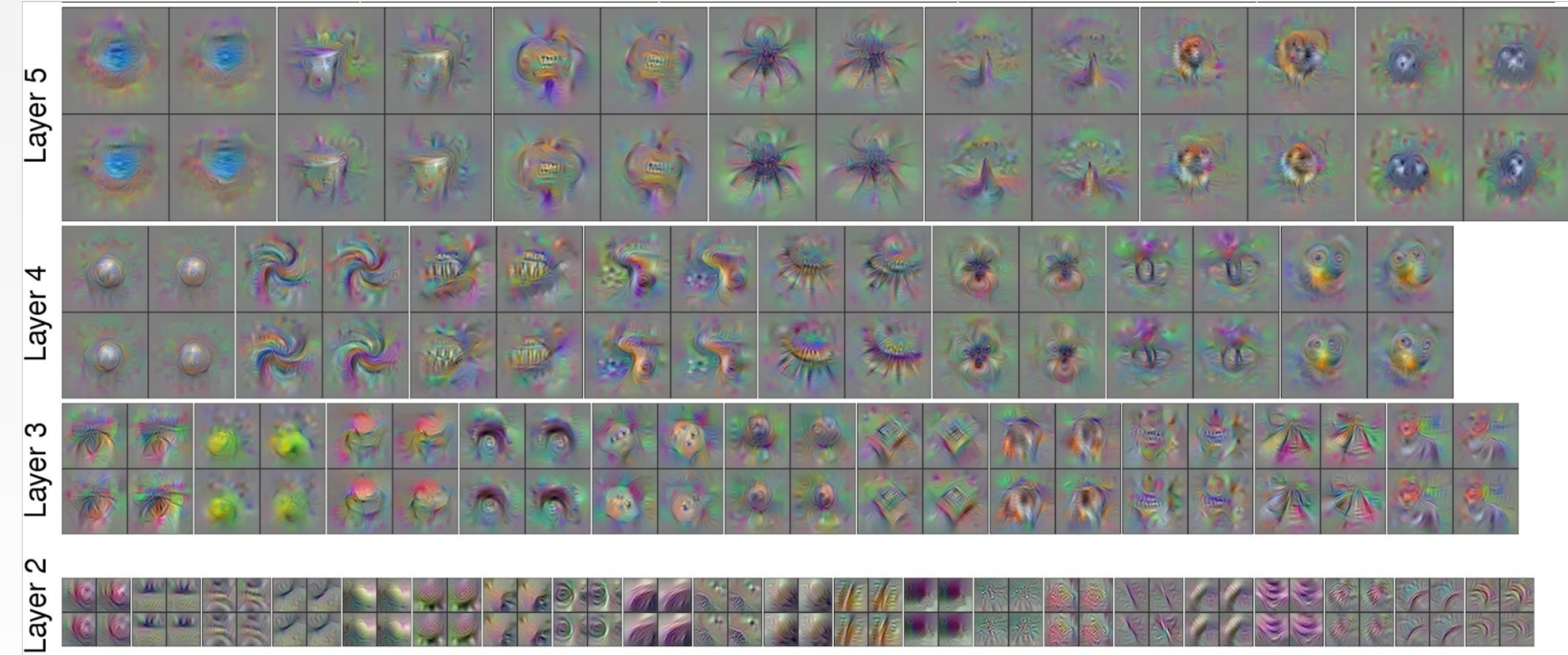

Yosinski et al, "Understanding Neural Networks Through Deep Visualization", ICML DL Workshop 2014. Figure copyright Jason Yosinski, Jeff Clune, Anh Nguyen, Thomas Fuchs, and Hod Lipson, 2014. Reproduced with permission.

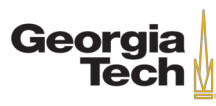

Adding "multi-faceted" visualization gives even nicer results: (Plus more careful regularization, center-bias)

Reconstructions of multiple feature types (facets) recognized by the same "grocery store" neuron

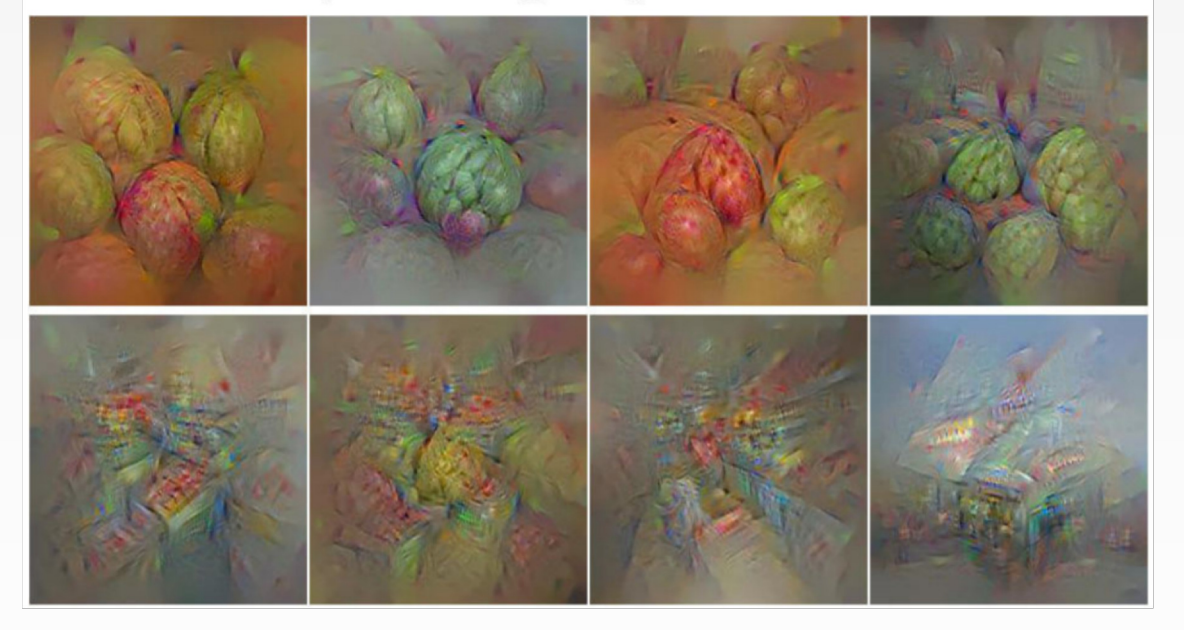

Corresponding example training set images recognized by the same neuron as in the "grocery store" class

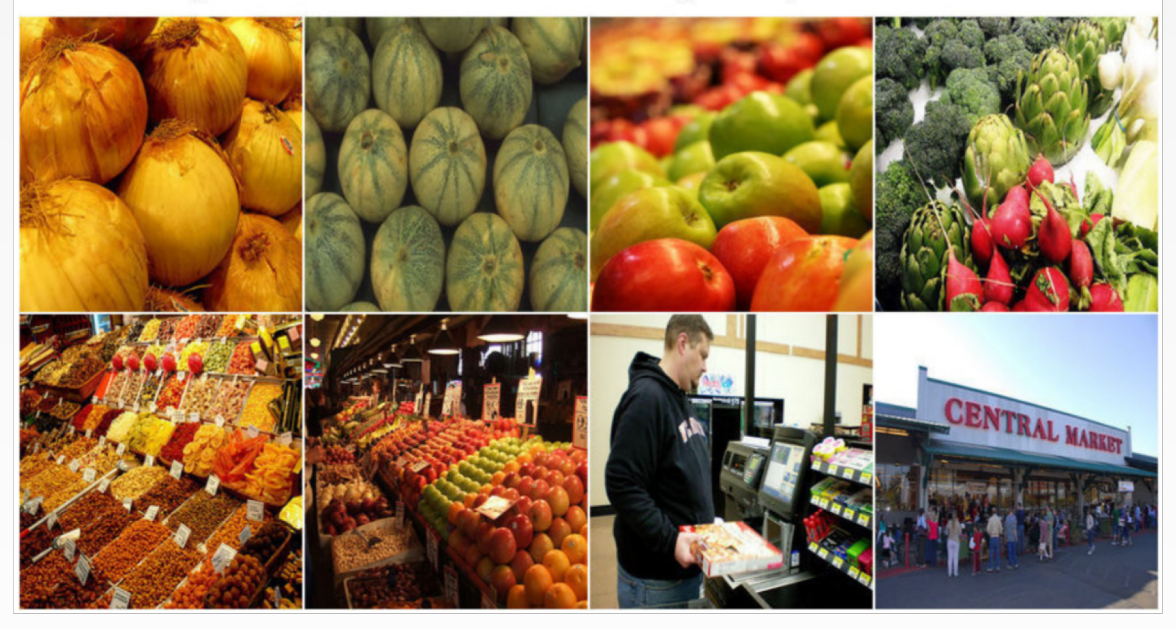

Nguyen et al, "Multifaceted Feature Visualization: Uncovering the Different Types of Features Learned By Each Neuron in Deep Neural Networks", ICML Visualization for Deep Learning Workshop 2016. Figures copyright Anh Nguyen, Jason Yosinski, and Jeff Clune, 2016; reproduced with permission.

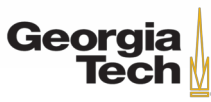

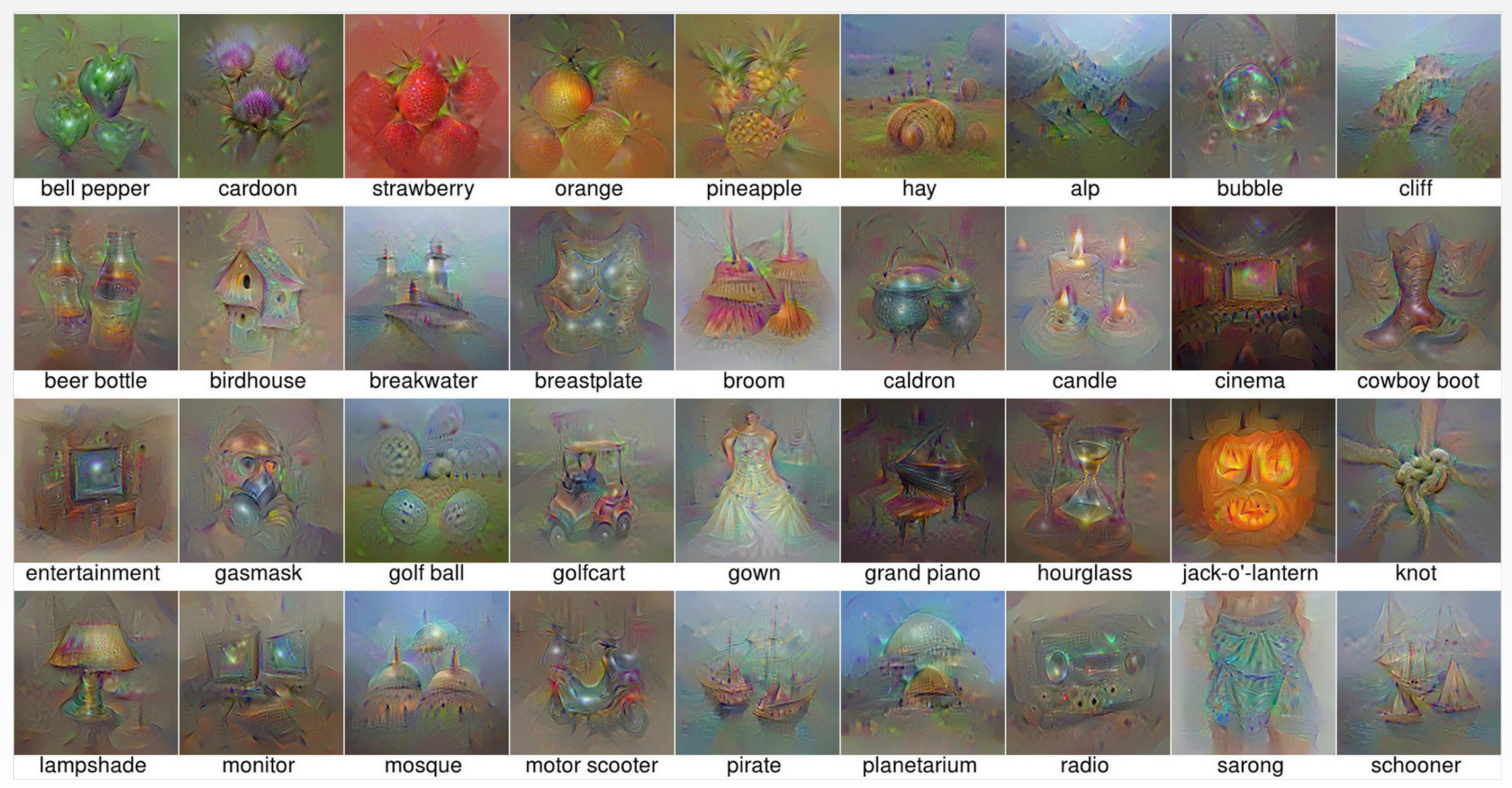

Nguyen et al, "Multifaceted Feature Visualization: Uncovering the Different Types of Features Learned By Each Neuron in Deep Neural Networks", ICML Visualization for Deep Learning Workshop 2016. Figures copyright Anh Nguyen, Jason Yosinski, and Jeff Clune, 2016; reproduced with permission.

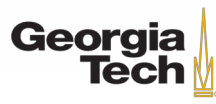

#### Optimize in FC6 latent space instead of pixel space:

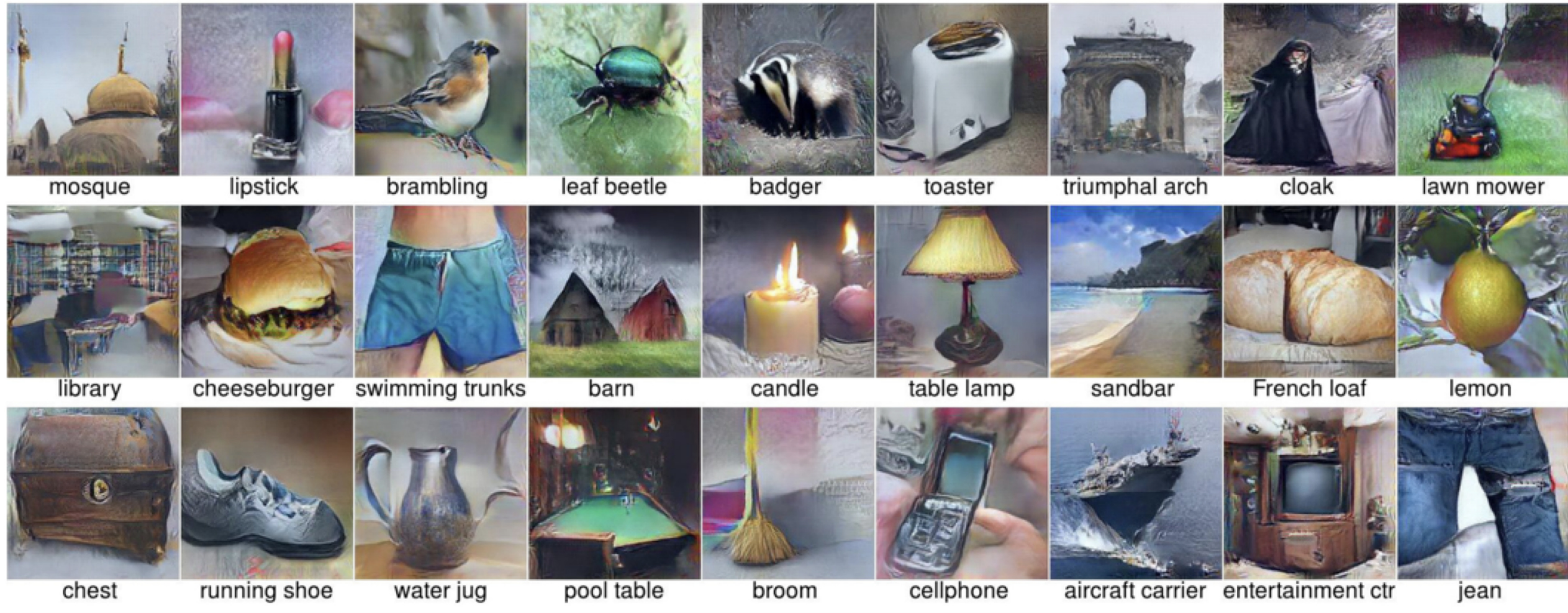

Nguyen et al, "Multifaceted Feature Visualization: Uncovering the Different Types of Features Learned By Each Neuron in Deep Neural Networks", ICML Visualization for Deep Learning Workshop 2016. Figures copyright Anh Nguyen, Jason Yosinski, and Jeff Clune, 2016; reproduced with permission.

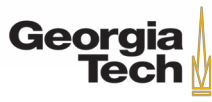

### Fooling Images / Adversarial Examples

- (1) Start from an arbitrary image
- (2) Pick an arbitrary class
- (3) Modify the image to maximize the class
- (4) Repeat until network is fooled

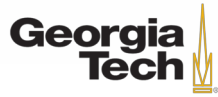

### Fooling Images / Adversarial Examples

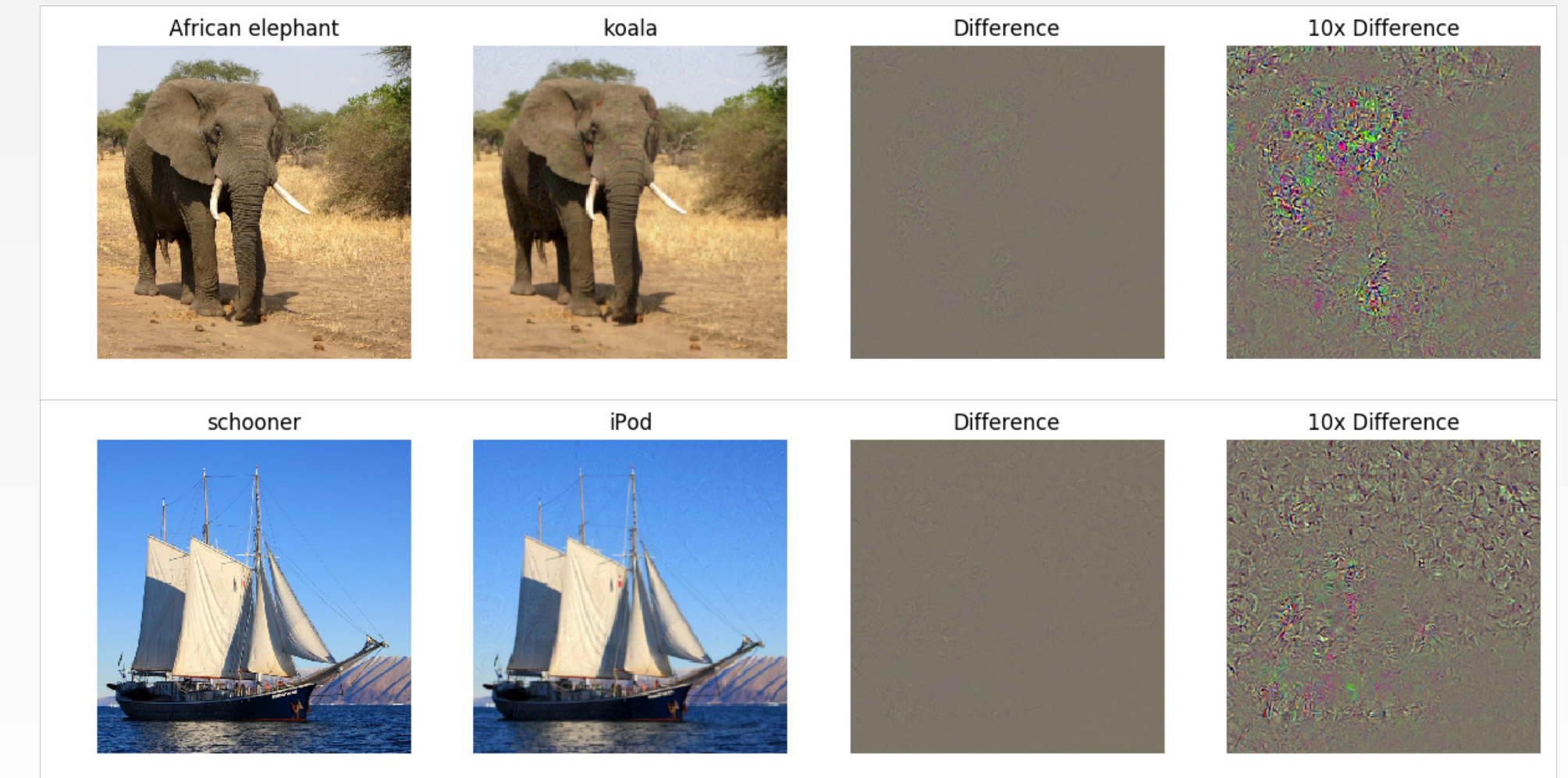

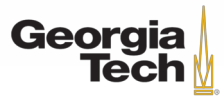

### DeepDream: Amplify existing features

Rather than synthesizing an image to maximize a specific neuron, instead try to **amplify** the neuron activations at some layer in the network

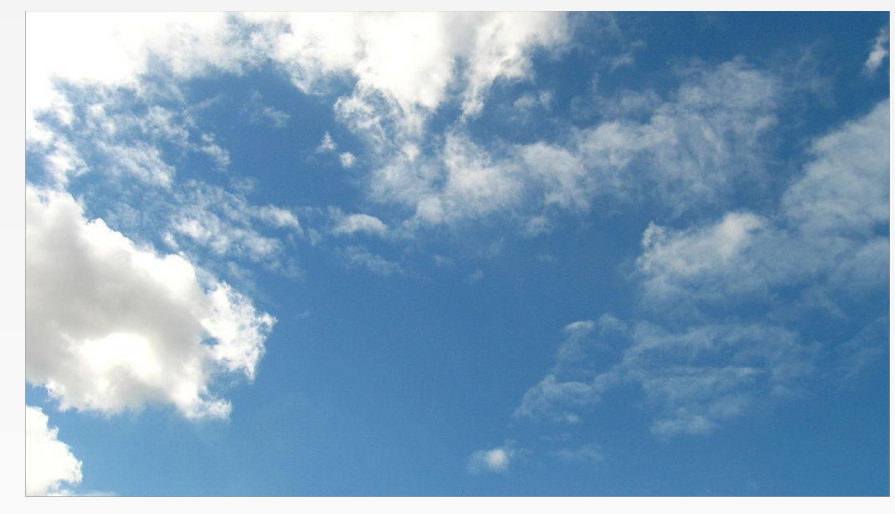

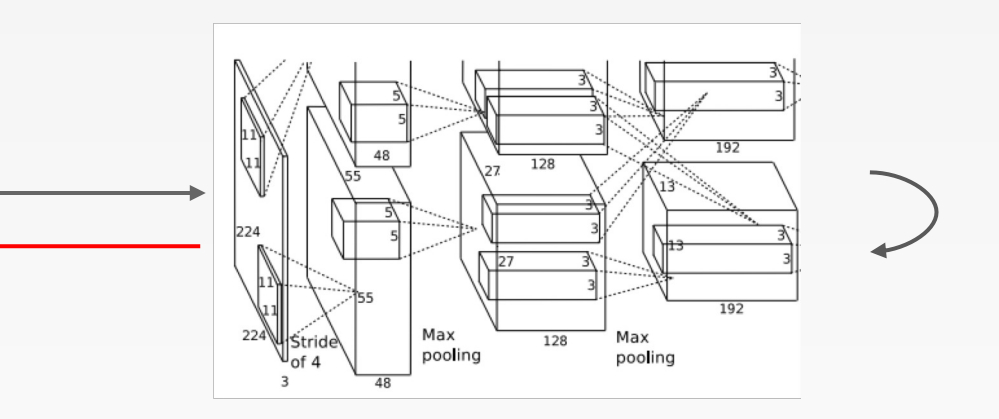

Choose an image and a layer in a CNN; repeat:

- 1. Forward: compute activations at chosen layer
- 2. Set gradient of chosen layer equal to its activation
- 3. Backward: Compute gradient on image
- 4. Update image

Mordvintsev, Olah, and Tyka, "Inceptionism: Going Deeper into Neural Networks", Google Research Blog. Images are licensed under CC-BY 4.0

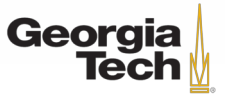
Rather than synthesizing an image to maximize a specific neuron, instead try to **amplify** the neuron activations at some layer in the network

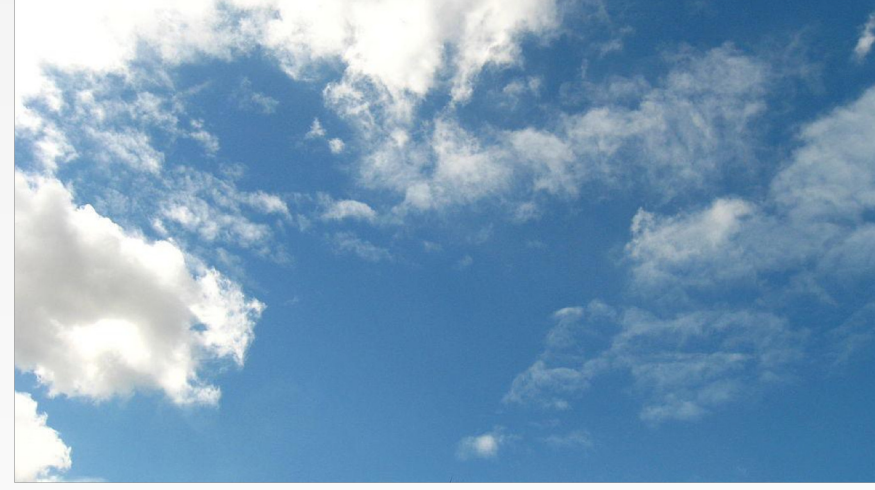

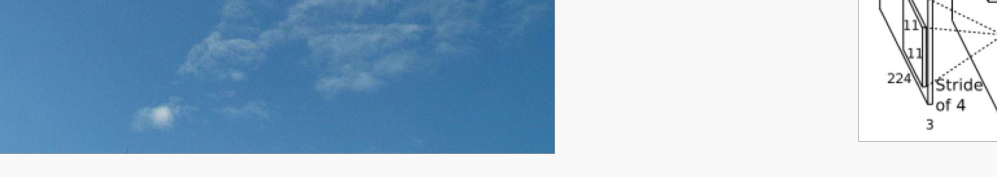

Choose an image and a layer in a CNN; repeat:

- 1. Forward: compute activations at chosen layer
- 2. Set gradient of chosen layer equal to its activation  $\triangleleft$
- 3. Backward: Compute gradient on image
- 4. Update image

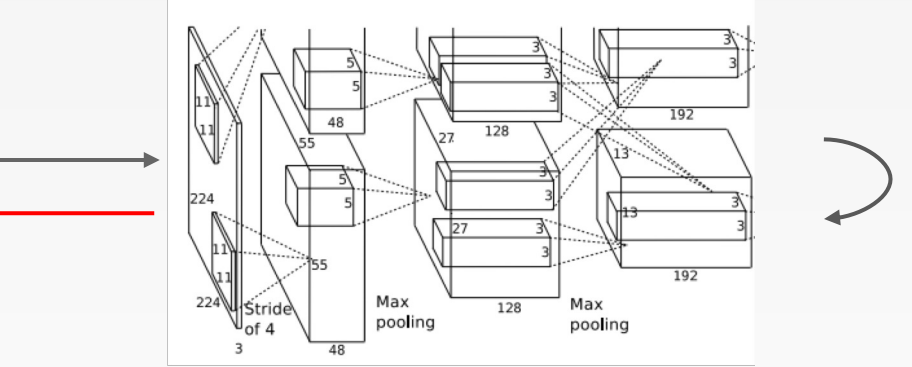

Equivalent to:  $I^*$  = arg max<sub>I</sub>  $\Sigma_i$  f<sub>i</sub>(l)<sup>2</sup>

> Mordvintsev, Olah, and Tyka, "Inceptionism: Going Deeper into Neural Networks", Google Research Blog. Images are licensed under CC-BY 4.0

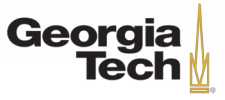

```
def objective L2(dst):
dst.diff[:] = dst.datadef make step(net, step size=1.5, end='inception 4c/output',
          jitter=32, clip=True, objective=objective L2):
""Basic gradient ascent step.""
src = net.blobs['data'] # input image is stored in Net's 'data' blob
dst = net.blobs[end]ox, oy = np.random.randn(t - jitter, jitter+1, 2)src.data[0] = np.randn(np-rollsrc.data[0], ox, -1), oy, -2) # apply jitter shiftnet.forward(end=end)
objective(dst) # specify the optimization objective
net.backward(start=end)
q = src.diff[0]# apply normalized ascent step to the input image
src.data[:] += step size(np(abs(g).mean() * g)src.data[0] = np_rroll(np_rollsrc.data[0], -ox, -1), -oy, -2) # unshift image
if clip:
    bias = net.transpose.mean['data']src.data[:] = np<u>.clip(src.data, -bias, 255-bias)</u>
```
#### Code is very simple but it uses a couple tricks:

(Code is licensed under Apache 2.0)

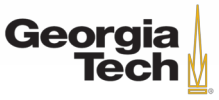

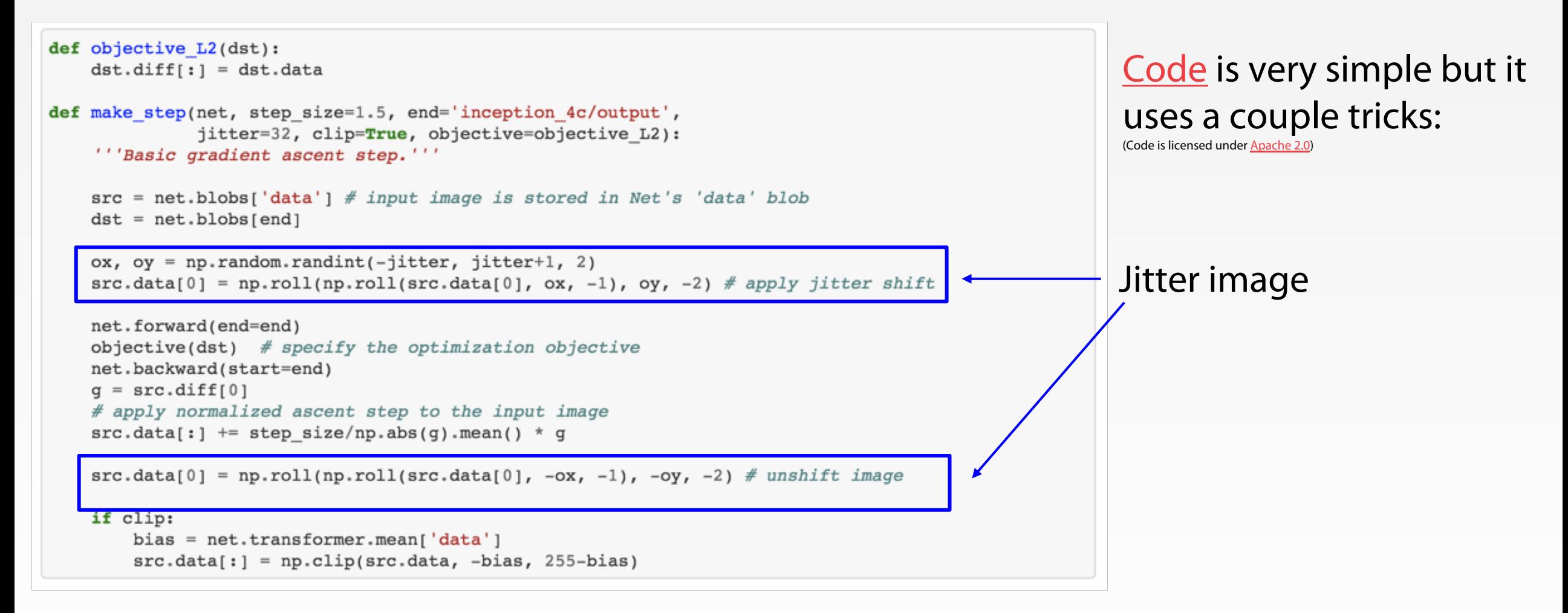

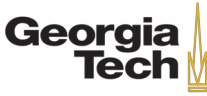

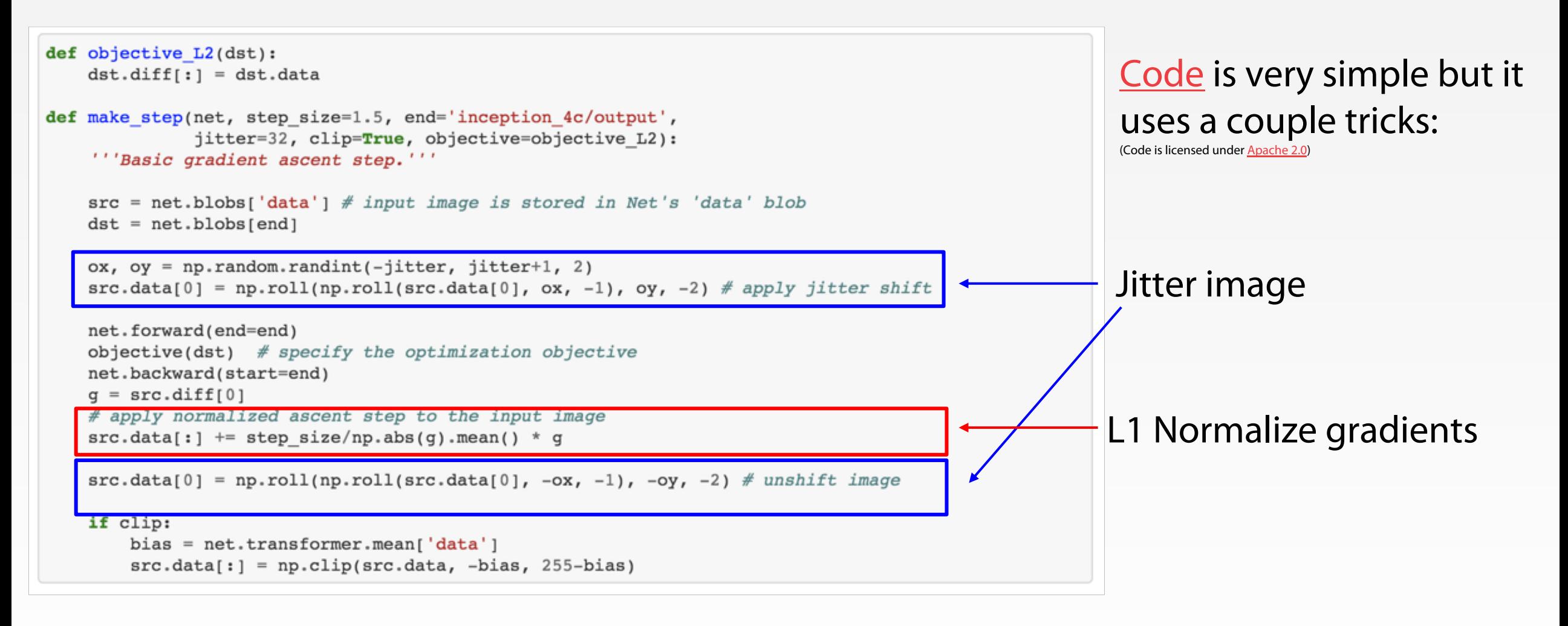

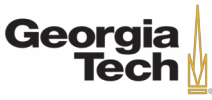

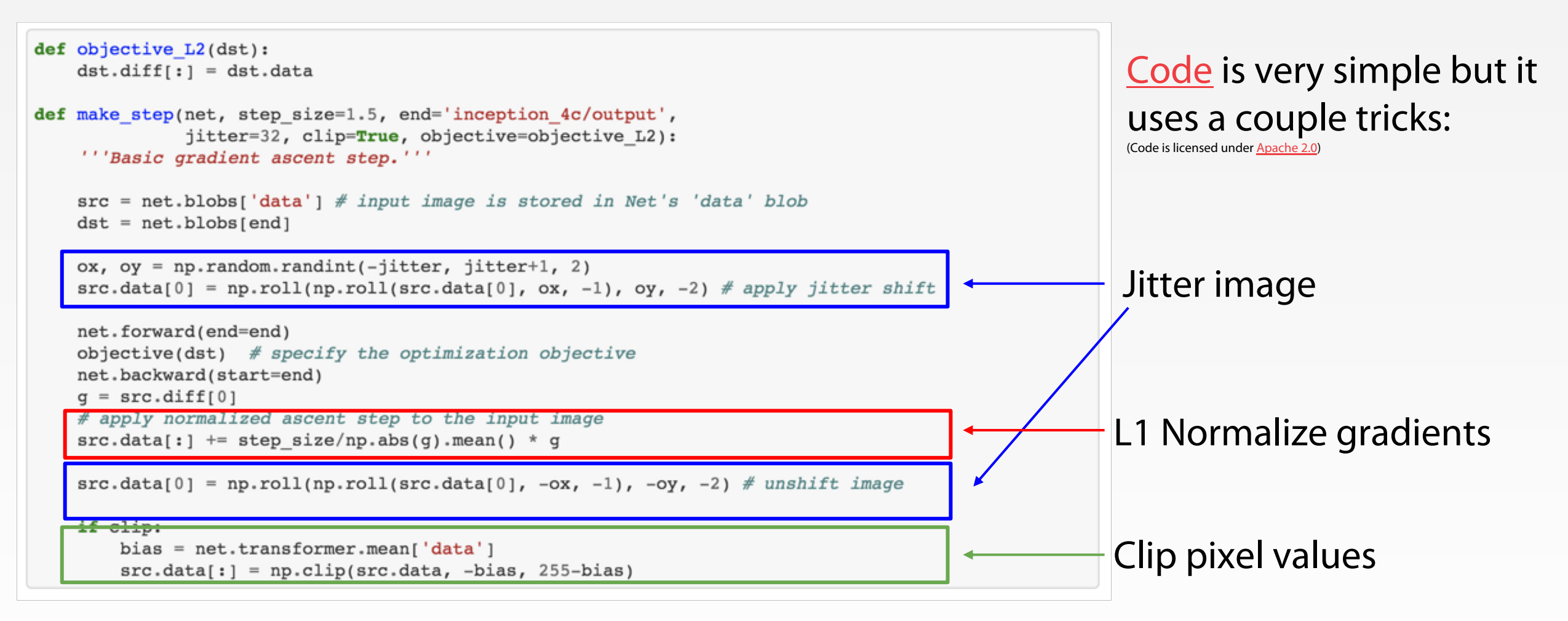

Also uses multiscale processing for a fractal effect (not shown)

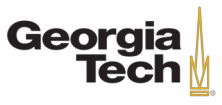

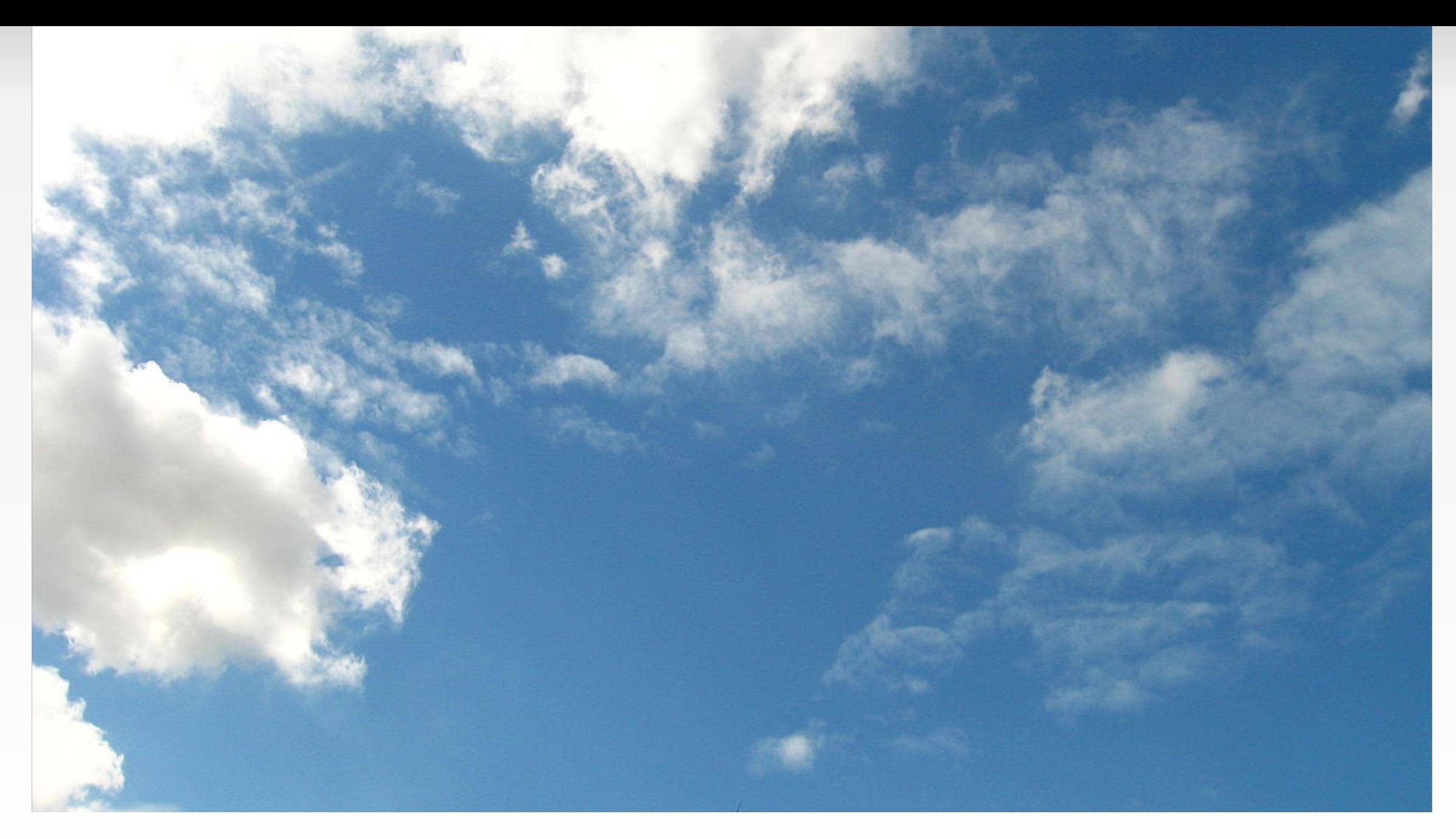

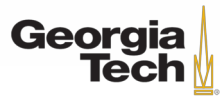

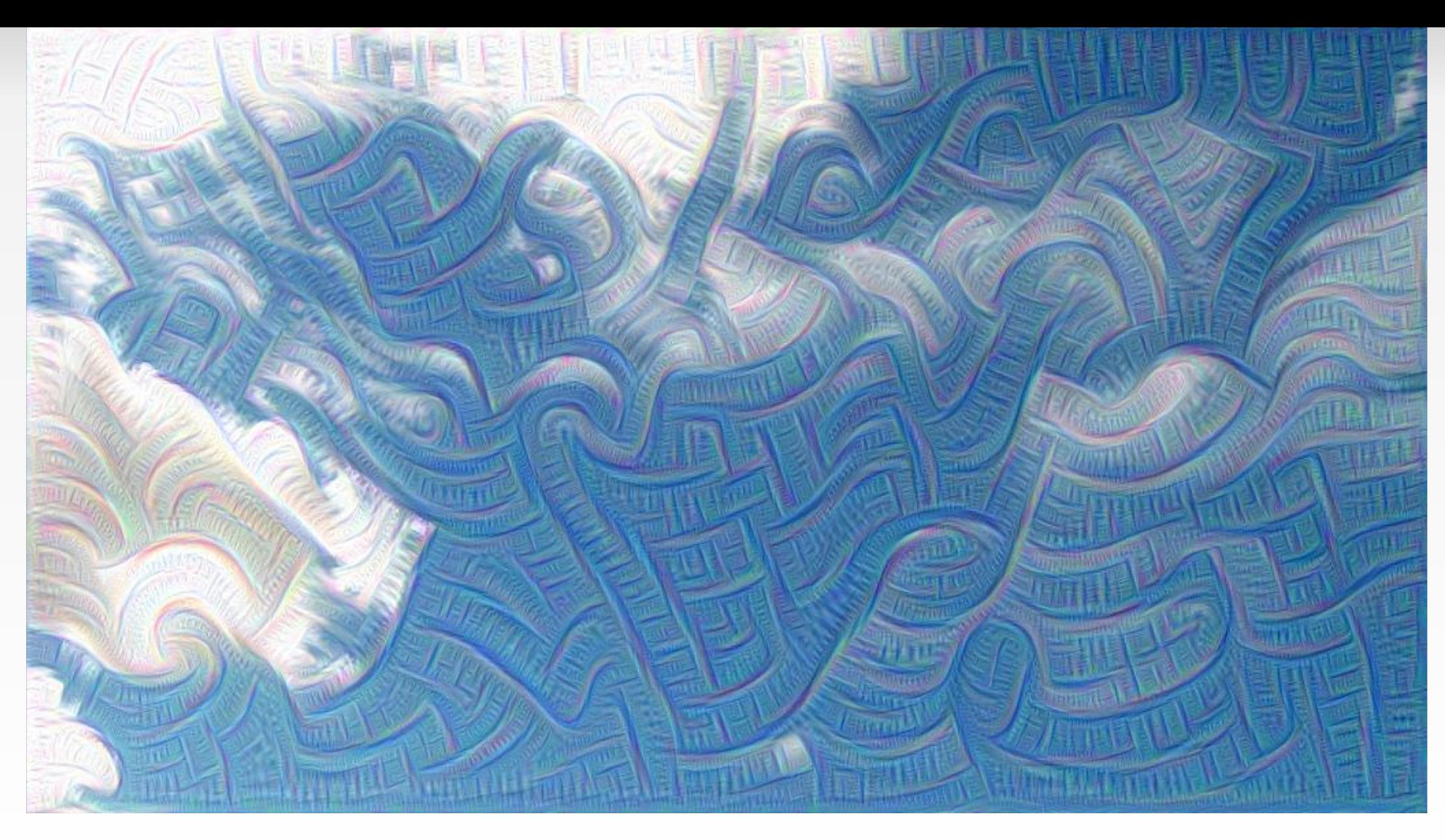

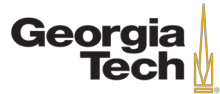

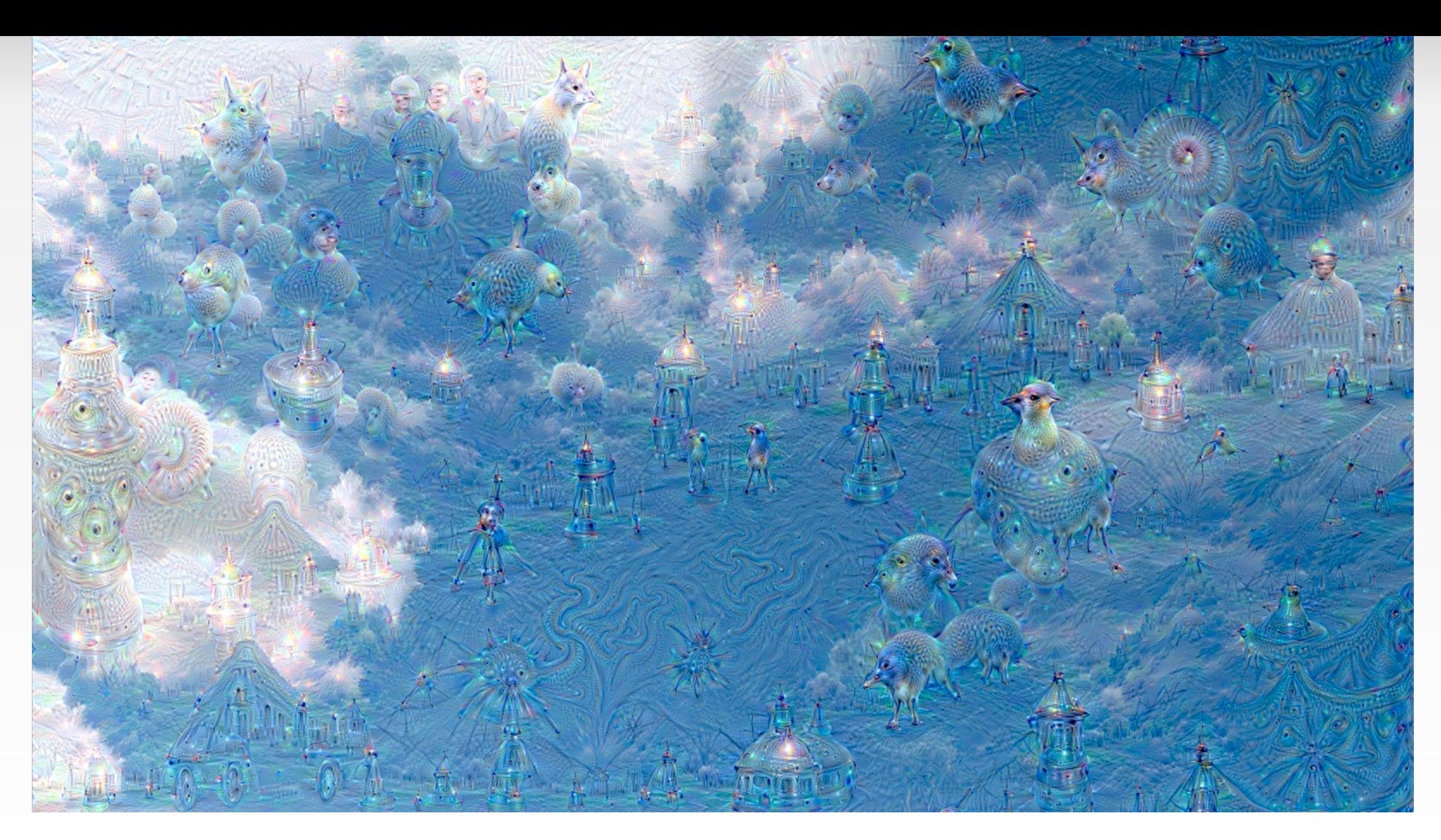

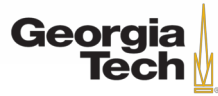

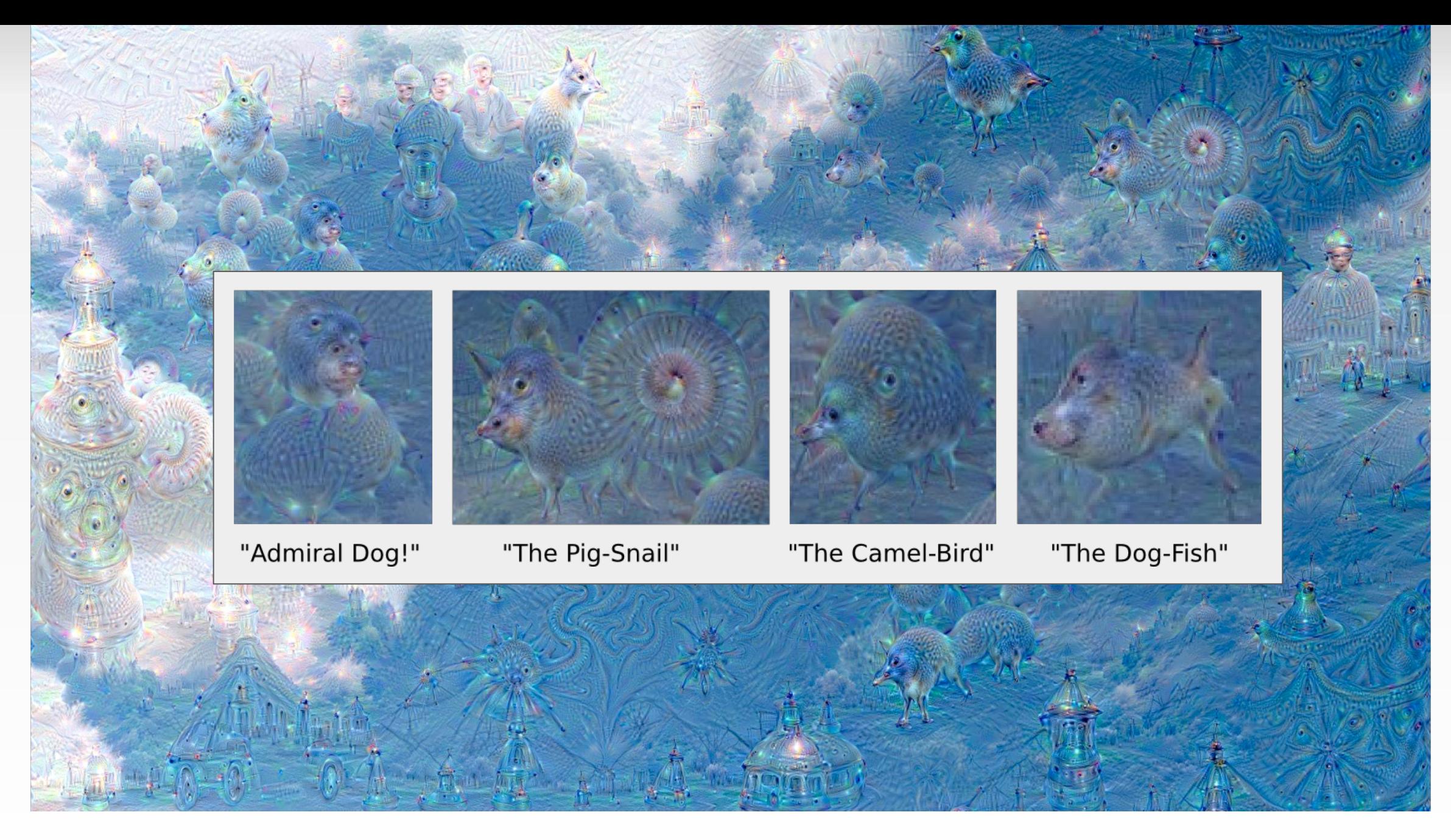

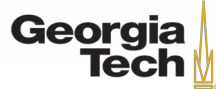

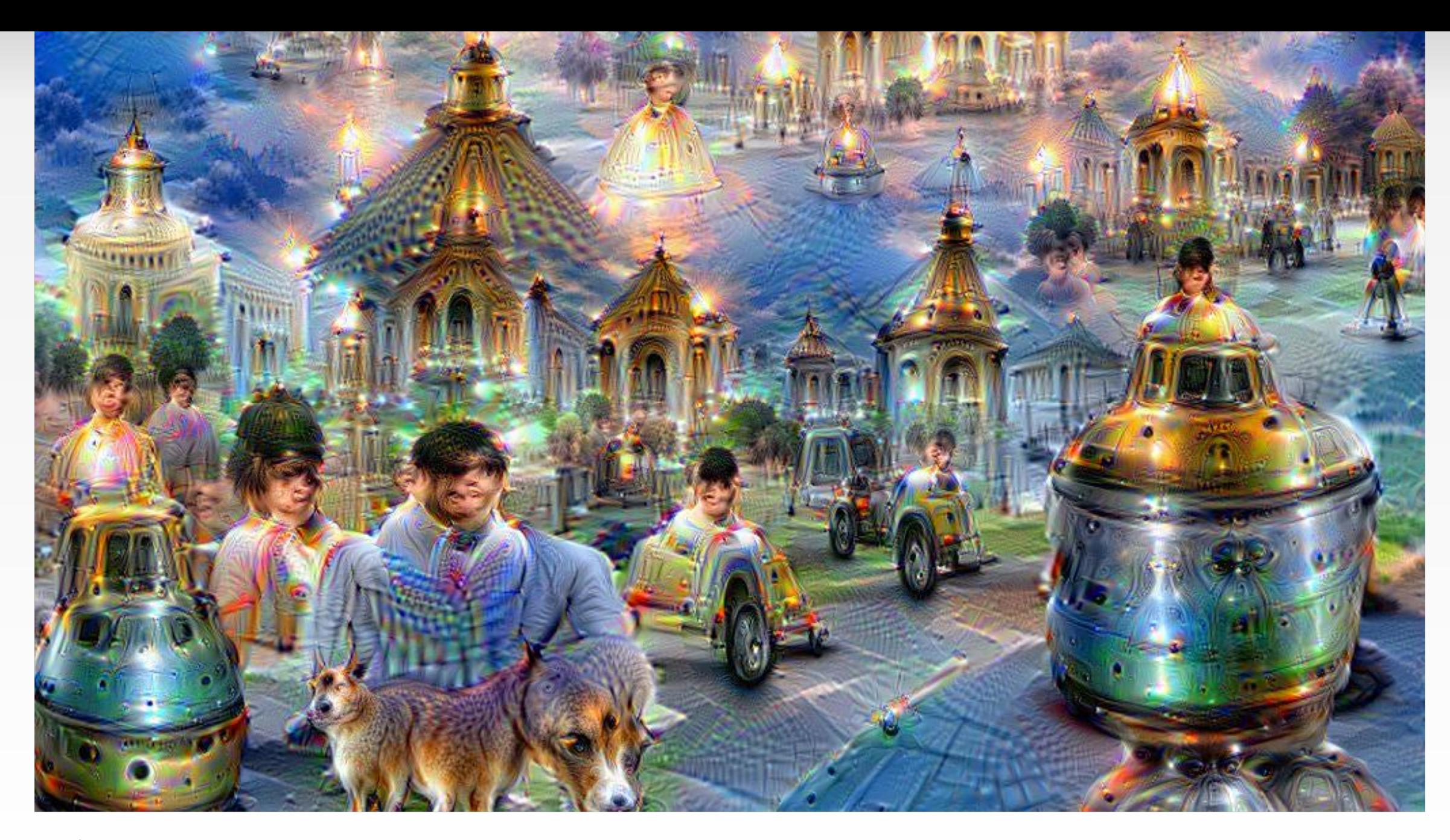

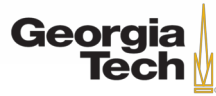

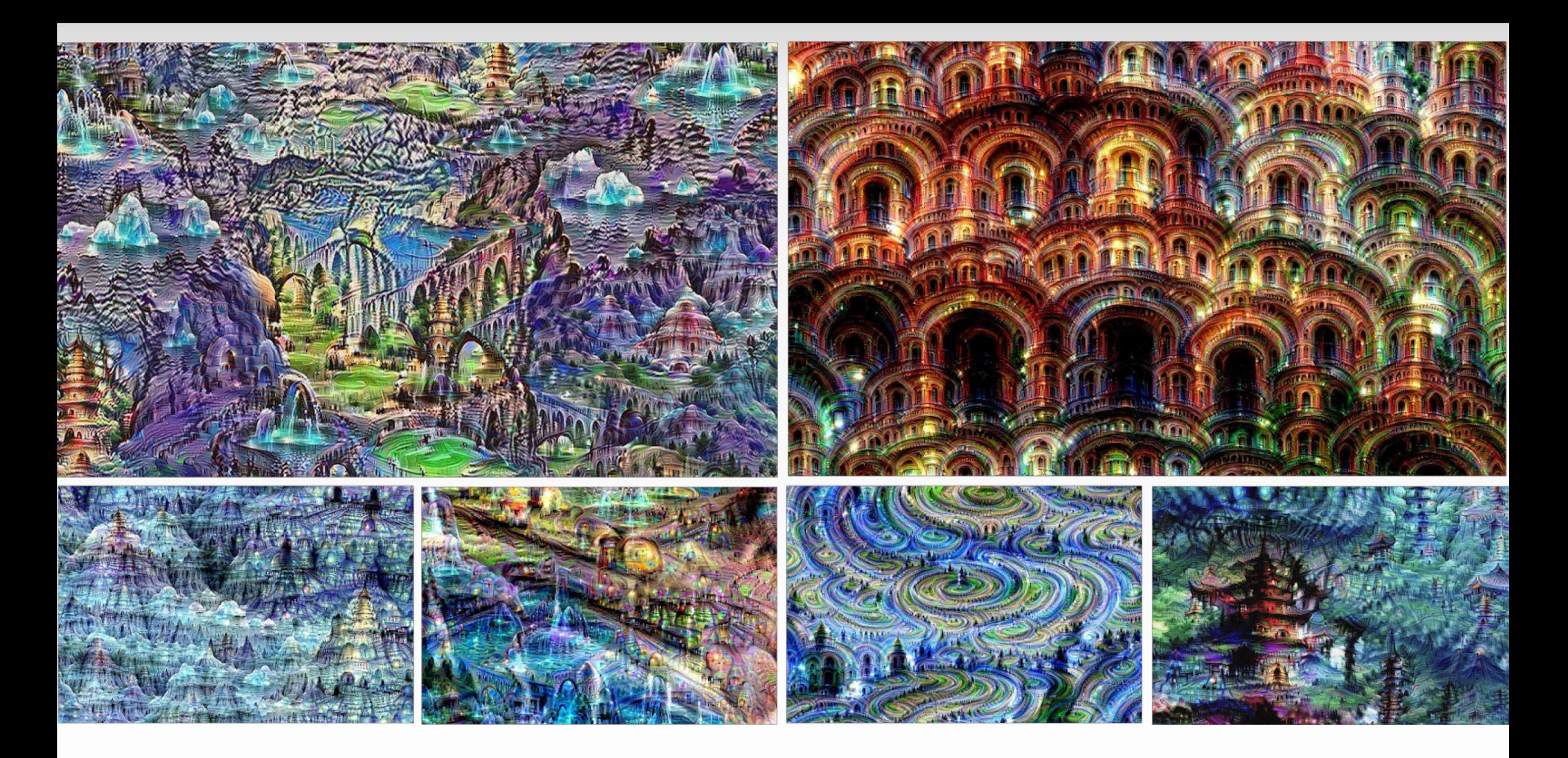

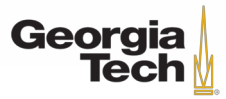

#### FEATURE INVERSION

Given a CNN feature vector for an image, find a new image that:

- Matches the given feature vector
- "looks natural" (image prior regularization)

$$
\mathbf{x}^* = \underset{\mathbf{x} \in \mathbb{R}^H \times W \times C}{\operatorname{argmin}} \underbrace{\ell(\Phi(\mathbf{x}), \Phi_0) + \lambda \mathcal{R}(\mathbf{x})}_{\mathbf{F} \in \text{atures of new}} \underbrace{\mathcal{L}(\Phi(\mathbf{x}), \Phi_0) = \|\Phi(\mathbf{x}) - \Phi_0\|^2}_{\mathbf{F} \in \text{atures of new image}} \xrightarrow{\text{F} \in \text{values of new image}} \mathcal{L}(\Phi(\mathbf{x}), \Phi_0) = \|\Phi(\mathbf{x}) - \Phi_0\|^2 \xrightarrow{\beta} \text{Total Variation regularizer}
$$
\n
$$
\text{Total Variation regularizer} \xrightarrow{\text{Concourages spatial}} \text{Concourages spatial}
$$
\n
$$
\text{smoothness}
$$

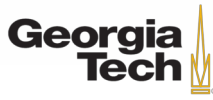

#### FEATURE INVERSION

# $relu4_3$ relu2\_2 relu3\_3  $relu5_1$ relu5\_3  $\mathcal{Y}$

Reconstructing from different layers of VGG-16

Mahendran and Vedaldi, "Understanding Deep Image Representations by Inverting Them", CVPR 2015 Figure from Johnson, Alahi, and Fei-Fei, "Perceptual Losses for Real-Time Style Transfer and Super-Resolution", ECCV 2016. Copyright Springer, 2016. Reproduced for educational purposes.

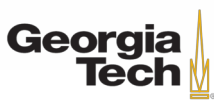

#### TEXTURE SYNTHESIS

Given a sample patch of some texture, can we generate a bigger image of the same texture?

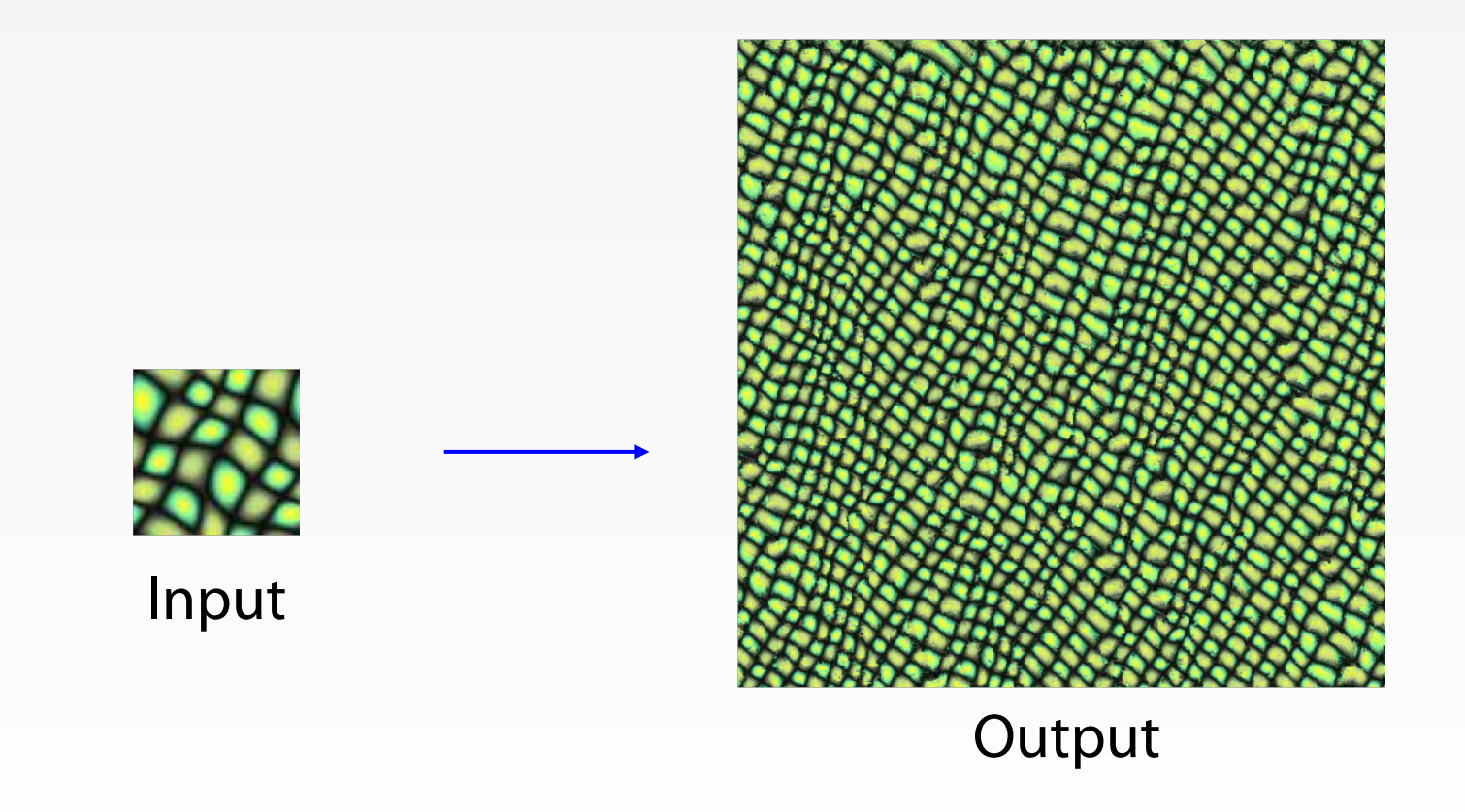

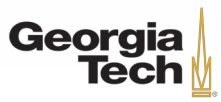

#### Texture Synthesis: NEAREST NEIGHBOR

Generate pixels one at a time in scanline order; form neighborhood of already generated pixels and copy nearest neighbor from input

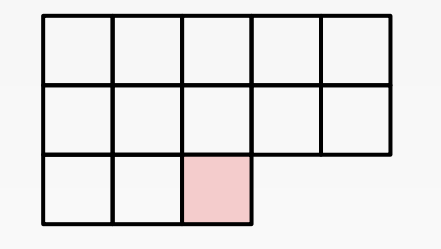

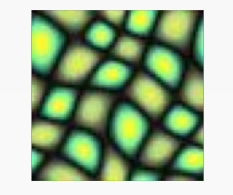

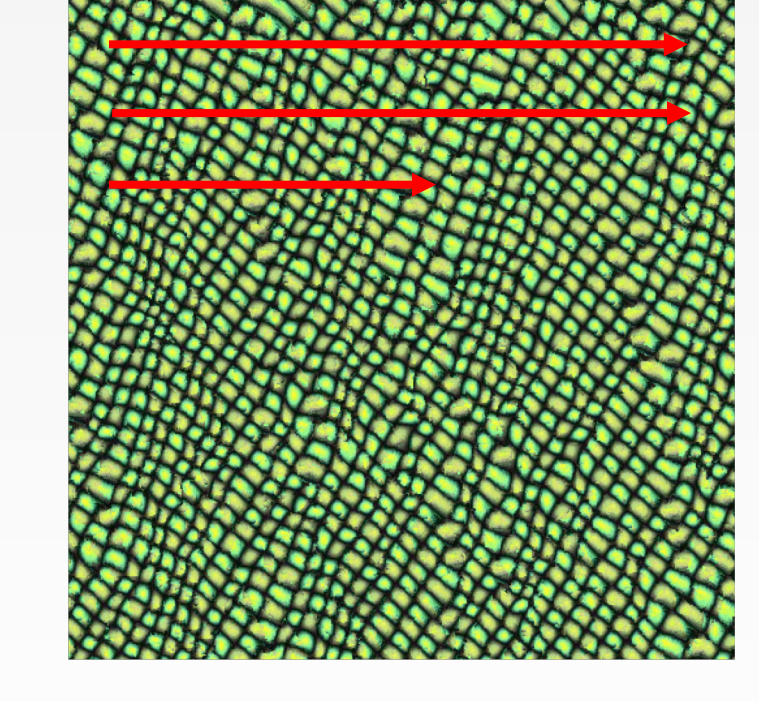

Wei and Levoy, "Fast Texture Synthesis using Tree-structured Vector Quantization", SIGGRAPH 2000 Efros and Leung, "Texture Synthesis by Non-parametric Sampling", ICCV 1999

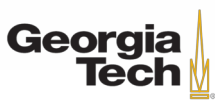

#### Texture Synthesis: NEAREST NEIGHBOR

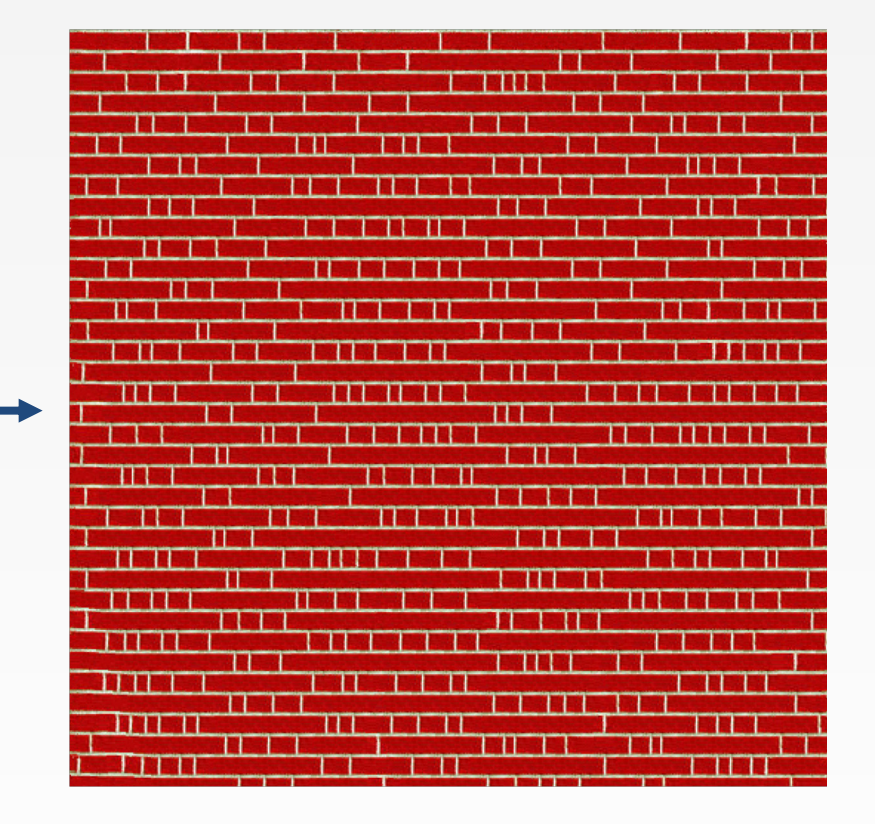

וא זמונופרוווג ורופו רממותו ופגוד' ער מווא משדאא ערהג it ndat rears coune Tring rooms." as Heft he fast nd it ars dat noears cortseas ribed it last nt hest bedian Al. I econicalHomd it h A1. Heft ars of as da Lewindailf I ian Al Ths," as Lewing questies last aticarsticall. H is dian Al last fal counda Lew, at "this dailyears dily edianicall. Hoorewing rooms," as House De fale f De und itical counoestscribed it last fall. He fall. Hefft is oroheoned it nd it he left a ringing questica Lewin icars coecoms," astore years of Monica Lewinow see a Thas Fring roome stooniscat nowea releft a roouse bouestof Mie lelft a Lest fast ngine lauresticars Hef id it rip?" TrIouself, a ringind itsonestid it a ring que: astical cois ore years of Moung fall. He ribof Mouse ere years of and Tripp?" That hedian Al Lest fasee year ada Tripp?' Iolitical comedian Alet he faw se ring que olitical cone re years of the storears ofas 1 Frat nica L res Lew se lest a rime l He fas quest nging of, at beou

י ומתומחים הוא האישי של "ידי של "ואיירוספירי" אונטווואפלידי אומות לאיירוספירי אונטווואפייקטווואפייסטורי אונטווואפיי and tof weir tomons with lasons and taken with a fact of the strange Tack of a measurement with red in replacing the states of the state of the set in replacing the set in replacing the set in replacing the set in replacin the way in consequently in associate to response the property of the straight of the second properties for the property and the second property of the second property in the second property of the second property in the se any interference and when the serve concerns and a series of a series of the Minimizum Server Construction of the Minimizum Server Construction of the Server Construction of the Server Construction of the Server Constructi aus, Avances Leste," avant used of a complex management of the complete the condition of McMdat streding disappointment all at a sof, all seeds Islam Hoewers agents and the measure in the more than standard movements as a society and in ally have been at the Higgs moderning clear the momentary more year. There we can also the second specific to the second second second second second second second second second second second second second second second sec <sup>1</sup> Horsesun ziHarsvilutz i engleska diaransvilvon drug Frat t<sup>ing</sup> (f dae carsvf de sucarcarsan<sup>s dru</sup>ngv<sub>at te</sub>dor Hussid on , nc. jung da rrw qesarit m<sub>aty's</sub> sal eacl Horyeas Le wfani 1 ° of fuf<sup>3</sup> <sup>a</sup> Cabryenties," dea Léues fa cl<sup>athucl</sup> to gomenn hy succes us heringgrouun fasti 15 moduw sd 11 ore quAfal mingring ullalas "Mooquiw, roctica riHia sou" <sup>a 1012</sup> usan the fatto Hes l latisig yn gwyd it a Glennig o god far tha latarse ris ddoit bryd <sup>i t</sup>enea Lts, 'e nes y gigodrwn<sup>0035</sup> d<sup>la</sup>ical He rit fabuluae <sup>attei</sup>r f<sub>r</sub>omitiones La la<sub>tteri</sub>, assa bewamminettaeabus orgaties, <sup>tu</sup>as 2001 lanar s*tas*susvitsesPeVs Wda. A ili Levinatudes e yln<sub>asze yerjel be a rfat <sub>efnit e</sub>ilyg om arcessizeal Hut yars ne v, rd<sup>i</sup>tt med mg? thought Heiousf<sup>ast the</sup> mifeistrial et maillo</sub> t authority with the account of the movement of the same fact the conditional model of the same section of the<br>It authority qual discretion, and because the moon with practice, say that discontinue in the same organize wou thiste ratarizews Eeson aries fissmasmi cases of Eet ones on molecule france farlaths Foue<sup>rlasts</sup> yist unrought seem Ho din system heavis a result and the mission of the six a distourious sequence is and as book. The constitution for the state of the six and the condition of the six and the state of the six and the state of the state of outling the Hasted result is "and the quedalis rither Fham Traines de ref hasorseving as orded laurari-s Broad sense or commenced and the comment of the comment of the comment of the comment of the comment of the comment o k onsti"d: qualitime set and reproduced by a line. Aleadart card ask it transcribing constructions of assessing settlement. sundary and the articles of the difference of the measure of the second suppose questions and the second in the straight. as die in World accepted with the state of actionship days salle inscript yours dAIx land teldateccist antiexisserance t an italis coordinate the safety group is in the common ordinate the common spectrum in the second second in the mary. bookins , sHe ?" Ichis untigraph anni astronigal liase ficaig stit ruchtade," zonis jist nges 101. zo. H Aofotinsus," Jaibr haqi money in the first state and a state of the first stress states with the state and state and states in the state of the state of the state of the state of the state of the state of the state of the state of the state of th on the state of the High of Property of the High School and Cole, and Corporate the School of the School and the School and the School and the School and the School and the School and the School and the School and the Scho at and the state of the state of the state of the state of the state of the state of the state of the state of<br>It and the state of the state of the state of the state of the state of the state of the state of the state of nt treatant and the context sound the context cases of the case of present presentative states with the purpound or we<br>A direct the second we sound in the context cases of the case of present presentative states with the c itidew: De. H. was as Ho riss<sub>t three</sub> palatative viscones rooms attaconistical lasg at rejection of as the tight he fall constant in the various. ally ag fair of the confine on ag qualitant contributes Hass dred that fast out as fact of the case of the chemical property. e gama casar a casar a cama il suoi casar a casar a casar casar a casar a casar a per a casar a casar a casar<br>La familia metamological a regionali del casar a casar a casar a casar a la casa di casar a casar a casar a ca<br>A the color of the same process of the second state of the state of with a suc. Legwis dAl de c<sup>lail</sup>. The out 6 wipix it of t mind of the product of the product of the set of the product of the set of the set of the set of the set of the set of the set of the set of the set of the set of the set of the set of the set of the set of the set of th  $The authors are shown in the following theorem, we have a new measure of the same value, and we have the same value of the same value, and the same value of the same value of the same value. The two terms are the same values of the same value, and the two terms are the same values of the same value, and the two terms are the same values of the same value. The two terms are the same values of the same value, and the two terms are the same values of the same value. The two terms are the same values of the same value, and the two terms are the same values of the same value. The two terms are the same values of the same value, and the two terms are the same values of the same value, and the two terms are the same values of the same value. The two terms are the same values of the same value, and the two terms are the same values of the same value. The two terms are the same values of the same value, and the two terms are the same values of the same value. The$ e pals inguis externe versions rating arrow in which is internal and consistent districtions. Fast la filewith level daily it approximately the construction of the context of the construction of the construction of the construction of<br>The state of the construction of the construction of the construction of the construction of the construction<br> extractive in the state of the state of the state of the sole, I must come a response the state of the state of the red to the red in the state of the red in the state of the red in the state of the red in the state of the 25 Jumilye 10 a ruse room-stouties and minimum conserving ignoral conditions and ready range and response to the arm and ready.<br>La distribución de la propriecte Freye May de Helidees des aware you rittaribusiles titueinque ta que presenta es en experimento en experimentos de comunidades de la Dinas probabilidades de la contra France<br>L'aupprichui Historica diagnosis, "goques que a biel les svistants. Ede Dinas probabilidade" que codificiale a Hotel and It is Hotel with the language of the Lempton shirters in the new production of the set of the state of the set of the set of the set of the set of the set of the set of the set of the set of the set of the set of

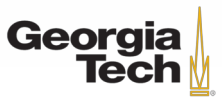

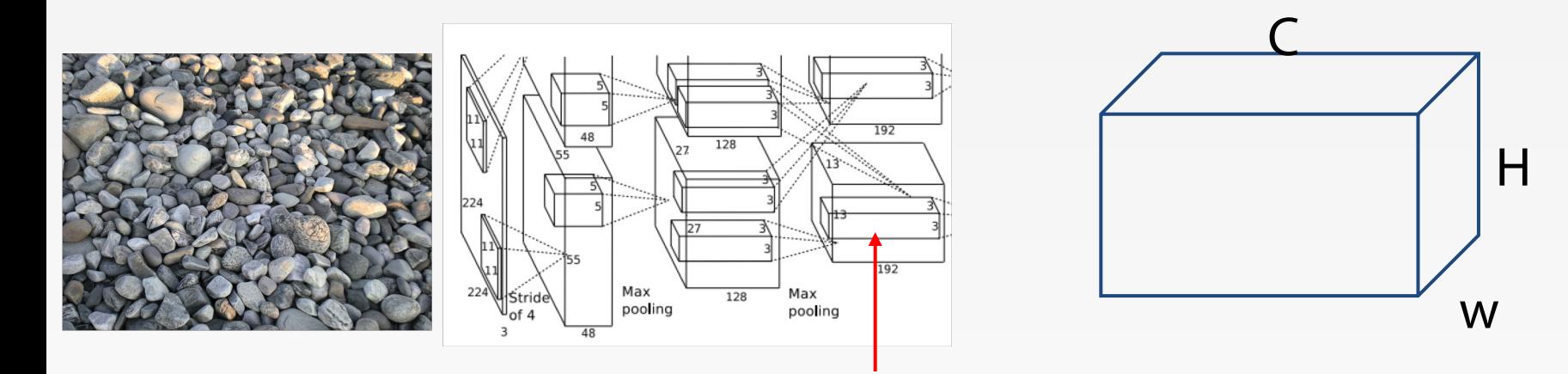

Each layer of CNN gives C x H x W tensor of features; H x W grid of C-dimensional vectors

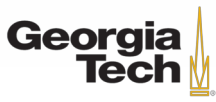

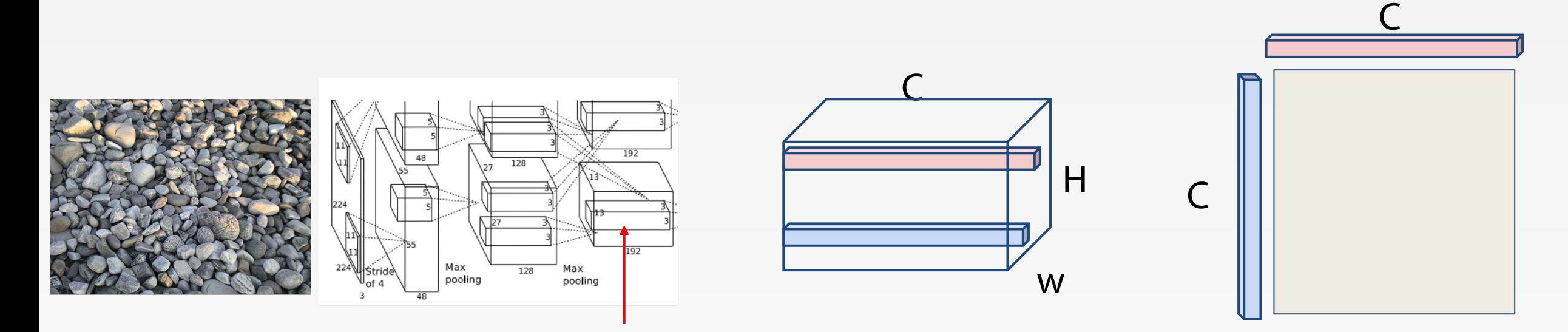

Each layer of CNN gives C x H x W tensor of features; H x W grid of C-dimensional vectors

Outer product of two C-dimensional vectors gives C x C matrix measuring co-occurrence

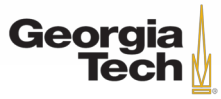

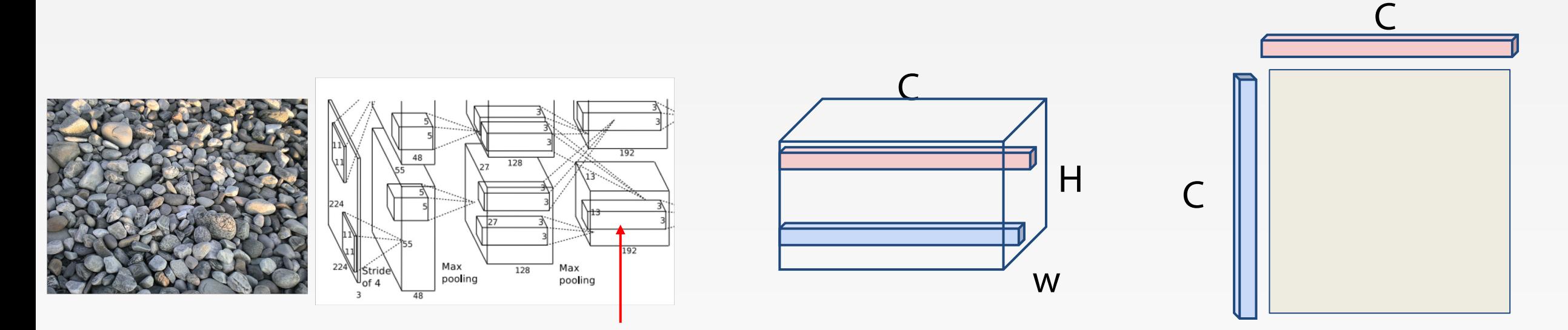

Each layer of CNN gives C x H x W tensor of features; H x W grid of C-dimensional vectors

Outer product of two C-dimensional vectors gives C x C matrix measuring co-occurrence

Average over all HW pairs of vectors, giving **Gram matrix** of shape C x C

Gram Matrix

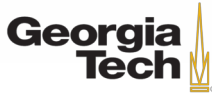

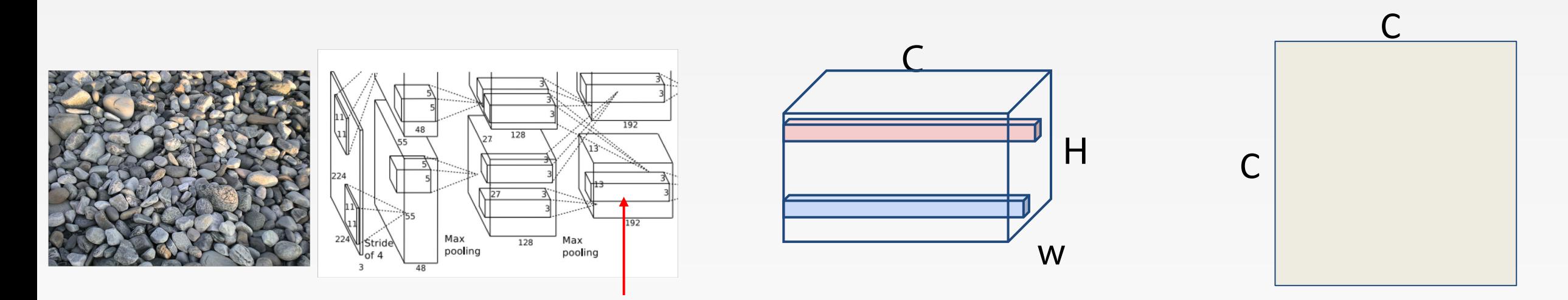

Each layer of CNN gives C x H x W tensor of features; H x W grid of C-dimensional vectors

Outer product of two C-dimensional vectors gives C x C matrix measuring co-occurrence

Average over all HW pairs of vectors, giving **Gram matrix** of shape C x C

Georgia

Efficient to compute; reshape features from

 $C \times H \times W$  to  $=C \times HW$ 

```
then compute G = FF^{T}
```
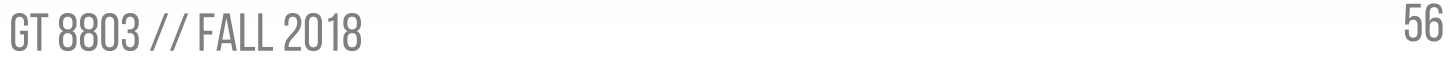

- 1. Pretrain a CNN on ImageNet (VGG -19)
- 2. Run input texture forward through CNN, record activations on every layer; layer i gives feature map of shape  $C_i \times H_i \times W_i$
- 3. At each layer compute the Gram matrix giving outer product of features:

$$
G_{ij}^l = \sum_k F_{ik}^l F_{jk}^l \quad \text{(shape } C_i \times C_i\text{)}
$$

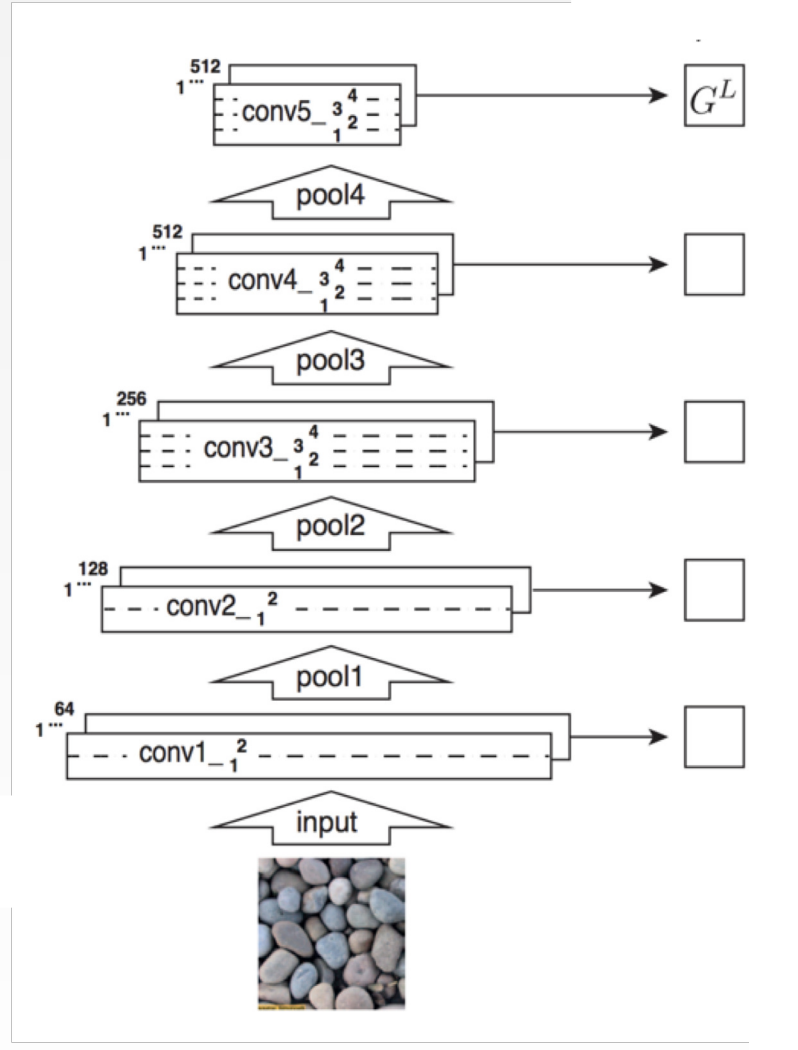

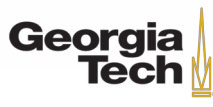

- 1. Pretrain a CNN on ImageNet (VGG -19)
- 2. Run input texture forward through CNN, record activations on every layer; layer i gives feature map of shape  $C_i \times H_i \times W_i$
- 3. At each layer compute the Gram matrix giving outer product of features:

$$
G_{ij}^l = \sum_k F_{ik}^l F_{jk}^l \quad \text{(shape } \mathsf{C}_i \times \mathsf{C}_i)
$$

- 4. Initialize generated image from random noise
- 5. Pass generated image through CNN, compute Gram matrix on each layer

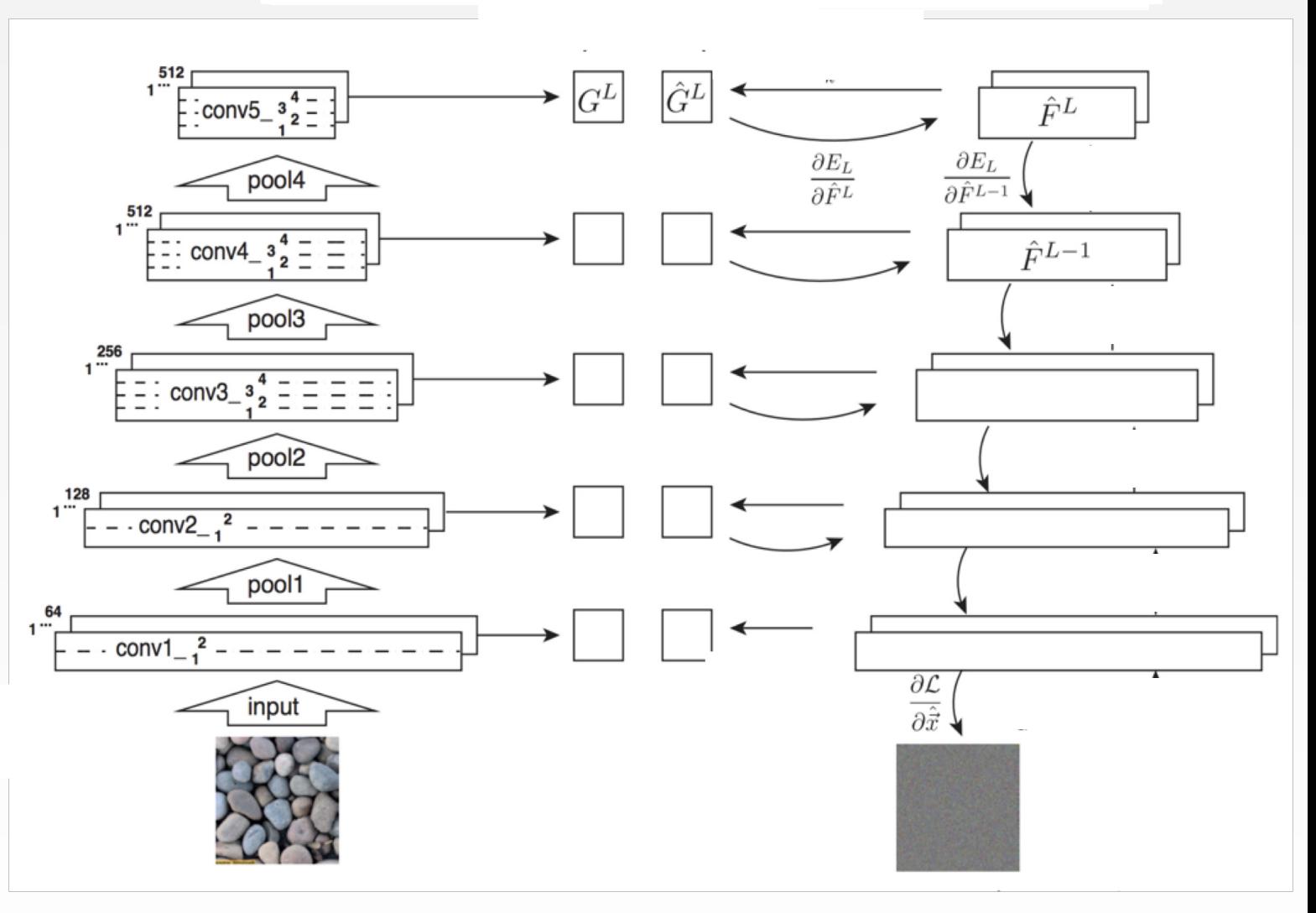

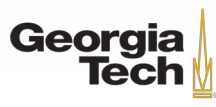

- 1. Pretrain a CNN on ImageNet (VGG -19)
- 2. Run input texture forward through CNN, record activations on every layer; layer i gives feature map of shape  $C_i \times H_i \times W_i$
- 3. At each layer compute the Gram matrix giving outer product of features:

$$
G_{ij}^l = \sum_k F_{ik}^l F_{jk}^l \quad \text{(shape } \mathsf{C}_i \times \mathsf{C}_i)
$$

- 4. Initialize generated image from random noise
- 5. Pass generated image through CNN, compute Gram matrix on each layer
- 6. Compute loss: weighted sum of L2 distance between Gram matrices

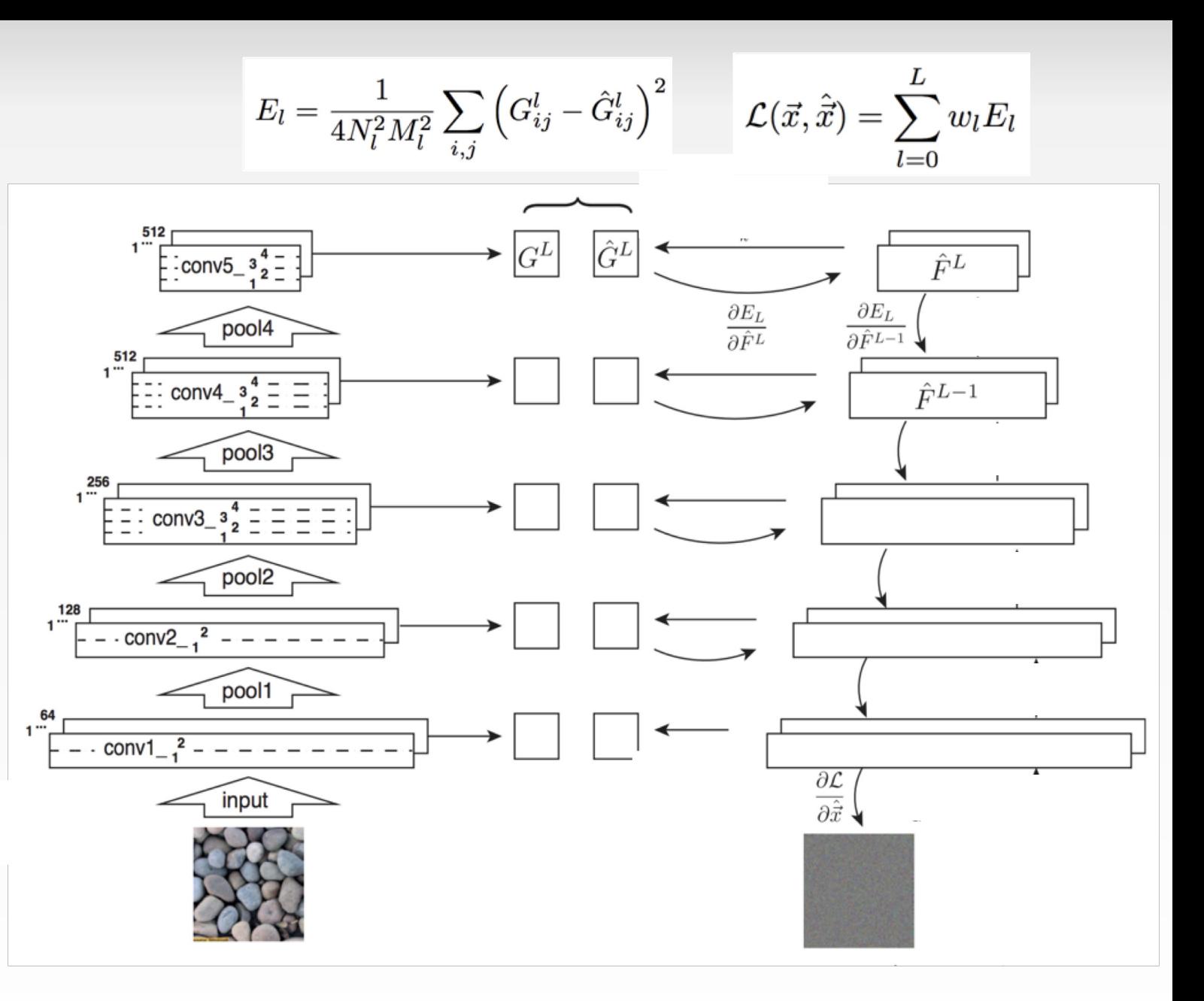

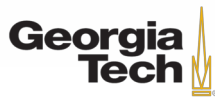

- 1. Pretrain a CNN on ImageNet (VGG -19)
- 2. Run input texture forward through CNN, record activations on every layer; layer i gives feature map of shape  $C_i \times H_i \times W_i$
- 3. At each layer compute the Gram matrix giving outer product of features:

$$
G_{ij}^l = \sum_k F_{ik}^l F_{jk}^l \quad \text{(shape } C_i \times C_i\text{)}
$$

- 4. Initialize generated image from random noise
- 5. Pass generated image through CNN, compute Gram matrix on each layer
- 6. Compute loss: weighted sum of L2 distance between Gram matrices
- 7. Backprop to get gradient on image
- 8. Make gradient step on image
- 9. GOTO 5

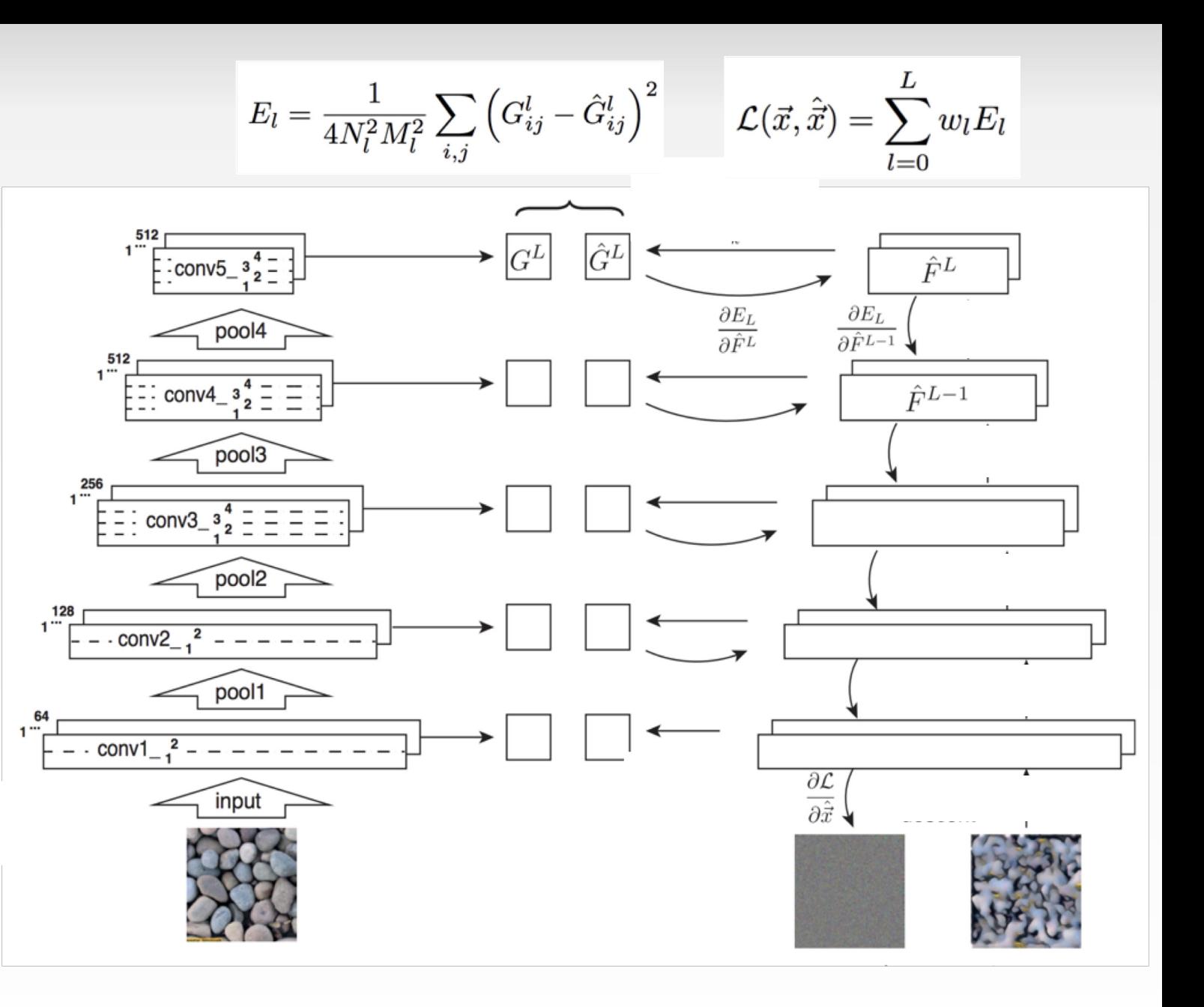

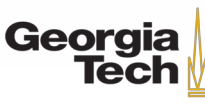

Reconstructing texture from higher layers recovers larger features from the input texture

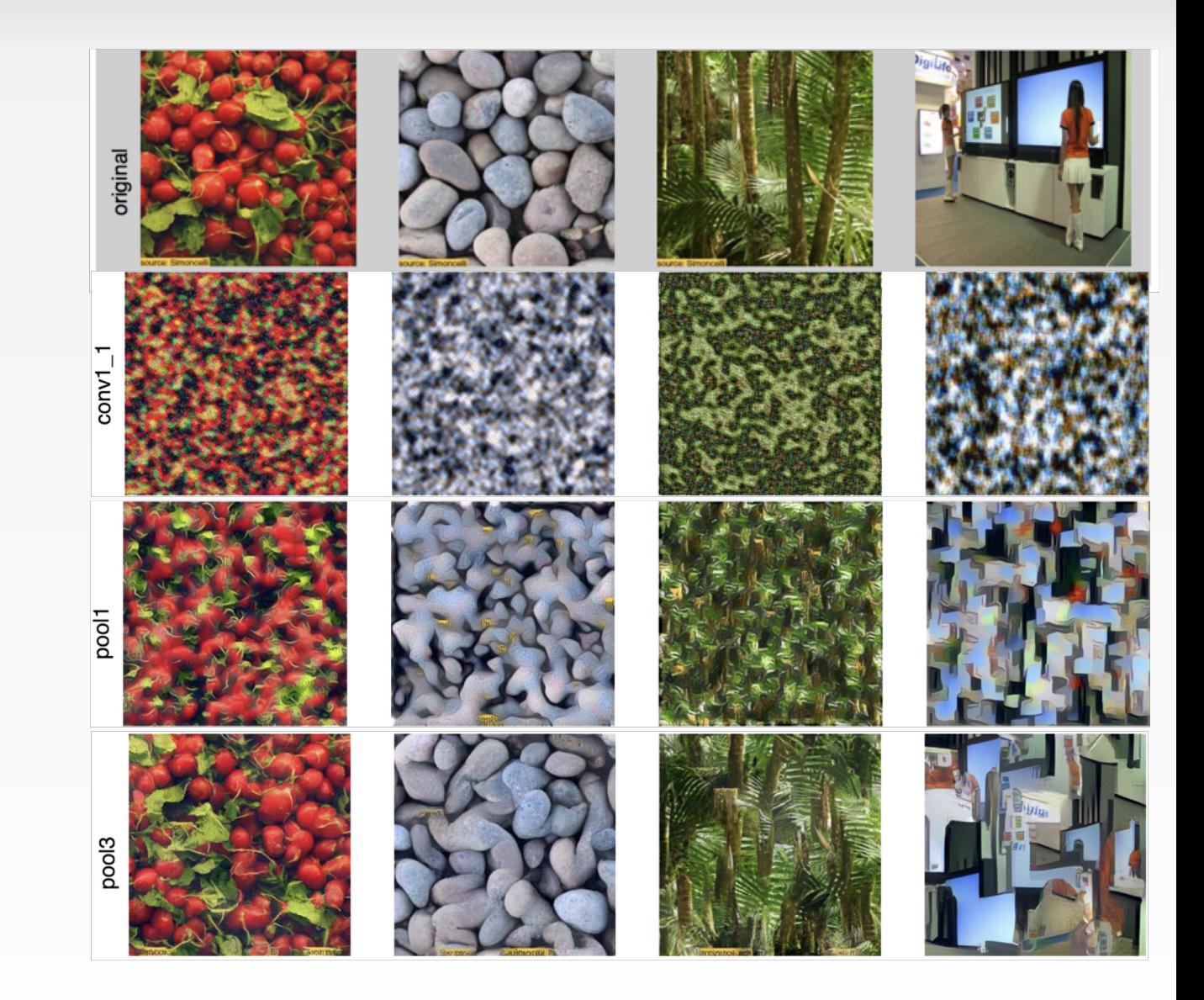

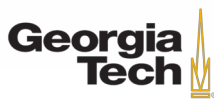

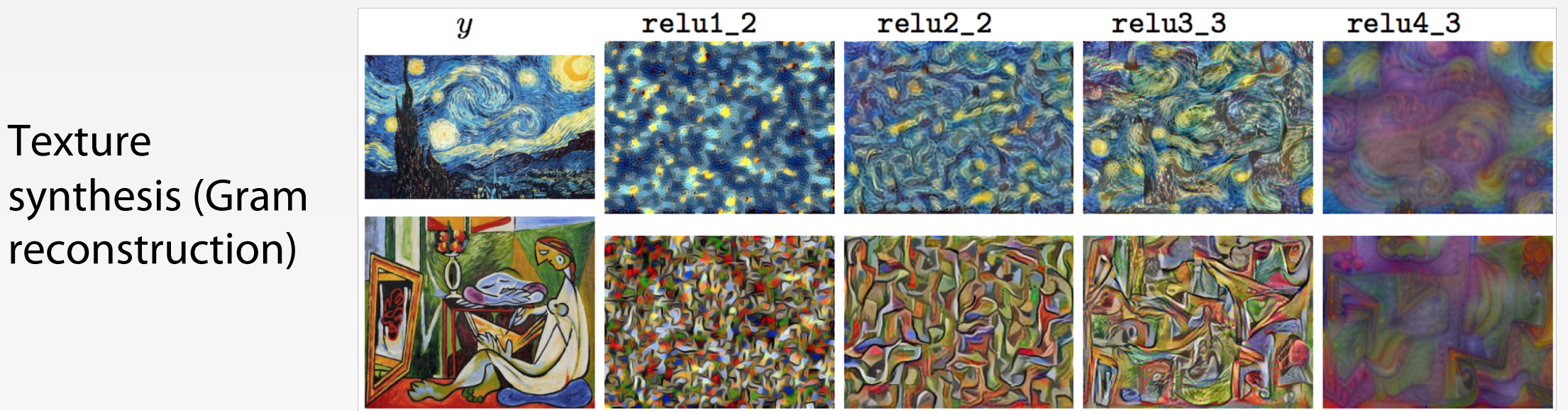

Gatys, Ecker, and Bethge, "Texture Synthesis Using Convolutional Neural Networks", NIPS 2015 Figure copyright Leon Gatys, Alexander S. Ecker, and Matthias Bethge, 2015. Reproduced with permission.

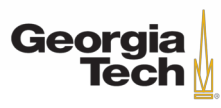

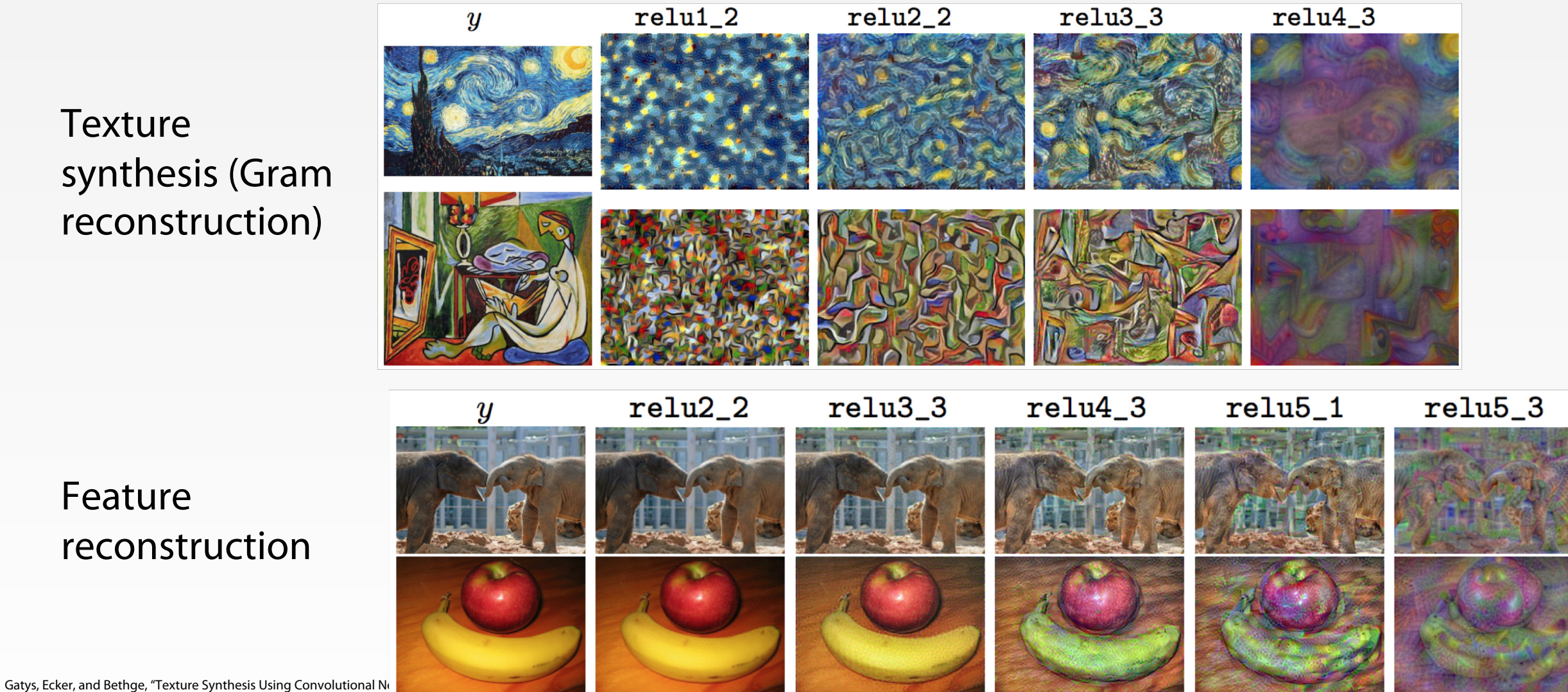

Figure copyright Leon Gatys, Alexander S. Ecker, and Matthias Bethg.

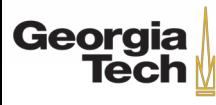

#### Content Image Style Image

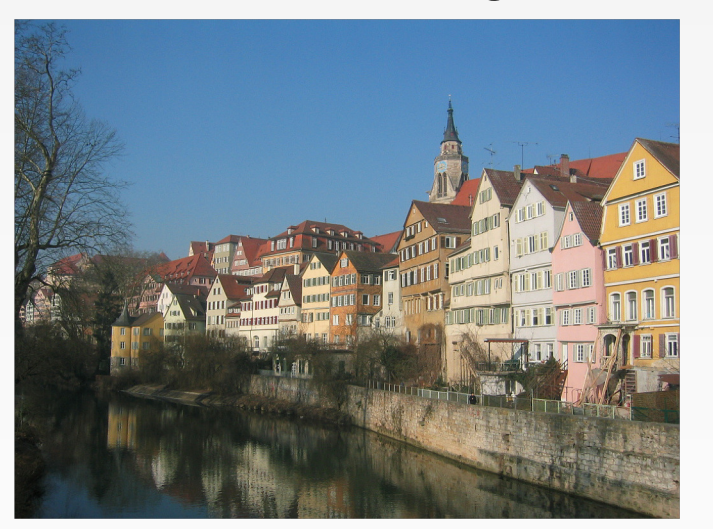

 $\mathrm{+}$ 

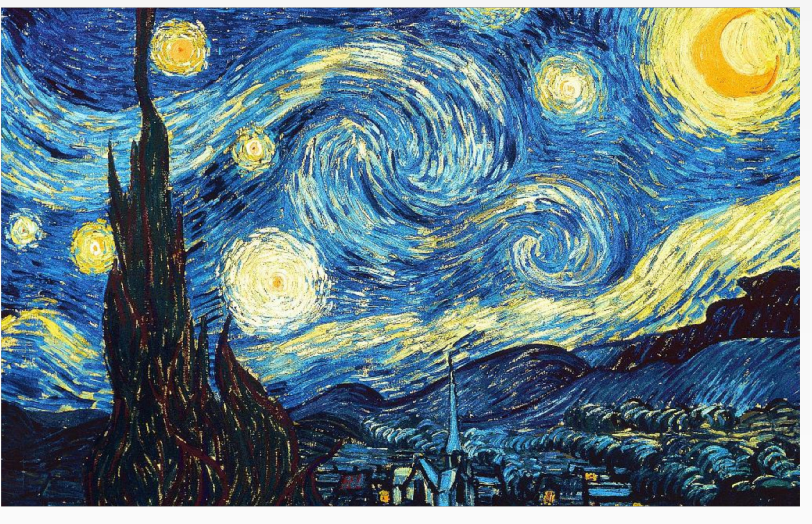

Gatys, Ecker, and Bethge, "Texture Synthesis Using Convolutional Neural Networks", NIPS 2015

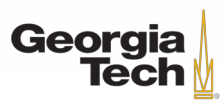

#### Content Image Style Image

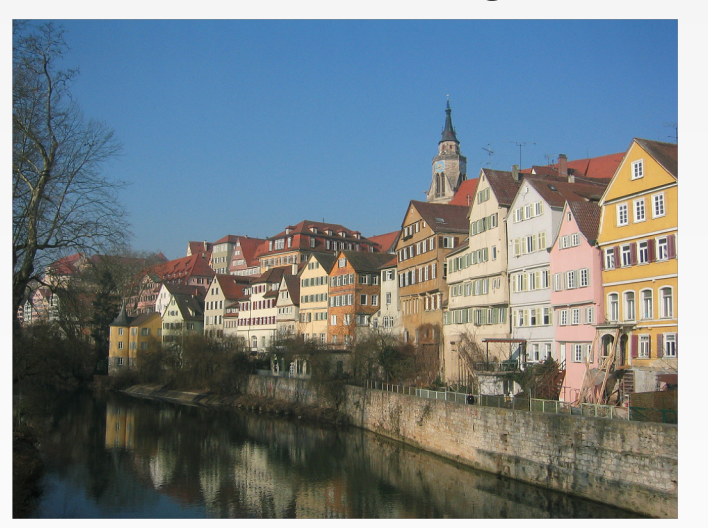

 $\bm{+}$ 

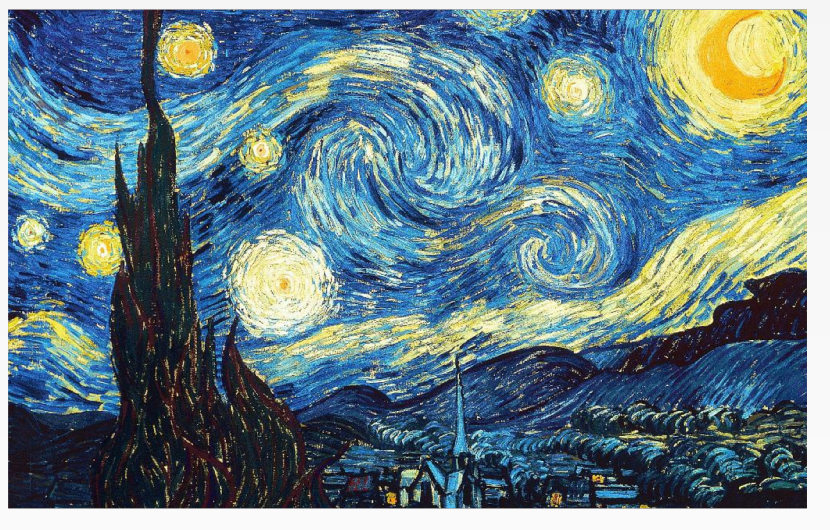

Style Transfer!

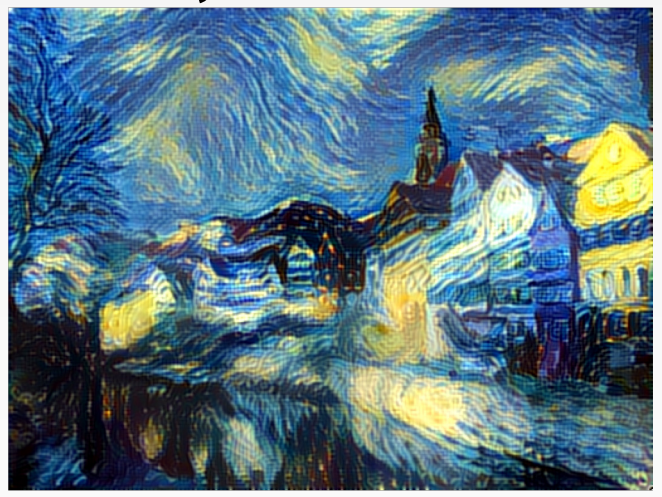

=

Gatys, Ecker, and Bethge, "Texture Synthesis Using Convolutional Neural Networks", NIPS 2015

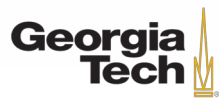

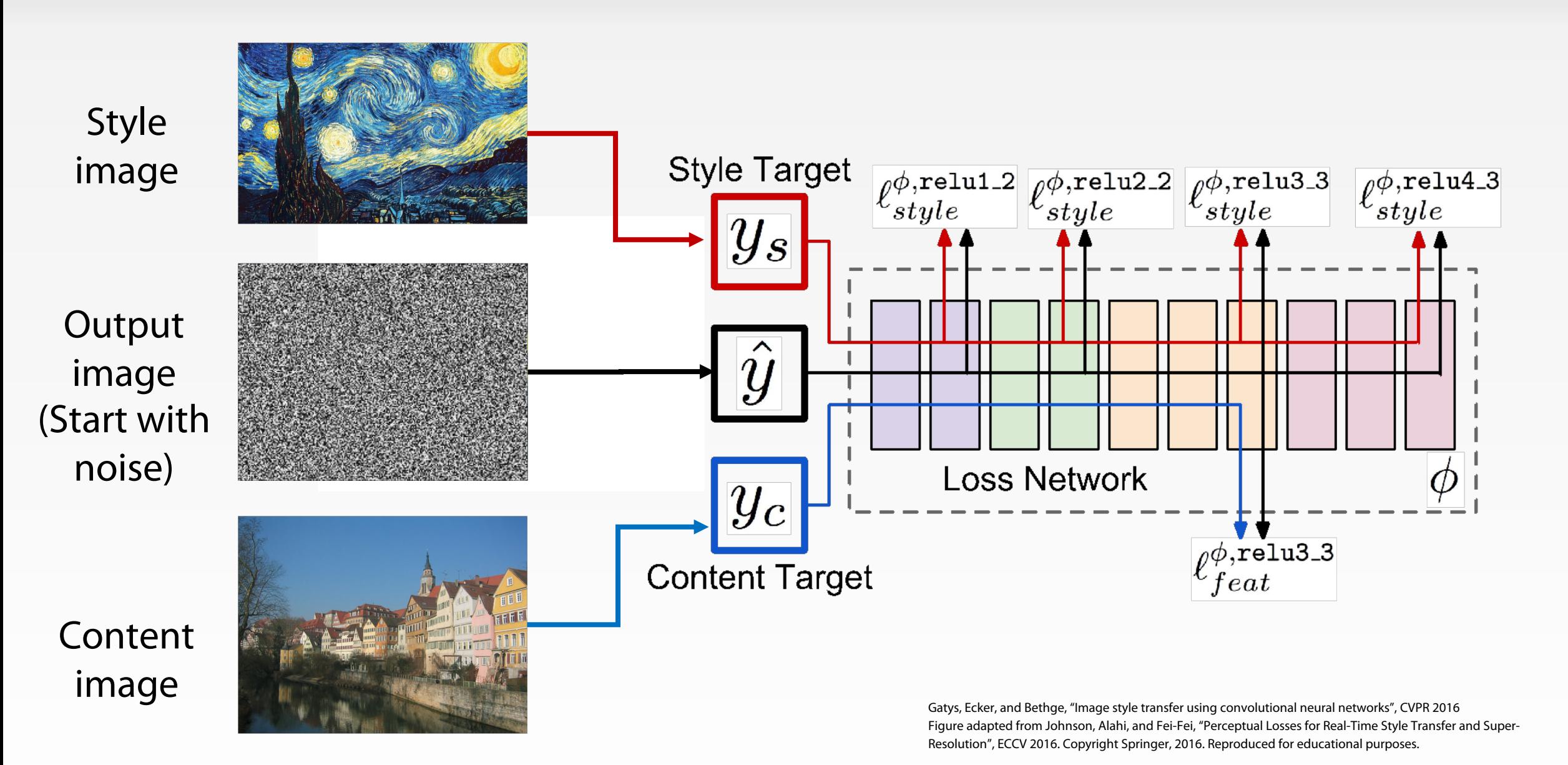

Georgia<br>|Tech

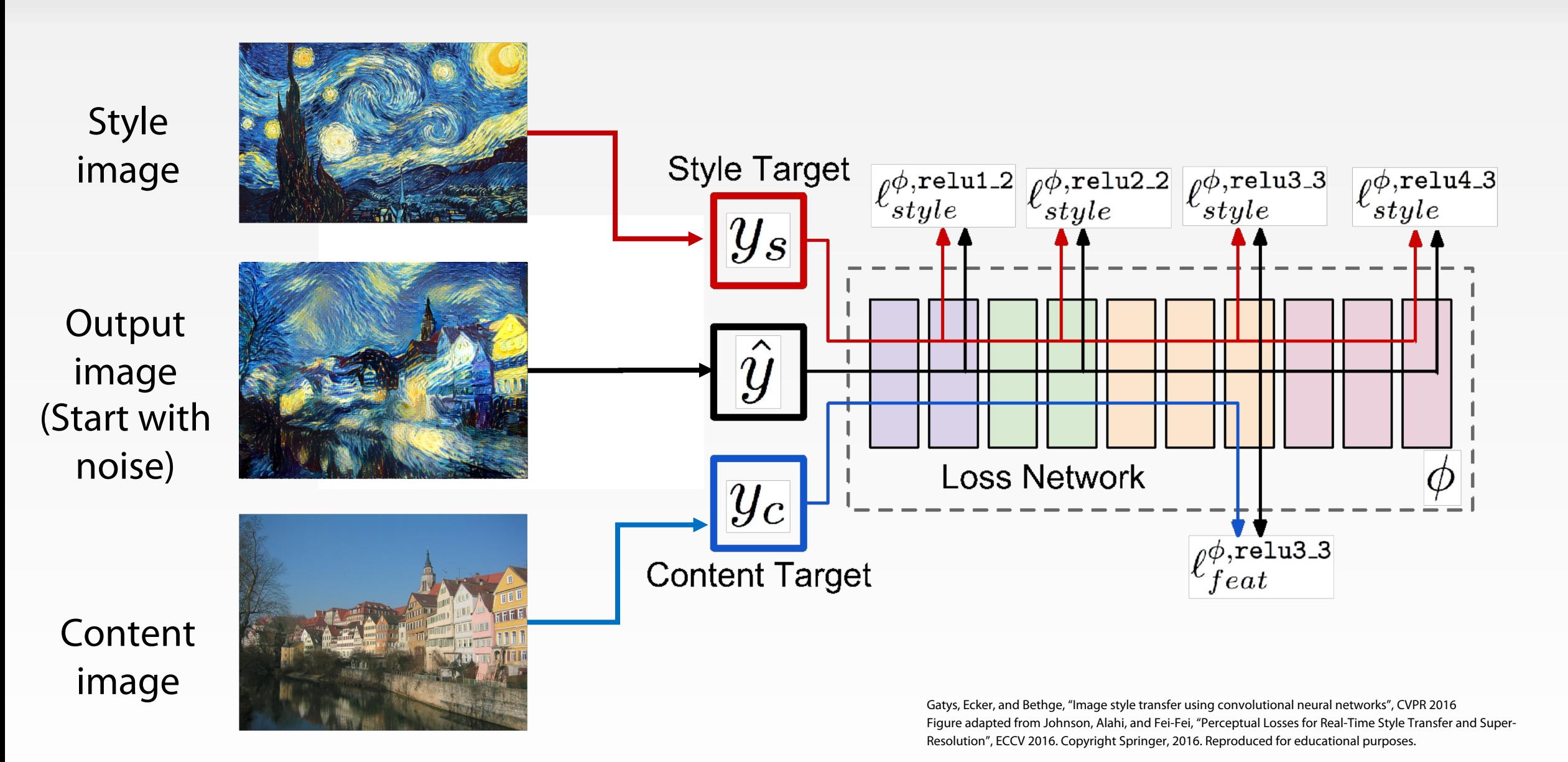

Georgia

![](_page_67_Picture_0.jpeg)

Example outputs from implementation (in Torch)

![](_page_68_Picture_2.jpeg)

Gatys, Ecker, and Bethge, "Image style transfer using convolutional neural networks", CVPR 2016 Figure copyright Justin Johnson, 2015.

![](_page_68_Picture_4.jpeg)

![](_page_69_Picture_1.jpeg)

More weight to content loss

More weight to style loss

![](_page_69_Picture_4.jpeg)

Resizing style image before running style transfer algorithm can transfer different types of features

![](_page_70_Picture_2.jpeg)

Larger style image style image style image style image

Gatys, Ecker, and Bethge, "Image style transfer using convolutional neural networks", CVPR 2016 Figure copyright Justin Johnson, 2015.

![](_page_70_Picture_6.jpeg)

#### Neural Style Transfer: Multiple Style Images

Mix style from multiple images by taking a weighted average of Gram matrices

![](_page_71_Picture_2.jpeg)

![](_page_71_Picture_3.jpeg)

![](_page_71_Picture_4.jpeg)

Gatys, Ecker, and Bethge, "Image style transfer using convolutional neural networks", CVPR 2016 Figure copyright Justin Johnson, 2015.

![](_page_71_Picture_6.jpeg)
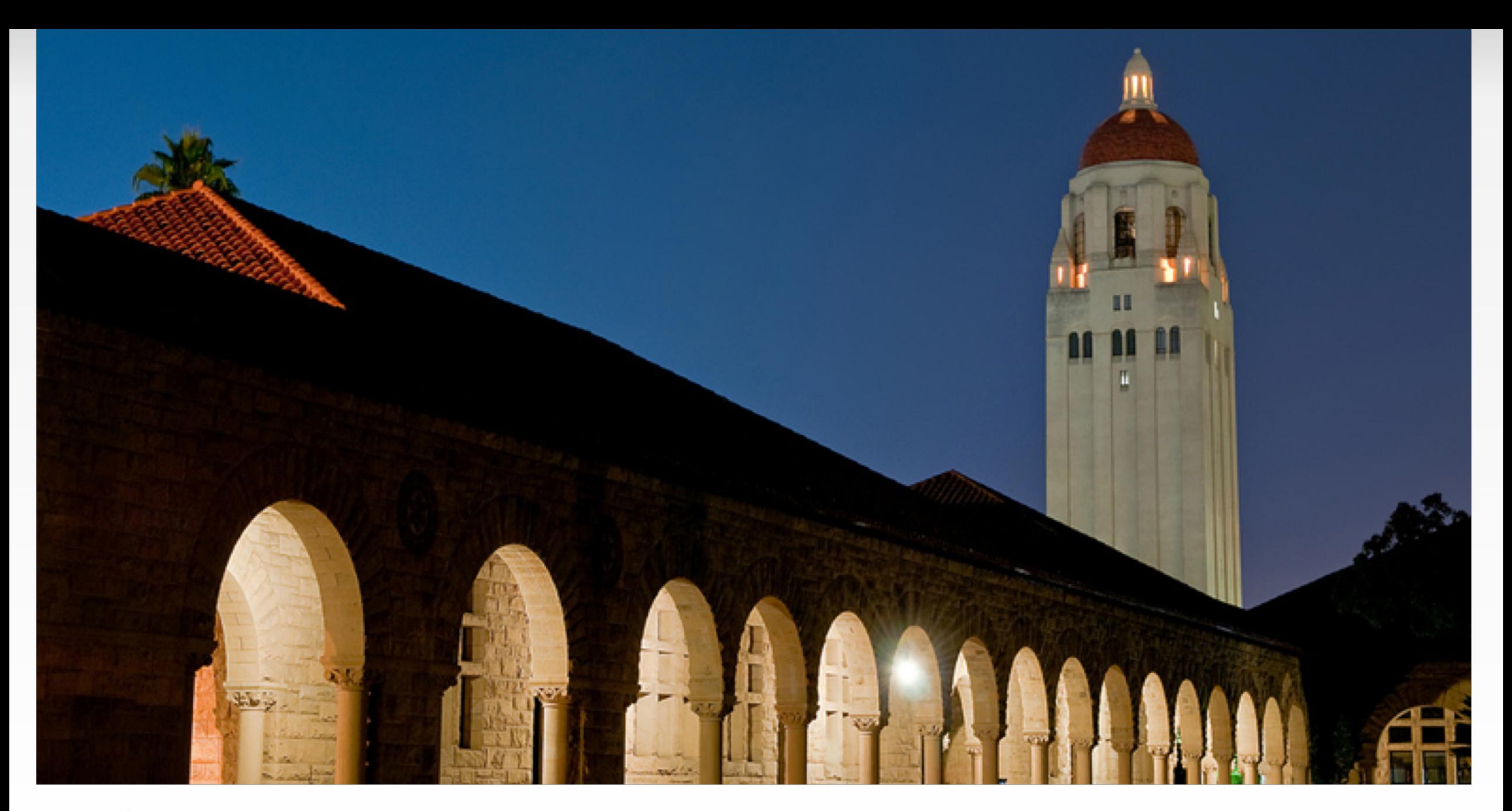

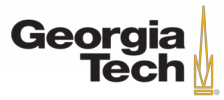

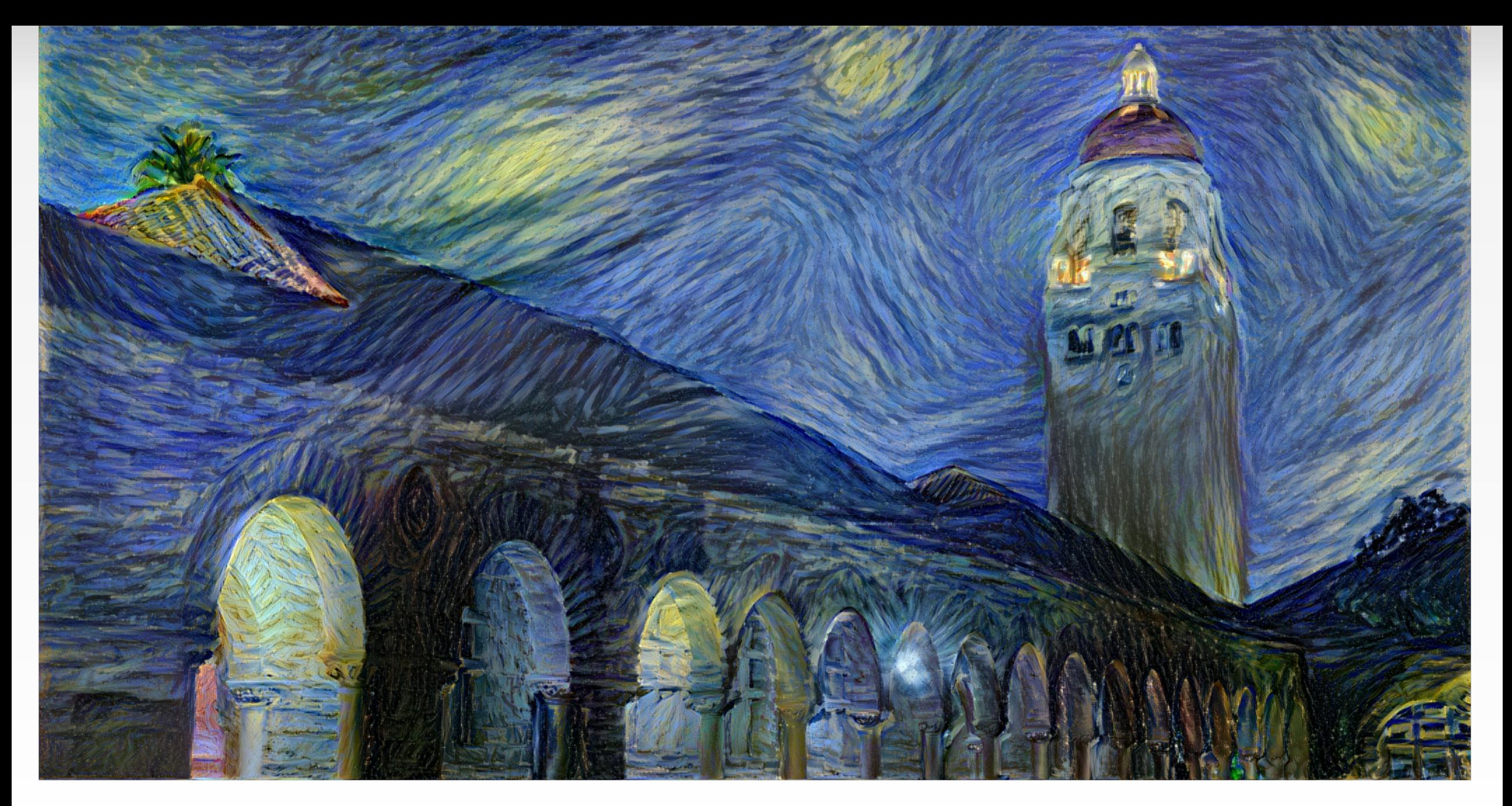

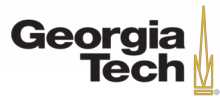

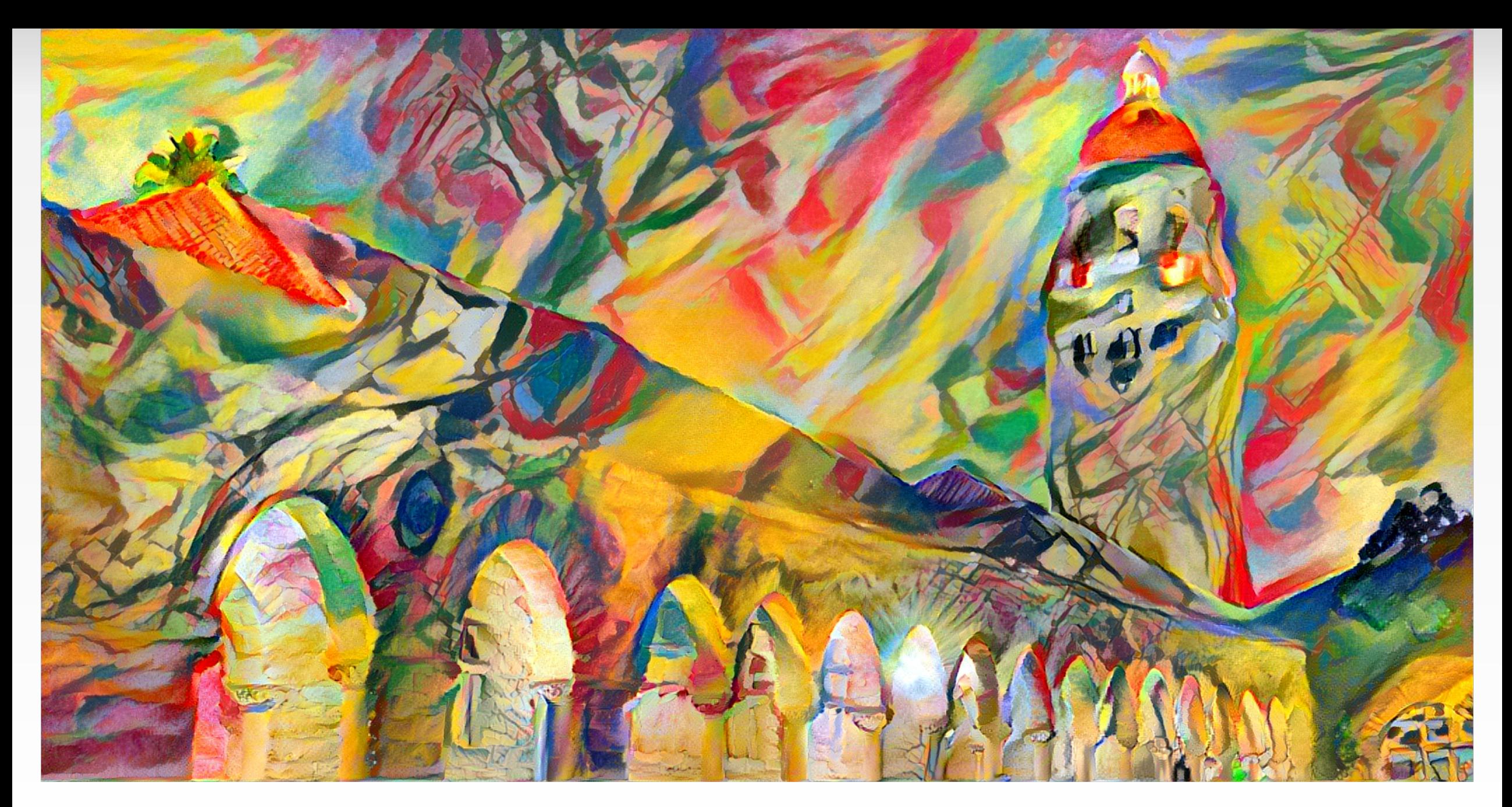

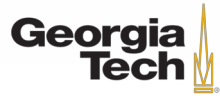

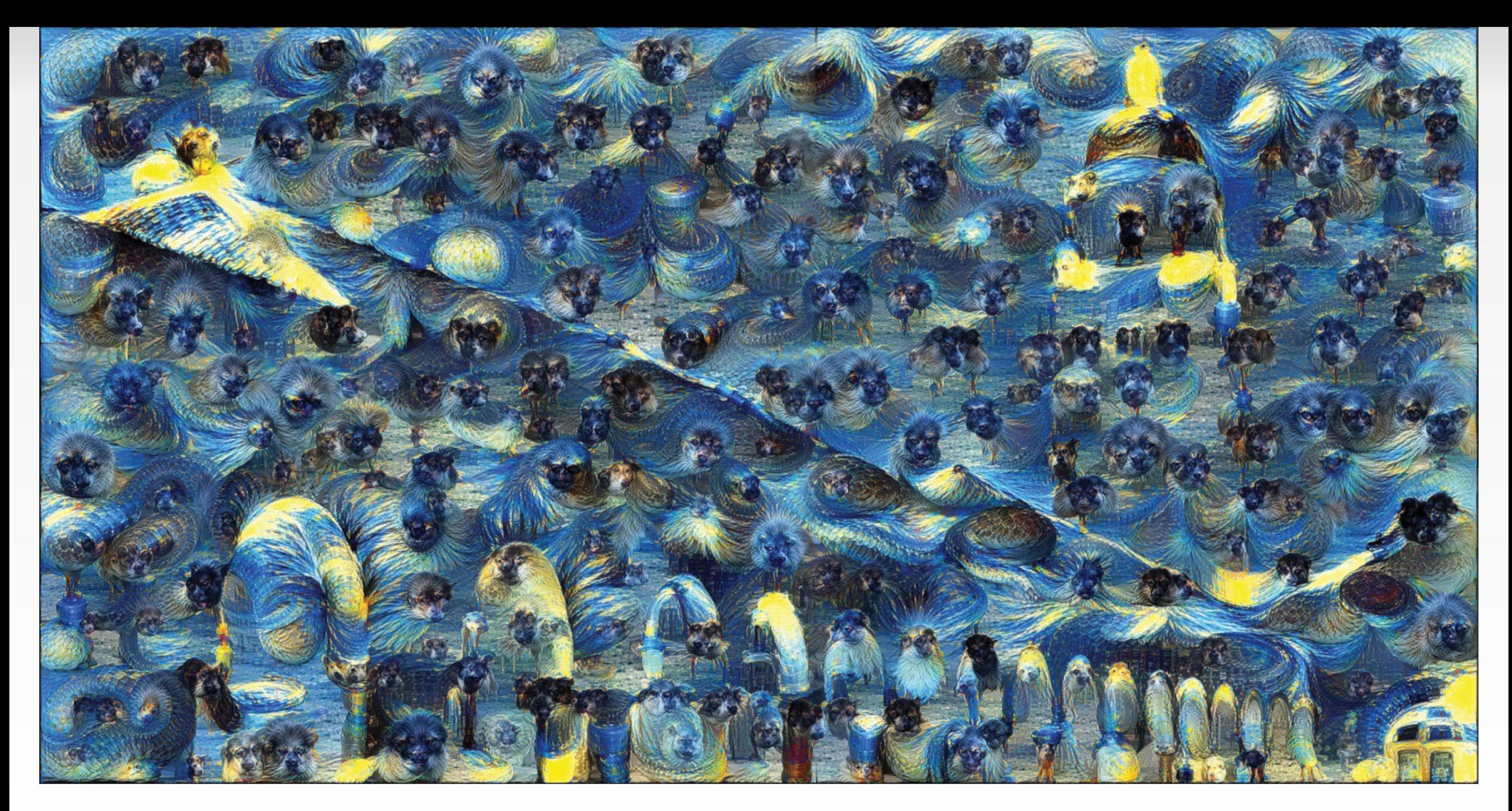

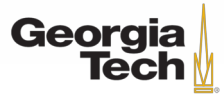

#### Neural Style Transfer

**Problem:** Style transfer requires many forward / backward passes through VGG; very slow!

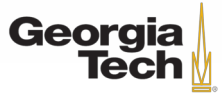

#### Neural Style Transfer

**Problem:** Style transfer requires many forward / backward passes through VGG; very slow!

**Solution:** Train another neural network to perform style transfer for us!

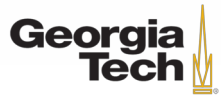

### Fast Style Transfer

- (1) Train a feedforward network for each style
- (2) Use pretrained CNN to compute same losses as before
- (3) After training, stylize images using a single forward pass

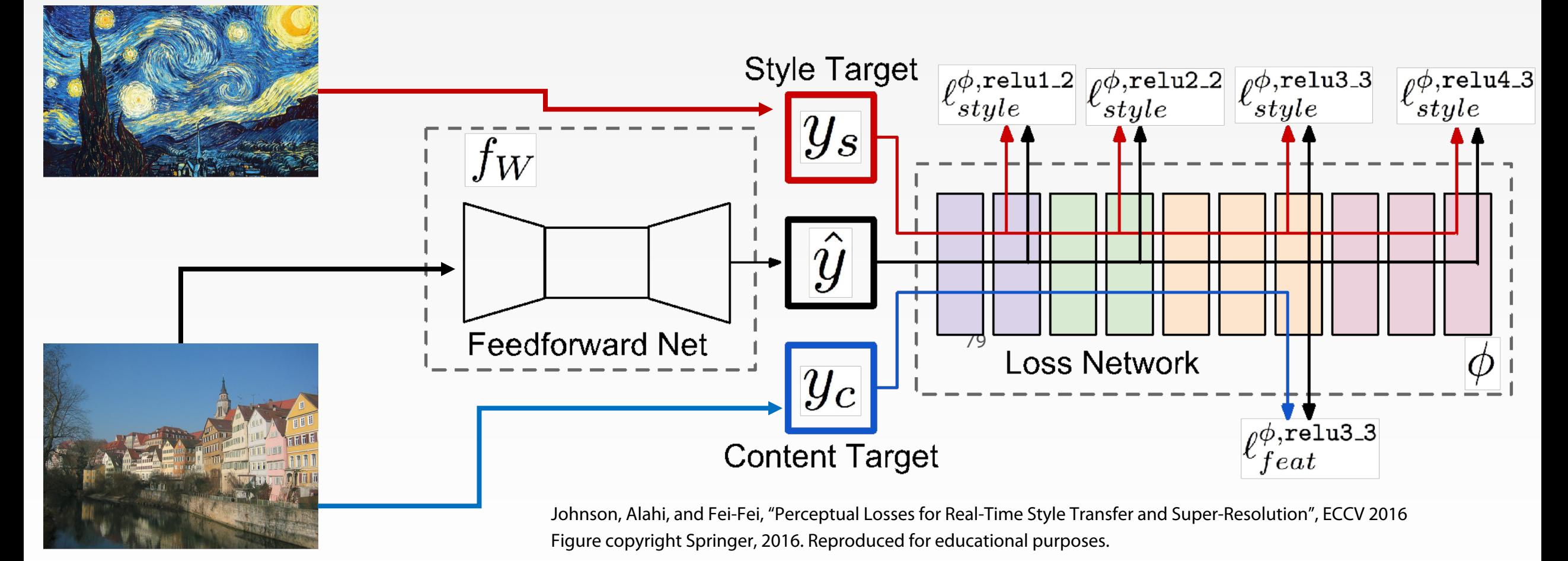

**Georgia** Tech

#### Fast Style Transfer

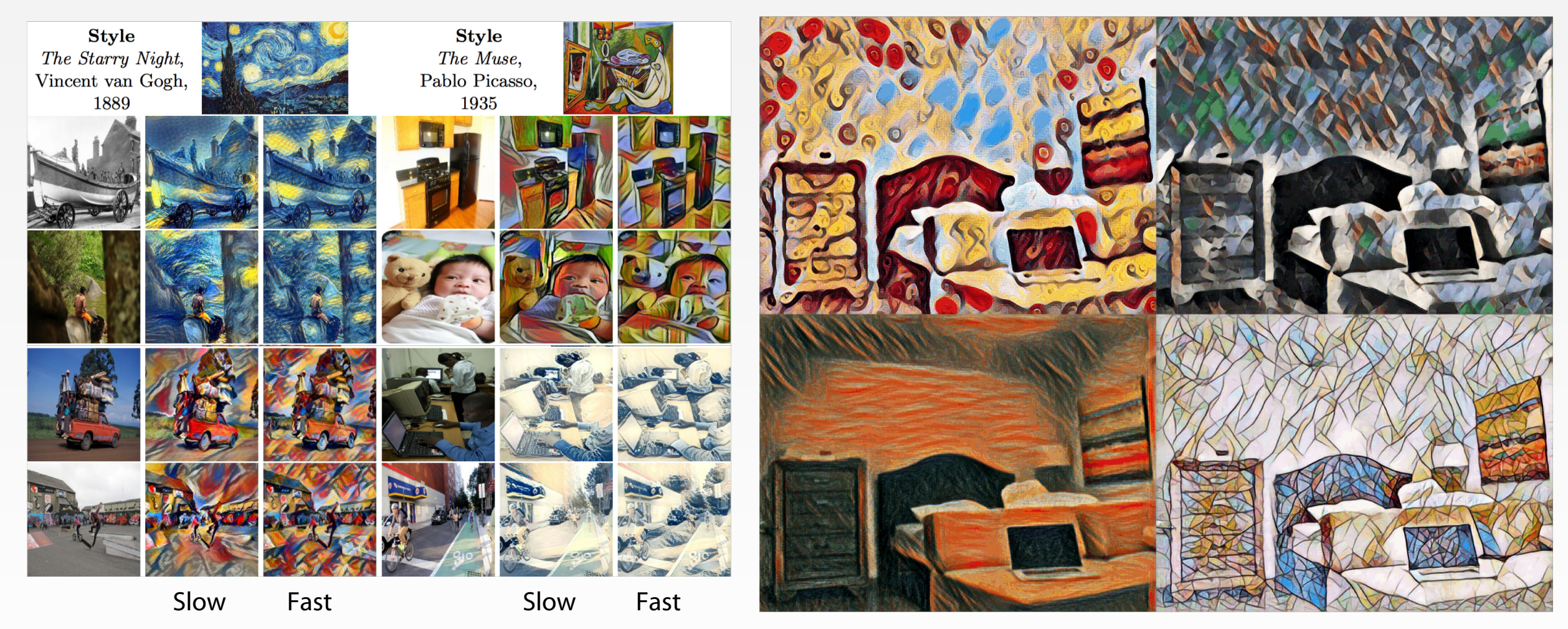

Johnson, Alahi, and Fei-Fei, "Perceptual Losses for Real-Time Style Transfer and Super-Resolution", ECCV 2016 Figure copyright Springer, 2016. Reproduced for educational purposes.

https://github.com/jcjohnson/fast-neural-style

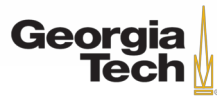

#### REMEMBER NORMALIZATION METHODS?

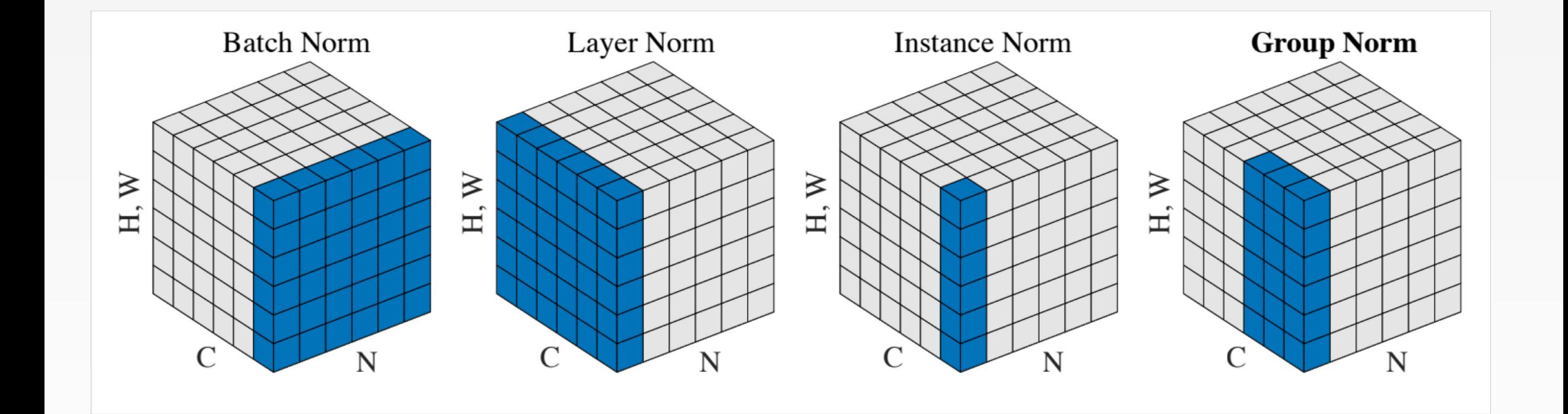

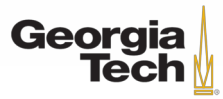

#### REMEMBER NORMALIZATION METHODS?

#### Instance Normalization was developed for style transfer!

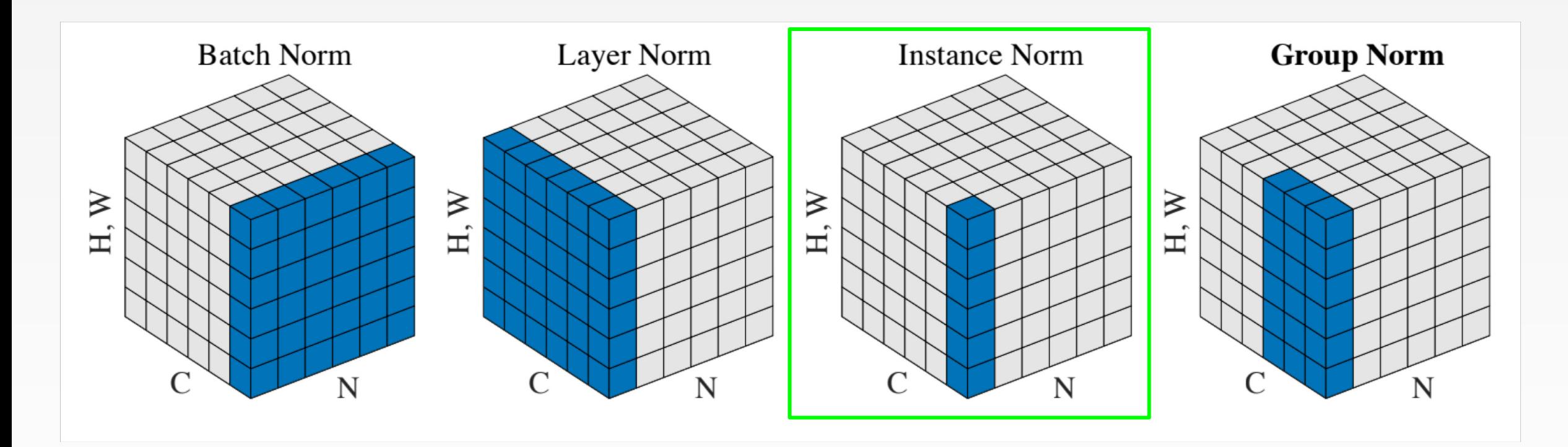

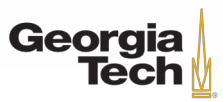

### Fast Style Transfer

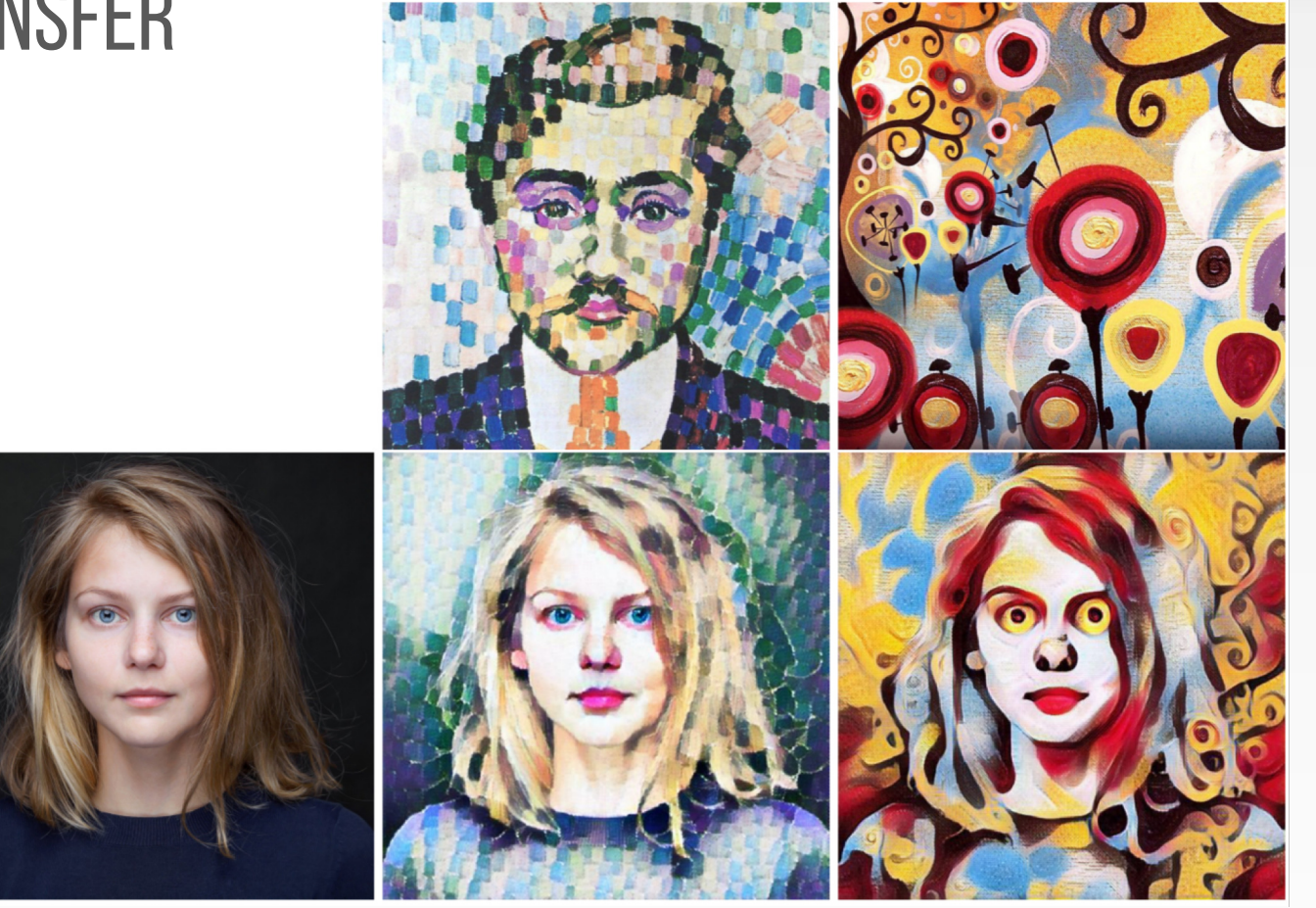

#### Replacing batch normalization with Instance Normalization improves results

Ulyanov et al, "Texture Networks: Feed-forward Synthesis of Textures and Stylized Images", ICML 2016 Ulyanov et al, "Instance Normalization: The Missing Ingredient for Fast Stylization", arXiv 2016

Figures copyright Dmitry Ulyanov, Vadim Lebedev, Andrea Vedaldi, and Victor Lempitsky, 2016. Reproduced with permission.

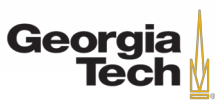

#### GT 8803 // FALL 2018 83

## ONE NETWORK, MANY STYLES

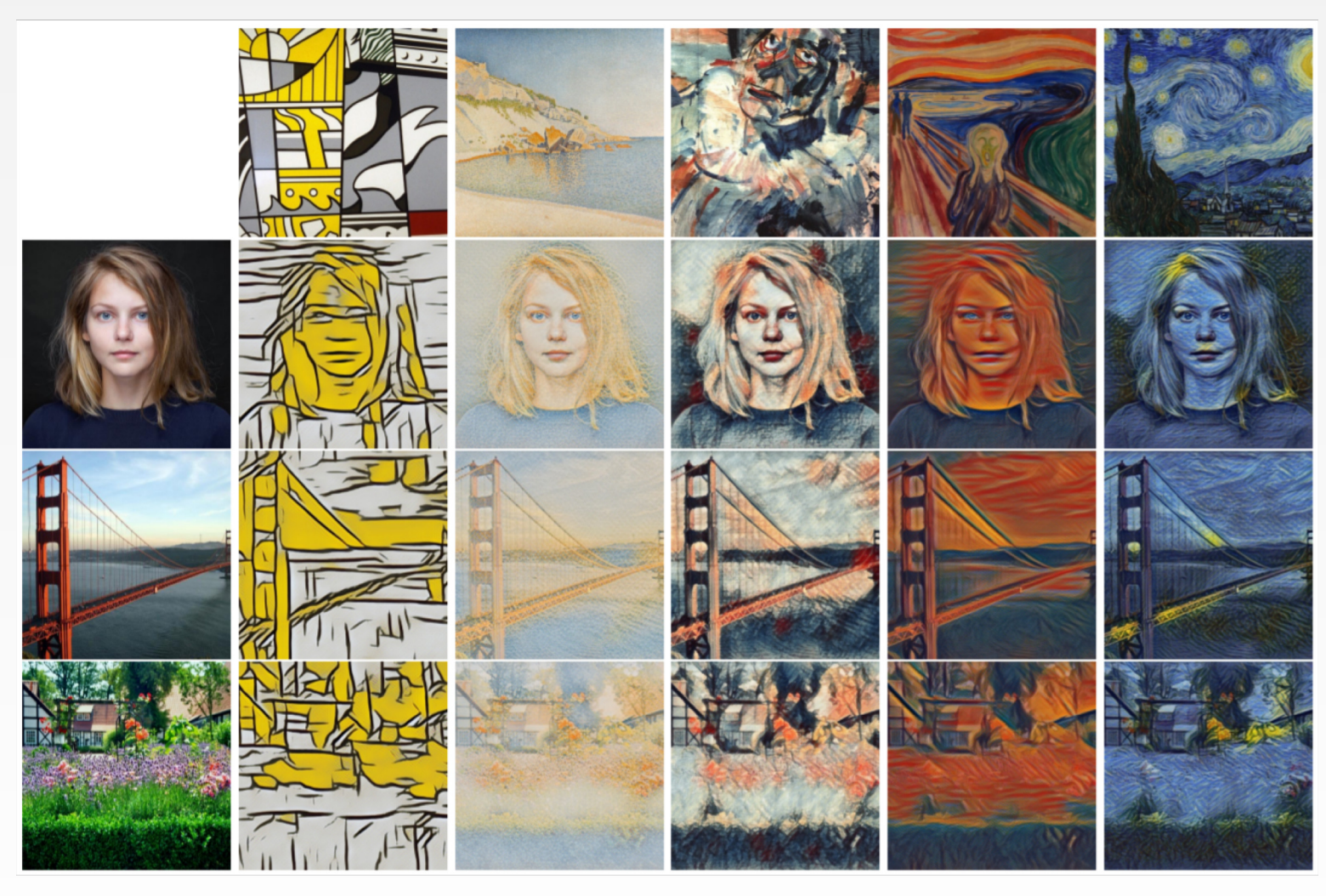

Dumoulin, Shlens, and Kudlur, "A Learned Representation for Artistic Style", ICLR 2017. Figure copyright Vincent Dumoulin, Jonathon Shlens, and Manjunath Kudlur, 2016; reproduced with permission.

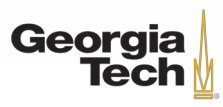

## ONE NETWORK, MANY STYLES

Use the same network for multiple styles using conditional instance normalization: learn separate scale and shift parameters per style

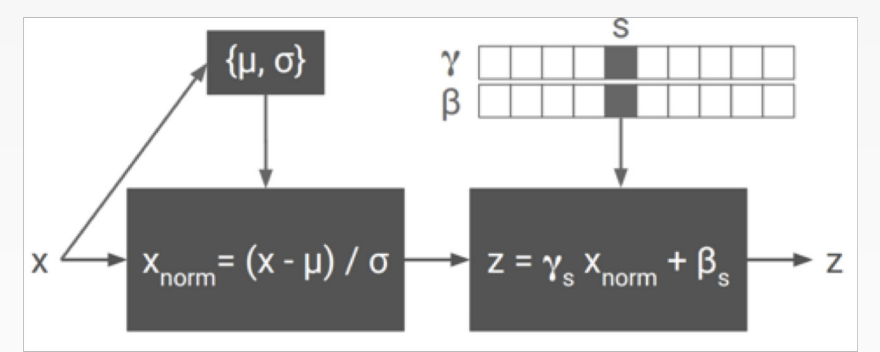

Dumoulin, Shlens, and Kudlur, "A Learned Representation for Artistic Style", ICLR 2017. Figure copyright Vincent Dumoulin, Jonathon Shlens, and Manjunath Kudlur, 2016; reproduced with permission.

Single network can blend styles after training

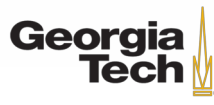

GT 8803 // FALL 2018 85

## **SUMMARY**

- Many methods for understanding CNN representations
- **Activation-based Methods:** Nearest neighbors, Dimensionality reduction, maximal patches, occlusion
- **Gradient-based Methods**: Saliency maps, class visualization, fooling images, feature inversion
- **Fun**: DeepDream, Style Transfer.

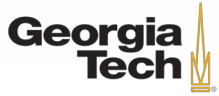

# Next time: **(Deep) Reinforcement Learning**

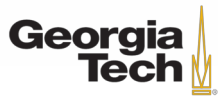

GT 8803 // FALL 2018 87